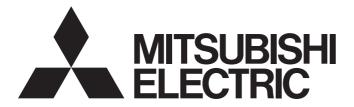

# Personal Computer Embedded Type Servo System Controller

## Simple Motion Board User's Manual (Network)

-MR-EM340GF

# SAFETY PRECAUTIONS

(Read these precautions before using this product.)

Before using this product, please read this manual and the relevant manuals carefully and pay full attention to safety to handle the product correctly.

The precautions given in this manual are concerned with this product only.

In this manual, the safety precautions are classified into two levels: " /! WARNING" and " /! CAUTION".

| Indicates that incorrect handling may cause hazardous conditions, resulting in death or severe injury.                      |
|----------------------------------------------------------------------------------------------------|
| Indicates that incorrect handling may cause hazardous conditions, resulting in minor or moderate injury or property damage. |

Under some circumstances, failure to observe the precautions given under " A CAUTION" may lead to serious consequences.

Observe the precautions of both levels because they are important for personal and system safety. Make sure that the end users read this manual and then keep the manual in a safe place for future reference.

## [Design Precautions]

## WARNING

- Configure safety circuits externally to ensure that the entire system operates safely even when a fault occurs in the personal computer. Failure to do so may result in an accident due to an incorrect output or malfunction.
  - (1) Configure external safety circuits, such as an emergency stop circuit, protection circuit, and protective interlock circuit for forward/reverse operation or upper/lower limit positioning.
  - (2) If an incorrect home position return direction is set, motion control may continue without deceleration. To prevent machine damage caused by this, configure an interlock circuit external to the Simple Motion board.
  - (3) When the Simple Motion board detects an error, the motion slows down and stops or the motion rapidly stops, depending on the stop group setting in parameter. Set the parameter to meet the specifications of a positioning control system. In addition, set the home position return parameter and positioning data within the specified setting range.
- For the operating status of each station after a communication failure, refer to manuals relevant to the network. Incorrect output or malfunction due to a communication failure may result in an accident.
- When modifying data of a running Simple Motion board, configure an interlock in the program to ensure that the entire system will always operate safely. For other forms of control (such as program modification, parameter change, forced output, or operating status change) of a running Simple Motion board, read the relevant manuals carefully and ensure that the operation is safe before proceeding. Improper operation may damage machines or cause accidents. Determine corrective actions to be taken in case of a communication failure.
- Especially, when a remote Simple Motion board is controlled, immediate action cannot be taken if a problem occurs in the Simple Motion board due to a communication failure. To prevent this, configure an interlock in the program, and determine corrective actions to be taken in case of a communication failure.
- Do not write any data to the "system area" and "write-protect area" of the buffer memory in the Simple Motion board. Doing so may cause malfunction of the Simple Motion board. For the "system area", and "write-protect area", refer to the user's manual for the Simple Motion board.

## [Design Precautions]

## 

- If a communication cable is disconnected, the network may be unstable, resulting in a communication failure of multiple stations. Configure an interlock in the program to ensure that the entire system will always operate safely even if communications fail. Failure to do so may result in an accident due to an incorrect output or malfunction.
- To maintain the safety of the Simple Motion board against unauthorized access from external devices via the network, take appropriate measures. To maintain the safety against unauthorized access via the Internet, take measures such as installing a firewall.
- If safety standards (ex., robot safety rules, etc.,) apply to the system using the Simple Motion board, servo amplifier and servomotor, make sure that the safety standards are satisfied.
- Construct a safety circuit externally of the Simple Motion board or servo amplifier if the abnormal operation of the Simple Motion board or servo amplifier differs from the safety directive operation in the system.

## [Design Precautions]

## 

- Do not install the control lines or communication cables together with the main circuit lines or power cables. Keep a distance of 100 mm or more between them. Failure to do so may result in malfunction due to noise.
- After the personal computer is powered on or rebooted, the time taken for the Simple Motion board to enter the RUN status varies depending on the system configuration, parameter settings, and/or program size. Design circuits so that the entire system will always operate safely, regardless of the time.
- Do not power off or reboot the personal computer during the setting registration. Doing so will make the data in the flash ROM undefined. The data need to be set in the buffer memory and to be written to the flash ROM again. Doing so may cause malfunction or failure of the Simple Motion board.

## [Installation Precautions]

- Shut off the external power supply (all phases) used in the system before mounting or removing the Simple Motion board to or from the personal computer. Failure to do so may result in electric shock or cause the Simple Motion board to fail or malfunction.
- Do not touch any connectors while power is on. Doing so may cause electric shock or malfunction.

## 

- Use the Simple Motion board in an environment that meets the general specifications in the Simple Motion Board User's Manual. Failure to do so may result in electric shock, fire, malfunction, or damage to or deterioration of the product.
- Fix the Simple Motion board securely with the board-fixing screw. Tighten the screws within the specified torque range. Undertightening can cause drop of the screw, short circuit, or malfunction. Overtightening can damage the screw and/or Simple Motion board, resulting in drop, short circuit, or malfunction. For the tightening torque of the board-fixing screws, refer to the manual supplied with the personal computer.
- Do not directly touch any conductive parts and electronic components of the Simple Motion board. Hold the front panel or edge of the print board. Not holding by the front panel or edges may cause malfunction or failure of the Simple Motion board.
- Do not disassemble or modify the Simple Motion board. Doing so may cause failure, malfunction, injury, or a fire.
- Before handling the Simple Motion board, touch a conducting object such as a grounded metal to discharge the static electricity from the human body. Failure to do so may cause the Simple Motion board to fail or malfunction.
- Install the Simple Motion board to a personal computer which is compliant with PCI Express<sup>®</sup> standard. Failure to do so may cause a failure or malfunction.
- Securely insert the Simple Motion board into the slot following the board installation instruction of the personal computer. Incorrect insertion of the Simple Motion board may cause malfunction, failure, or drop of the board.
- When installing the Simple Motion board, take care not to contact with other boards.
- When installing the Simple Motion board, take care not to get injured by an implemented component or a surrounding member.
- Handle the Simple Motion board in a place where static electricity will not be generated. Failure to do so may cause a failure or malfunction.
- The Simple Motion board is included in an antistatic envelope. When storing or transporting it, be sure to put it in the antistatic envelope. Failure to do so may cause a failure or malfunction.
- Do not drop or apply a strong impact to the Simple Motion board. Doing so may cause a failure or malfunction.

## [Wiring Precautions]

- Shut off the external power supply (all phases) used in the system before installation and wiring. Failure to do so may result in electric shock or damage to the Simple Motion board.
- After installation and wiring, attach the cover of the equipment the Simple Motion board is installed to before turning it on for operation. Failure to do so may result in electric shock.

## [Wiring Precautions]

## 

- Ground the controllers, servo amplifiers and servo motors embedded with a Simple Motion board with a ground resistance of 100 ohm or less. Do not use a common grounding with other equipment.
- Check the rated voltage and signal layout before wiring to the Simple Motion board, and connect the cables correctly. Connecting a power supply with a different voltage rating or incorrect wiring may cause fire or failure.
- Connectors must be correctly connected. Incomplete connections may cause short circuit, fire, or malfunction.
- Securely connect the connector to the Simple Motion board. Poor contact may cause malfunction.
- Do not install the control lines or communication cables together with the main circuit lines or power cables. Keep a distance of 100 mm or more between them. Failure to do so may result in malfunction due to noise.
- Place the cables in a duct or clamp them. If not, dangling cable may swing or inadvertently be pulled, resulting in damage to the Simple Motion board or cables or malfunction due to poor contact.
- Check the interface type and correctly connect the cable. Incorrect wiring (connecting the cable to an incorrect interface) may cause failure of the Simple Motion board and external device.
- When disconnecting the cable from the Simple Motion board, do not pull the cable by the cable part. For the cable with connector, hold the connector part of the cable. Pulling the cable connected to the Simple Motion board may result in malfunction or damage to the Simple Motion board or cable.
- Prevent foreign matter such as dust or wire chips from entering the personal computer. Such foreign matter can cause a fire, failure, or malfunction.
- For Ethernet cables to be used in the system, select the ones that meet the specifications in the user's manual of the Simple Motion board. If not, normal data transmission is not guaranteed.

## [Startup and Maintenance Precautions]

- Shut off the external power supply (all phases) used in the system before cleaning or retightening the board-fixing screws. Failure to do so may result in electric shock or malfunction.
- Turn off the external power supply for the system in all phases before installing the Simple Motion board to or removing it from the personal computer. Failure to do so may result in electric shock or cause the Simple Motion board to fail or malfunction.
- Do not connect or disconnect any communication cable while power is on. Doing so may result in a malfunction.

## [Startup and Maintenance Precautions]

- When modifying data of a running Simple Motion board, configure an interlock in the program to ensure that the entire system will always operate safely. For other forms of control (such as program modification, parameter change, forced output, or operating status change) of a running Simple Motion board, read the relevant manuals carefully and ensure that the operation is safe before proceeding. Improper operation may damage machines or cause accidents. Determine corrective actions to be taken in case of a communication failure.
- Especially, when a remote Simple Motion board is controlled, immediate action cannot be taken if a problem occurs in the Simple Motion board due to a communication failure. To prevent this, configure an interlock in the program, and determine corrective actions to be taken in case of a communication failure.
- Do not disassemble or modify the Simple Motion board. Doing so may cause failure, malfunction, injury, or a fire.
- Use any radio communication device such as a cellular phone or PHS (Personal Handyphone System) more than 25 cm away in all directions from the Simple Motion board. Failure to do so may cause malfunction.
- Shut off the external power supply (all phases) used in the system before mounting or removing the Simple Motion board. Failure to do so may cause the Simple Motion board to fail or malfunction.
- Tighten the board-fixing screws within the specified torque range. Undertightening can cause drop of the component or wire, short circuit, or malfunction. Overtightening can damage the screw and/or Simple Motion board, resulting in drop, short circuit, or malfunction. For the tightening torque of the board-fixing screws, refer to the manual supplied with the personal computer.
- After the first use of the product, do not mount/remove the Simple Motion board to/from the personal computer more than 50 times. Exceeding the limit of 50 times may cause malfunction.
- Maintenance must be performed by qualified maintenance personnel with knowledge.
- Before handling the Simple Motion board, touch a conducting object such as a grounded metal to discharge the static electricity from the human body. Failure to do so may cause the Simple Motion board to fail or malfunction.
- The Simple Motion board is included in an antistatic envelope. When storing or transporting it, be sure to put it in the antistatic envelope. Failure to do so may cause a failure or malfunction.
- The microprocessor built in the Simple Motion board will reach a high temperature during operation. Do not touch it directly when replacing the Simple Motion board. Doing so may result in a burn.
- Before testing the operation, set a low speed value for the speed limit parameter so that the operation can be stopped immediately upon occurrence of a hazardous condition.
- Confirm and adjust the program and each parameter before operation. Unpredictable movements may occur depending on the machine.
- When using the absolute position system function, on starting up, and when the Simple Motion board or absolute position motor has been replaced, always perform a home position return.
- Before starting the operation, confirm the brake function.
- Do not perform a megger test (insulation resistance measurement) during inspection.
- After maintenance and inspections are completed, confirm that the position detection of the absolute position detection function is correct.
- Extreme adjustments and changes may lead to unstable operation, so never make them.

## [Startup and Maintenance Precautions]

## 

 Do not place the Simple Motion board or servo amplifier on metal that may cause a power leakage or wood, plastic or vinyl that may cause static electricity buildup. Doing so can cause malfunction or failure of the Simple Motion board.

## [Operating Precautions]

## 

- When changing data and operating status, and modifying program of the running Simple Motion board, read relevant manuals carefully and ensure the safety before operation. Incorrect change or modification may cause system malfunction, damage to the machines, or accidents.
- Do not power off or reboot the personal computer while the setting values in the buffer memory are being written to the flash ROM in the Simple Motion board. Doing so will make the data in the flash ROM undefined. The values need to be set in the buffer memory and written to the flash ROM again. Doing so also can cause malfunction or failure of the Simple Motion board.
- Note that when the reference axis speed is specified for interpolation operation, the speed of the partner axis (2nd, 3rd, or 4th axis) may exceed the speed limit value.
- Do not go near the machine during test operations or during operations such as teaching. Doing so may lead to injuries.

## [Disposal Precautions]

## 

• When disposing of this product, treat it as industrial waste.

## [Transportation Precautions]

- The halogens (such as fluorine, chlorine, bromine, and iodine), which are contained in a fumigant used for disinfection and pest control of wood packaging materials, may cause failure of the product. Prevent the entry of fumigant residues into the product or consider other methods (such as heat treatment) instead of fumigation. The disinfection and pest control measures must be applied to unprocessed raw wood.
- The Simple Motion board is a precision machine, so do not drop or apply strong impacts on it.

# **CONDITIONS OF USE FOR THE PRODUCT**

(1) Mitsubishi programmable controller ("the PRODUCT") shall be used in conditions;

i) where any problem, fault or failure occurring in the PRODUCT, if any, shall not lead to any major or serious accident; and

ii) where the backup and fail-safe function are systematically or automatically provided outside of the PRODUCT for the case of any problem, fault or failure occurring in the PRODUCT.

(2) The PRODUCT has been designed and manufactured for the purpose of being used in general industries. MITSUBISHI SHALL HAVE NO RESPONSIBILITY OR LIABILITY (INCLUDING, BUT NOT LIMITED TO ANY AND ALL RESPONSIBILITY OR LIABILITY BASED ON CONTRACT, WARRANTY, TORT, PRODUCT LIABILITY) FOR ANY INJURY OR DEATH TO PERSONS OR LOSS OR DAMAGE TO PROPERTY CAUSED BY the PRODUCT THAT ARE OPERATED OR USED IN APPLICATION NOT INTENDED OR EXCLUDED BY INSTRUCTIONS, PRECAUTIONS, OR WARNING CONTAINED IN MITSUBISHI'S USER, INSTRUCTION AND/OR SAFETY MANUALS, TECHNICAL BULLETINS AND GUIDELINES FOR the PRODUCT.

("Prohibited Application")

Prohibited Applications include, but not limited to, the use of the PRODUCT in;

- Nuclear Power Plants and any other power plants operated by Power companies, and/or any other cases in which the public could be affected if any problem or fault occurs in the PRODUCT.
- Railway companies or Public service purposes, and/or any other cases in which establishment of a special quality assurance system is required by the Purchaser or End User.
- Aircraft or Aerospace, Medical applications, Train equipment, transport equipment such as Elevator and Escalator, Incineration and Fuel devices, Vehicles, Manned transportation, Equipment for Recreation and Amusement, and Safety devices, handling of Nuclear or Hazardous Materials or Chemicals, Mining and Drilling, and/or other applications where there is a significant risk of injury to the public or property.

Notwithstanding the above, restrictions Mitsubishi may in its sole discretion, authorize use of the PRODUCT in one or more of the Prohibited Applications, provided that the usage of the PRODUCT is limited only for the specific applications agreed to by Mitsubishi and provided further that no special quality assurance or fail-safe, redundant or other safety features which exceed the general specifications of the PRODUCTs are required. For details, please contact the Mitsubishi representative in your region.

# INTRODUCTION

Thank you for purchasing the personal computer embedded type servo system controllers.

This manual describes the functions, programming, and troubleshooting of the relevant products listed below. Before using this product, please read this manual and the relevant manuals carefully and develop familiarity with the functions and performance of the personal computer embedded type servo system controller to handle the product correctly. When applying the program examples provided in this manual to an actual system, ensure the applicability and confirm that it will not cause system control problems.

Please make sure that the end users read this manual.

## **Relevant products**

MR-EM340GF

# COMPLIANCE WITH EMC AND LOW VOLTAGE DIRECTIVES

## Method of ensuring compliance

To ensure that this product maintains EMC and Low Voltage Directives, please refer to the following manual. Simple Motion Board User's Manual (Startup)

## CONTENTS

| SAFETY PRECAUTIONS                             | 1  |
|------------------------------------------------|----|
| CONDITIONS OF USE FOR THE PRODUCT              | 7  |
|                                                |    |
| COMPLIANCE WITH EMC AND LOW VOLTAGE DIRECTIVES |    |
| RELEVANT MANUALS                               |    |
| TERMS                                          | 11 |

#### **CHAPTER 1** FUNCTIONS

| СНА | APTER 1 FUNCTIONS                                                       | 13 |
|-----|-------------------------------------------------------------------------|----|
| 1.1 | Fixed Cycle Communication                                               |    |
| 1.2 | CC-Link IE Field Network Synchronous Communication Function             |    |
| 1.3 | Cyclic Transmission                                                     |    |
|     | Data flow and link device assignment                                    |    |
|     | Direct access to link devices                                           |    |
|     | Cyclic data integrity assurance                                         |    |
|     | Input status setting when data link failure occurs                      |    |
|     | Output status setting when failure occurs in the host personal computer |    |
|     | Cyclic transmission stop and restart                                    |    |
| 1.4 | Transient Transmission                                                  |    |
|     | Communications within the same network                                  |    |
| 1.5 | Interrupt Request to Host Personal Computer                             |    |

28

38

#### CHAPTER 2 PARAMETER SETTINGS

| 2.1 | Setting Parameters                   |  |
|-----|--------------------------------------|--|
| 2.2 | System Parameter                     |  |
|     | Inter-module Synchronization Setting |  |
| 2.3 | Required Settings                    |  |
|     | Station Type                         |  |
|     | Network No.                          |  |
|     | Setting Method                       |  |
|     | Station No.                          |  |
| 2.4 | Basic Settings                       |  |
|     | Network Configuration Settings       |  |
|     | Network Topology                     |  |
| 2.5 | Application Settings                 |  |
|     | I/O Maintenance Settings             |  |
|     | Communication Mode                   |  |
|     | Parameter Name                       |  |
|     | Event Reception from Other Stations  |  |
|     | Module Operation Mode                |  |
|     |                                      |  |

## CHAPTER 3 PROGRAMMING

| CHA | PTER 4 TROUBLESHOOTING      | 40   |
|-----|-----------------------------|------|
| 4.1 | Checking with LED           | . 40 |
| 4.2 | Checking the Network Status | . 43 |
| 4.3 | Troubleshooting by Symptom  | . 60 |
| 4.4 | Event List                  | . 62 |

#### **APPENDICES**

| APPENDICES                                    | 64 |
|-----------------------------------------------|----|
| Appendix 1 Label                              |    |
| Appendix 2 Buffer Memory                      | 65 |
| List of buffer memory addresses               | 65 |
| Details of buffer memory addresses            | 70 |
| Appendix 3 List of Link Special Relay (SB)    | 76 |
| Appendix 4 List of Link Special Register (SW) | 83 |
| Appendix 5 Processing Time                    | 95 |
| Cyclic transmission delay time                | 96 |

#### INDEX

| REVISIONS               | 102 |
|-------------------------|-----|
| NARRANTY                |     |
| NFORMATION AND SERVICES | 104 |
| IRADEMARKS              | 104 |

# CONTENTS

# **RELEVANT MANUALS**

| Manual name [manual number]                 | Description                                                              | Available form  |
|---------------------------------------------|--------------------------------------------------------------------------|-----------------|
| Simple Motion Board User's Manual           | Functions, parameter settings, troubleshooting, and                      | Print book      |
| (Network)<br>[IB-0300328] (This manual)     | buffer memory of CC-Link IE Field Network                                | e-Manual<br>PDF |
| Simple Motion Board User's Manual           | Specifications, procedures before operation, system                      | Print book      |
| Startup)<br>IB-0300322]                     | configuration, wiring, and operation examples of the Simple Motion board | e-Manual<br>PDF |
| Simple Motion Board User's Manual           | Functions, input/output signals, buffer memory,                          | Print book      |
| Application)<br>IB-0300324]                 |                                                                          |                 |
| Simple Motion Board User's Manual           | Functions and programming for the synchronous control                    | Print book      |
| Advanced Synchronous Control)<br>B-0300326] | , , , , , , , , , , , , , , , , , , ,                                    |                 |
| Simple Motion Board User's Manual           | API library and others that the host personal computer                   | Print book      |
| API Library)<br>B-0300330]                  | uses to control the Simple Motion board                                  | e-Manual<br>PDF |

## Point P

e-Manual refers to the Mitsubishi FA electronic book manuals that can be browsed using a dedicated tool. e-Manual has the following features:

- Required information can be cross-searched in multiple manuals.
- Other manuals can be accessed from the links in the manual.
- The hardware specifications of each part can be found from the product figures.
- Pages that users often browse can be bookmarked.

# TERMS

Unless otherwise specified, this manual uses the following terms.

| Term                       | Description                                                                                                    |
|----------------------------|----------------------------------------------------------------------------------------------------|
| API library                | A general name for the library that creates the application on the host personal computer controlling the Simple Motion board                                                                                                    |
| Baton pass                 | A token to send data over a network                                                                                                    |
| Buffer memory              | A memory in the Simple Motion board, where data (such as setting values and monitoring values) are stored                                                                                                    |
| CC-Link IE Field Network   | A high-speed and large-capacity open field network that is based on Ethernet (1000BASE-T)                                                                                                    |
| Cyclic transmission        | A function by which data are periodically exchanged among stations on the network using link devices                                                                                                    |
| Data link                  | A generic term for cyclic transmission and transient transmission                                                                                                    |
| Device                     | A device (X, Y, RX, RY, or others) in the Simple Motion board                                                                                                    |
| Disconnection              | A process of stopping data link if a data link error occurs                                                                                                    |
| EM Configurator            | A product name for start-up and examination tool for Simple Motion board                                                                                                    |
| Host personal computer     | A general name for a personal computer which operates user programs                                                                                                    |
| Intelligent device station | A station that exchanges I/O signals (bit data) and I/O data (word data) with another station by cyclic transmission. This station responds to a transient transmission request from another station and also issues a transient transmission request to another station. |
| Label                      | A label that represents one of memory areas (I/O signals and buffer memory areas) specific to the Simple Motion board in a given character string                                                                                                    |
| Link device                | A device (RX, RY, RWr, or RWw) in a module on CC-Link IE Field Network                                                                                                    |
| Link refresh               | Automatic data transfer between a link device of the master station and a device in a CPU module                                                                                                    |
| Link scan (link scan time) | Time required for all the stations on the network to transmit data. The link scan time depends on data volume and the number of transient transmission requests.                                                                                                    |
| Link special register (SW) | Word data that indicates the operating status and data link status of a module on CC-Link IE Field Network                                                                                                    |
| Link special relay (SB)    | Bit data that indicates the operating status and data link status of a module on CC-Link IE Field Network                                                                                                    |
| Local station              | A station that performs cyclic transmission and transient transmission with the master station and other local stations                                                                                                    |
| Master operating station   | A station that controls the entire network in the network where a master station and submaster station are connected. Only one master station can be used in a network.                                                                                                   |
| Master station             | A station that controls the entire network. This station can perform cyclic transmission and transient transmission with all stations. Only one master station can be used in a network.                                                                                  |
| Master/local module        | A generic term for the following modules when the CC-Link IE Field Network function is used:<br>• RJ71GF11-T2<br>• RJ71EN71<br>• RnENCPU                                                                                                    |
| MR-EM340GF                 | Another term for the Simple Motion board compatible with CC-Link IE Field Network                                                                                                    |
| Network module             | A generic term for the following modules:<br>• Ethernet interface module<br>• CC-Link IE Controller Network module<br>• Module on CC-Link IE Field Network<br>• MELSECNET/H network module<br>• MELSECNET/10 network module<br>• RnENCPU (network part)                   |
| Operation cycle            | A motion operation cycle that is set in the inter-module synchronization cycle setting of the Simple Motion board                                                                                                    |
| RAS                        | The abbreviation for Reliability, Availability, and Serviceability. This term refers to usability of automated equipment.                                                                                                    |
| Remote device station      | A station that exchanges I/O signals (bit data) and I/O data (word data) with another station by cyclic transmission. This station responds to a transient transmission request from another station.                                                                     |
| Remote I/O station         | A station that exchanges I/O signals (bit data) with the master station by cyclic transmission                                                                                                    |
| Remote input (RX)          | Bit data input from a slave station to the master station (For some areas in a local station, data are output in the opposite direction.)                                                                                                    |
| Remote output (RY)         | Bit data output from the master station to a slave station (For some areas in a local station, data are output in the opposite direction.)                                                                                                    |
| Remote register (RWr)      | Word data input from a slave station to the master station (For some areas in a local station, data are output in the opposite direction.)                                                                                                    |
| Remote register (RWw)      | Word data output from the master station to a slave station (For some areas in a local station, data are output in the opposite direction.)                                                                                                    |
| Reserved station           | A station reserved for future use. This station is not actually connected, but counted as a connected station.                                                                                                    |

| Term                        | Description                                                                                                    |
|-----------------------------|----------------------------------------------------------------------------------------------------|
| Return                      | A process of restarting data link when a station recovers from an error                                                                                                    |
| Routing                     | A process of selecting paths for communication with other networks. There are two types of routing: dynamic routing that auto-selects the communication routes, and static routing where communication routes are arbitrarily set. |
| Servo amplifier             | A generic term for a drive unit<br>Unless specified in particular, indicates the motor driver unit of the sequential command method which is<br>controlled by the Simple Motion board (belonging to own station).                  |
| Simple Motion board         | The abbreviation for the personal computer embedded type servo system controller Simple Motion board                                                                                                    |
| Slave station               | A generic term for a local station, remote I/O station, remote device station, and intelligent device station                                                                                                    |
| Submaster operating station | A station that monitors the status of a master operating station in the network where a master station and submaster station are connected. Only one master station can be used in a network.                                      |
| Submaster station           | A station that serves as a master station to control the entire network if the master station is disconnected. Only one master station can be used in a network.                                                                   |
| Transient transmission      | A function of communication with another station, which is used when requested by EM Configurator                                                                                                    |
| User program                | A general name for applications using the API library                                                                                                    |

# **1.1** Fixed Cycle Communication

The communication cycle of the Simple Motion board is fixed cycle. The communication is performed with slave modules in a cycle set in the inter-module synchronization cycle setting.

## **1.2** CC-Link IE Field Network Synchronous Communication Function

A slave module which supports the CC-Link IE Field Network synchronous communication function operates synchronously with the inter-module synchronization cycle of the Simple Motion board (the communication cycle of CC-Link IE Field Network). Therefore, the operation timing between the Simple Motion board and each slave module can be synchronized. A slave module which does not support the CC-Link IE Field Network synchronous communication function is also connectable. However, the operation is not synchronized with the operation cycle of the Simple Motion board. Therefore, the operation timing of the slave module is not synchronized with the Simple Motion board.

# **1.3** Cyclic Transmission

This function allows data to be periodically exchanged among stations on the same network using link devices.

## Data flow and link device assignment

#### Master station and slave stations (except for local stations)

One-to-one communication is possible between the master and slave stations. The status dada of the link devices (RY, RWw) of the master station is output to the external device of the slave station, and the input status information from the external device of the slave station is stored in the link devices (RX, RWr) of the master station.

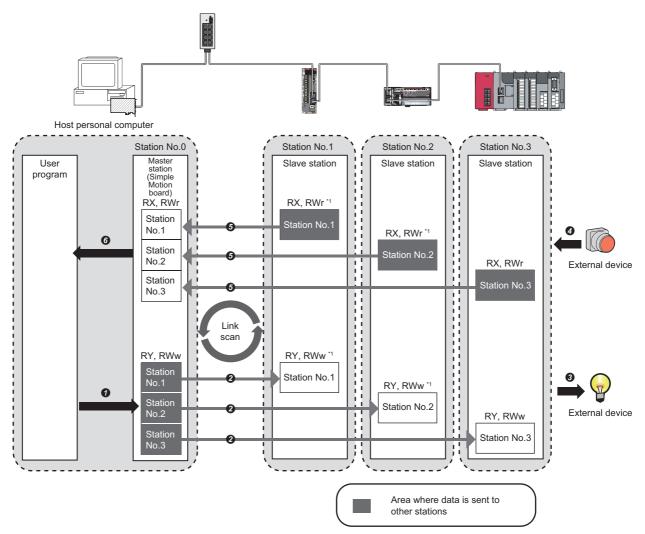

- \*1 There is no RX or RY depending on the slave module.
- Output from the master station
- **1** The user program changes the link devices (RY, RWw) of the master station.
- 2 The status data of the link devices (RY, RWw) of the master station are stored in the link devices (RY, RWw) of each slave station by link scan.
- 3 The status data of the link devices (RY, RWw) of the slave station are output to the external device.
- · Input from the slave station
- **9** The status data of the external device are stored in the link devices (RX, RWr) of the slave station.
- G The status data of the link devices (RX, RWr) of the slave station are stored in the link devices (RX, RWr) of the master station by link scan.
- **6** The status data of the link devices (RX, RWr) of the master station are read by the user program.

#### Master station and local stations

Data can be written into the send range of the link devices (RY, RWw) of each station and can be sent to any station on the same network. The status data of the link devices (RY, RWw) of the master station are stored in the link devices (RX, RWr) of each local station. The status data of the link devices (RY, RWw) of local stations are stored in the link devices (RX, RWr) of the master station and the link devices (RY, RWw) of other local stations.

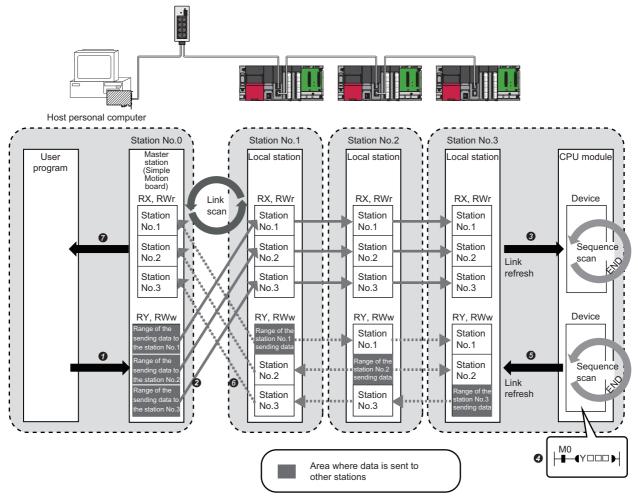

#### · Output from the master station

- **1** The user program changes the link devices (RY, RWw) of the master station.
- 2 The status data of the link devices (RY, RWw) of the master station are stored in the link devices (RX, RWr) of the local station by link scan.
- It he status data of the link devices (RX, RWr) of the local station are stored in the devices of the CPU module.
- · Input from the local station
- The device of the CPU module turns on.
- **6** The device status data of the CPU module are stored in the own station send range of the link devices (RY, RWw).
- **6** The status data of the link devices (RY, RWw) of the local station are stored in the link devices (RX, RWr) of the master station by link scan.
- The status data of the link devices (RX, RWr) of the master station are read by the user program.

#### Coexistence of local stations and the other slave stations (other than local stations)

The data of all slave stations are also stored in the local stations in the same way as the master station.

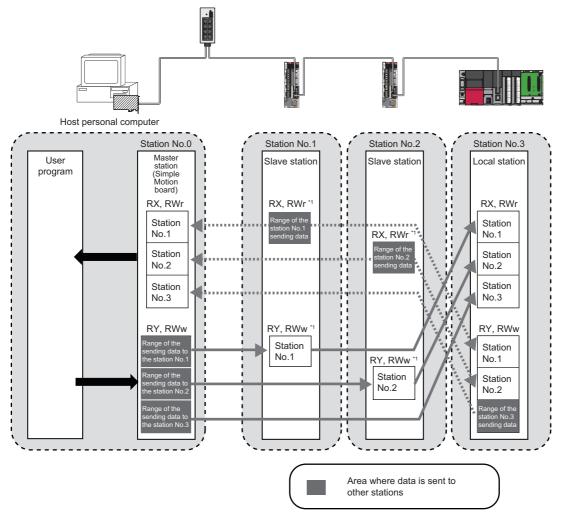

\*1 There is no RX or RY depending on the slave module.

#### Setting method

The link devices can be assigned in "Network Configuration Settings" under "Basic Settings". (EP Page 33 Network Configuration Settings)

## Direct access to link devices

This function directly accesses the link devices (RX, RY, RWr, RWw, SB, or SW) of the Simple Motion board from the user program using the API library.

For details of the API library, refer to the following.

Simple Motion Board User's Manual (API Library)

#### Specification method

Specify the link devices using labels.

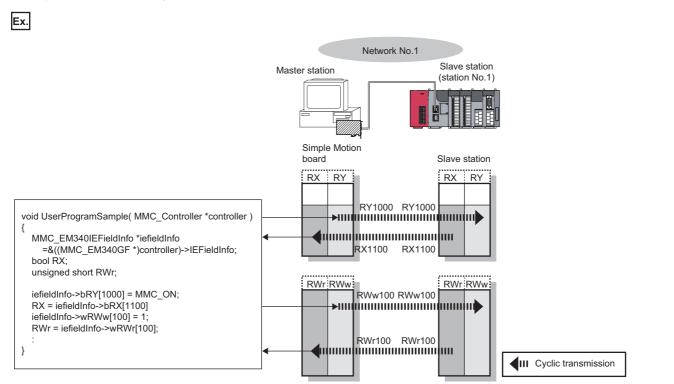

#### Readable and writable range

All link devices of the Simple Motion board can be specified. (I Page 17 Specification method)

#### Precautions

#### ■Cyclic data integrity assurance

Use 32-bit data assurance, or if cyclic data of more than 32 bits needs to be assured, use interlock programs. (SP Page 18 Cyclic data integrity assurance)

## Cyclic data integrity assurance

This function assures the cyclic data integrity in units of 32 bits.

#### $\bigcirc$ : Assured

| Method                | Description                                                                                                    | Availability                  |                         |  |  |  |
|-----------------------|----------------------------------------------------------------------------------------------------|-------------------------------|-------------------------|--|--|--|
|                       |                                                                                                    | Direct access to link devices | Access to buffer memory |  |  |  |
| 32-bit data assurance | Assures data in 32-bit units.<br>Data is assured by satisfying assignment<br>conditions of link devices and executing 32-bit<br>access. | 0                             | 0                       |  |  |  |
| Interlock program     | Assures data of more than 32 bits.<br>Data is assured by performing interlocks on<br>user programs.                                     | 0                             | 0                       |  |  |  |

#### 32-bit data assurance

The RW and RWw data can be assured in 32-bit units.

#### ■Data integrity assurance at the time of direct access to link devices

The integrity of 32-bit data can be assured by satisfying the following conditions and executing 32-bit access.

- The start device No. of RWr, RWw is multiples of 2.
- The number of points assigned to RWr, RWw is multiples of 2.

#### Data integrity assurance at the time of access to buffer memory

The integrity of 32-bit data can be assured by satisfying the following conditions and executing 32-bit access.

• The start address of the buffer memory is multiples of 2.

#### Interlock program

Data of more than 32 bits can be assured with the station-based block data assurance setting disabled. Use either of the following methods.

- Interlock using RX and RY
- Interlock using devices other than RX and RY (when RX, RY cannot be used as an interlock device)
- For details of the API library, refer to the following.

Simple Motion Board User's Manual (API Library)

#### Example of interlock using RX and RY

An example of sending data in "Data 1 to 4" of the master station (station No.0) to W1000 to W1003 of the local station (station No.1) is shown below. (RX1000 and RY1000 are used for a handshake to the CPU module.)

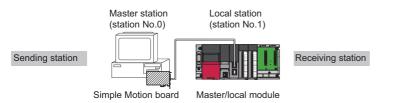

#### · Data flow

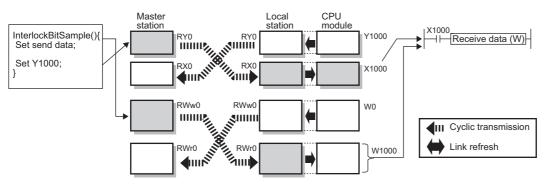

· Program

#### Program example

Sending station: Master station (station No.0)

```
C++
void InterlockBitSample( MMC_Controller *controller )
{
  MMC_EM340IEFieldInfo *iefieldInfo = &((MMC_EM340GF *)controller)->IEFieldInfo;
  unsigned short data[4] = { 1, 2, 3, 4 };
                                                     /* Data 1 to 4 */
  unsigned long retCode;
  /* Store "Data 1 to 4" in RWw0 to RWw3 *//* (0) */
  iefieldInfo->wRWw[0] = data[0];
  iefieldInfo->wRWw[1] = data[1];
  iefieldInfo->wRWw[2] = data[2];
  iefieldInfo->wRWw[3] = data[3];
  /* Turn Y1000 of the sending station for a handshake ON *//* (1) */
  iefieldInfo->bRY[1000] = MMC_ON;
  /* Wait until X1000 of the sending station for a handshake is turned ON*//* (2) */
  iefieldInfo->bRX[1000].Wait( MMC_WAIT_EQUAL, MMC_ON, 1000 );
  /* Turn Y1000 of the sending station for a handshake OFF *//* (2) */
  iefieldInfo->bRY[1000] = MMC_OFF;
```

/\* Wait until X1000 of the sending station for a handshake is turned OFF \*//\* (2) \*/ iefieldInfo->bRX[1000].Wait( MMC\_WAIT\_EQUAL, MMC\_OFF, 1000 );

}

#### Receiving station: Local station (station No.1)

| LD       |            |       |                             |                                         |                    |                       |         |                       |       |
|----------|------------|-------|-----------------------------|-----------------------------------------|--------------------|-----------------------|---------|-----------------------|-------|
| Classi   | fication   |       | Description                 |                                         |                    |                       |         |                       |       |
| Label to | be defined |       | Define global labels        | as shown below:                         |                    |                       |         |                       |       |
|          |            |       | Label Name<br>1 uTransferTo | Data Type<br>Word [Unsigned]/Bit String | Class<br>LOBAL 🔽 [ | Assign (Device/<br>)0 | /Label) |                       |       |
| (0)      | Y1000      | X1000 |                             |                                         |                    | BMOV                  | W1000   | uTransfer<br>To<br>D0 | K4    |
|          |            |       |                             |                                         |                    |                       |         | SET                   | Y1000 |

|      |       |   |   |   |                                        |                                        |   |   |      | SET |         |
|------|-------|---|---|---|----------------------------------------|----------------------------------------|---|---|------|-----|---------|
|      |       |   |   |   |                                        |                                        |   |   | <br> |     |         |
|      | X1000 |   |   |   |                                        |                                        |   |   |      |     | Y1000   |
| (23) | 1.4   |   |   |   |                                        |                                        |   |   |      | RST |         |
|      |       |   |   |   |                                        |                                        |   |   |      |     |         |
|      |       | • | • | • | •••••••••••••••••••••••••••••••••••••• | •••••••••••••••••••••••••••••••••••••• | • | • | <br> |     |         |
| (25) |       |   |   |   |                                        |                                        |   |   |      |     |         |
|      |       |   |   |   |                                        |                                        |   |   | <br> |     | { END } |
|      |       |   |   |   |                                        |                                        |   |   |      |     |         |

#### Program flow

• Sending station (0)

Sending station (1)

- Receiving station (0)
- Receiving station (0)

• Receiving station (0)

- **6** Sending station (2)
- Receiving station (23)
- Store "Data 1 to 4" in RWw0 to RWw3.

After "Data 1 to 4" are stored, turn on Y1000 of the sending station for a handshake.

Cyclic transmission sends RWw followed by RY, and X1000 of the receiving station turns on.

The contents of W1000 to W1003 are stored in "uTransferTo" (D0 to D3).

Upon completion of storage in "uTransferTo" (D0 to D3), turn on Y1000 of the receiving station for a handshake.

- 2) When X1000 of the sending station turns on, turn off Y1000 of the sending station.
- tion (23) When X1000 of the receiving station turns off, turn off Y1000 of the receiving station.

#### Example of interlock using devices other than RX and RY

An example of sending data in "Data 1 to 4" of the master station (station No.0) to W1000 to W1003 of the local station (station No.1) is shown below. This is a method used when RX and RY cannot be used as interlock devices. (RWw3F0 and RWr3F0 are used for a handshake to the CPU module.)

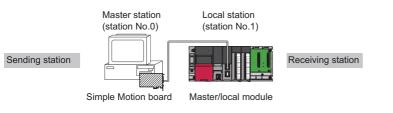

· Data flow

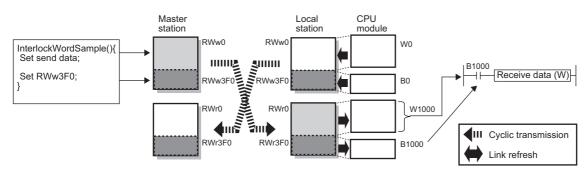

Program

#### Program example

Sending station: Master station (station No.0)

```
C++
void InterlockWordSample( MMC_Controller *controller )
{
  MMC_EM340IEFieldInfo *iefieldInfo = &((MMC_EM340GF *)controller)->IEFieldInfo;
  unsigned short data[4] = { 1, 2, 3, 4 };
                                                     /* Data 1 to 4 */
  unsigned long retCode;
  /* Store "Data 1 to 4" in RWw0 to RWw3 *//* (0) */
  iefieldInfo->wRWw[0] = data[0];
  iefieldInfo->wRWw[1] = data[1];
  iefieldInfo->wRWw[2] = data[2];
  iefieldInfo->wRWw[3] = data[3];
  /* Set 1 to RWw3F0 of the sending station for a handshake *//* (1) */
  iefieldInfo->wRWw[0x3F0] = 1;
  /* Wait until RWr3F0 of the sending station for a handshake is set to 1 *//* (2) */
  iefieldInfo->wRWr[0x3F0].Wait( MMC_WAIT_EQUAL, 1, 1000 );
  /* Set 0 to RWw3F0 of the sending station for a handshake *//* (2) */
  iefieldInfo->wRWw[0x3F0] = 0;
```

/\* Wait until RWr3F0 of the sending station for a handshake is set to 0 \*//\* (2) \*/ iefieldInfo->wRWr[0x3F0].Wait( MMC\_WAIT\_EQUAL, 0, 1000 );

}

#### Receiving station: Local station (station No.1)

| LD                  | D        |       |                             |                                                      |       |                 |         |           |    |
|---------------------|----------|-------|-----------------------------|------------------------------------------------------|-------|-----------------|---------|-----------|----|
| Classi              | fication |       | Description                 |                                                      |       |                 |         |           |    |
| Label to be defined |          |       | Define global label         | ls as shown below:                                   |       |                 |         |           |    |
|                     |          |       | Label Name<br>1 uTransferTo | Data Type<br>Word [Unsigned]/Bit String [16-bit](03) | Class | Assign (Device/ | 'Label) |           |    |
|                     | В0       | B1000 |                             |                                                      |       |                 | W1000   | uTransfer | K4 |
| (0)                 | //       |       |                             |                                                      |       | BMOV            |         | To<br>D0  |    |
|                     |          |       |                             |                                                      |       |                 |         |           |    |

|      |       |  |      |      |      | SET | В0      |
|------|-------|--|------|------|------|-----|---------|
|      | B1000 |  |      | <br> | <br> |     |         |
| (23) | /F    |  | <br> | <br> | <br> | RST | B0      |
|      |       |  |      |      |      |     |         |
| (25) |       |  | <br> | <br> | <br> |     | { END } |
|      |       |  |      |      |      |     |         |

RWr3F0 in this order at the receiving station and B1000 of the receiving station turns on.

#### · Program flow

Sending station (0) Ø

- Ø Sending station (1)
- 0 Receiving station (0)

Store "Data 1 to 4" in RWw0 to RWw3.

After "Data 1 to 4" are stored, turn on RWw3F0 of the sending station for a handshake.

Cyclic transmission sends signals from RWw0 to RWw3EF followed by RWw3F0 and stores them in RWr0 to RWr3EF and

Ø The contents of W1000 to W1003 are stored in "uTransferTo" (D0 to D3). Receiving station (0) Upon completion of storage in "uTransferTo" (D0 to D3), turn on B0 of the receiving station for a handshake.

Receiving station (0) 6 6

Ø

Sending station (2) When RWr3F0 of the sending station turns on, turn off RWw of the sending station.

Receiving station (23) When B1000 of the receiving station turns off, turn off B0 of the receiving station.

## Input status setting when data link failure occurs

For the Simple Motion board, status of input from a data link faulty station can be set.

| Status                                   | Range where the settings are enabled                                                                                                    |
|------------------------------------------|----------------------------------------------------------------------------------------------------|
| Input status of data link faulty station | Clearing or holding the following RX input data can be selected.<br>• Master station RX<br>Even if "Clear" is set, input data will be held for two seconds after<br>communication failure such as Ethernet cable disconnection.<br>The RWr input data is held regardless of any setting.<br>• Master station RWr |

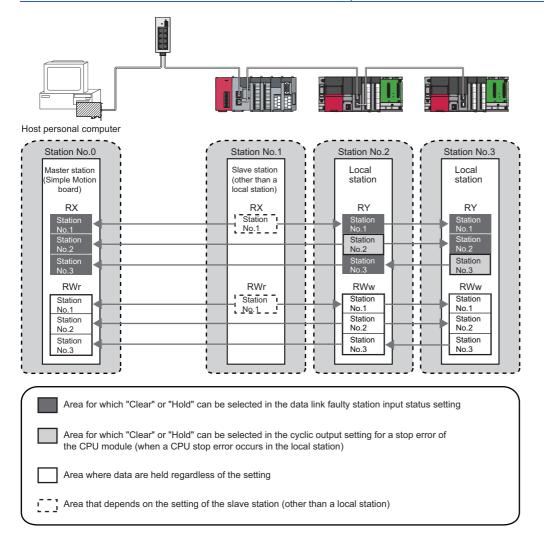

#### Setting method

#### Input status of data link faulty station

Set the input status of data link faulty stations under "I/O Maintenance Settings" in "Application Settings". (Set Page 36 Application Settings)

#### Precautions

#### When data link is stopped by users

When cyclic transmission is stopped using one of the following methods, the input status of the own station is held even if "Data Link Error Station Setting" under "I/O Maintenance Settings" is set to "Clear" in "Application Settings".

- CC-Link IE Field Network diagnostics ( Page 43 Checking the Network Status)
- Link special relay (SB), link special register (SW) ( 🖙 Page 76 List of Link Special Relay (SB), Page 83 List of Link Special Register (SW))

# Output status setting when failure occurs in the host personal computer

When failure occurs in the host personal computer mounted with the Simple Motion board, whether cyclic data output is held or cleared can be selected.

Refer to the following for failure of the personal computer (User watchdog, PCI Express link-down).

Simple Motion Board User's Manual (Application)

#### Setting method

Under "I/O Maintenance Settings" in "Application Settings", set the output status for the case where failure occurs in the personal computer. ( Set Page 36 Application Settings)

#### Precautions

#### ■When the setting is disabled

For RWw, the cyclic data output is held, even if the output status setting where failure occurs in the host personal computer is set to be cleared.

# When the output status setting where failure occurs in the host personal computer is set to clear

When failure occurs in the host personal computer, the forced output to slave stations cannot be executed using EM Configurator.

## Cyclic transmission stop and restart

This function stops the cyclic transmission during debugging and other operations. (Data reception from a slave station and data sending from the own station are stopped.) Also, the stopped cyclic transmission is restarted. Transient transmission does not stop.

Cyclic transmission is stopped and restarted using the link start/stop of the CC-Link IE Field Network diagnostics. (SP Page 53 Link Start/Stop)

#### Restriction (")

When the software version of the Simple Motion board is "Ver.01":

Cyclic transmission can be started and stopped using link special relay (SB) and link special register (SW).

# **1.4** Transient Transmission

This function allows communications with other stations when a request is made by EM Configurator.

## Communications within the same network

This function performs the transient transmission to other stations using EM Configurator.

Ex. Executing [Command Execution of Slave Station] by EM Configurator Command Execution of Slave Station × Target Module Information: MR-J4-GF Start I/O No.:0000 - Station No.:1 . ..... Method selection: Display the number of the current occurring alarm. Current Occurring Alarm 🔻 . Command Setting There is no command setting in the selected process. Execution Result Unit Description 0 x □ ■ ■: □ = Alarm number (0x00 to 0xFF), ■ ■ = Al... Read Value Name Current Occurring Alarm -The refreshed device values of remote I/O or remote registers may be overwritten. -Accesses the Simple Motion Board by using the current connection destination. Please check if there is any problem with the connection destination. Process is executed according to the parameters written in the Simple Motion Board.
 For information on items not displayed on the screen, please refer to the Operating Manual. Execute Close

#### **Communication test**

Communication test checks if transient transmission data can be properly routed from the own station to the communication target.

Take the following system configuration as an example of communication test procedure.

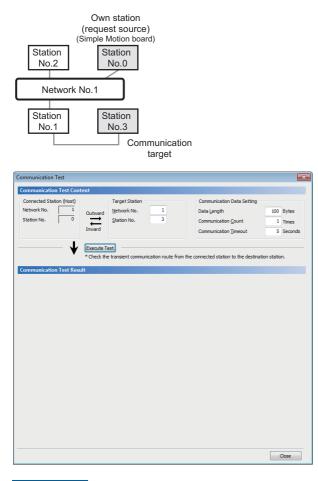

- Open the "Communication Test" window and enter values for "Target Station" and "Communication Data Setting".
- ℃ [Diagnostics] ⇔ [CC-Link IE Field Diagnostics] ⇔ [Communication Test] button
- **2.** Click the [Execute Test] button to execute the communication test. If an error occurs, take corrective actions according to the error message.

Restriction (")

When the software version of the Simple Motion board is "Ver.01": Communication test cannot be used.

# **1.5** Interrupt Request to Host Personal Computer

This function checks interrupt conditions every operation cycle, and outputs an interrupt request to the host personal computer if the interrupt conditions are met.

Refer to the following for details.

Simple Motion Board User's Manual (Application)

# **2** PARAMETER SETTINGS

This chapter describes the parameter settings required for communications between the Simple Motion board and other stations.

# 2.1 Setting Parameters

- 1. Create a project.
- [Project]
   [\Rew]
   Select "MR-EM340GF" in "Board Name"
   [\Rev[OK] button
   ]
- **2.** The system parameter, required settings, basic settings, and application settings are included in the network parameter. Select one of the settings from the tree on the window shown below.
- ♥ Navigation window⇒"System Setting"⇒"Network Parameter"
- **3.** After setting parameters, click the [Close] button.
- 4. Write the settings to the Simple Motion board using EM Configurator.
- ∛ [Online]⇔[Write to Board]
- 5. The settings are reflected by turning the user program READY signal [Y0] OFF→ON.

#### Point P

- After the power supply of the Simple Motion board is turned OFF→ON or remote RESET is executed, the
  parameters are enabled at the leading edge (OFF→ON) of the user program READY signal [Y0] at the first
  time. If the user program READY signal [Y0] is turned OFF→ON even once, the parameters are not
  enabled.
- Some of the parameters are enabled after the power supply of the Simple Motion board is turned OFF→ON or remote RESET is executed.
- The parameters are initialized when the power supply of the Simple Motion board is turned OFF→ON or remote RESET is executed. To initialize the parameters set by EM Configurator, backup them to the flash ROM/internal memory (nonvolatile) of the Simple Motion board using execution data backup function.
   (□Simple Motion Board User's Manual (Application))

# 2.2 System Parameter

Set the inter-module synchronization cycle for the Simple Motion board.

| Item                                                                | Setting Value                                                                                                    |               |  |  |
|---------------------------------------------------------------------|----------------------------------------------------------------------------------------------------|---------------|--|--|
| System Parameter                                                    | Set the inter-module synchronization cycle setting (It will be read when the user program READY signable the first time after the power supply is ON or remote RESET).                | gnal is ON at |  |  |
| Inter-module Synchronization<br>Setting                             | 20:1.00ms                                                                                                    |               |  |  |
| Required Settings                                                   | Set the Station Type, Network No., or other parameters (It will be read when the user program READ<br>at the first time after the power supply is ON or remote RESET).                | Ysignal is ON |  |  |
| Station Type                                                        | 2:Master Station                                                                                                    |               |  |  |
| Network No.                                                         | 1                                                                                                    |               |  |  |
| Setting Method                                                      | 0:Parameter Editor                                                                                                    |               |  |  |
| Station No.                                                         | 0                                                                                                    |               |  |  |
| Basic Settings                                                      | Set the Network Configuration Settings, Network Topology setting (It will be read when the user pro-<br>signal is ON at the first time after the power supply is ON or remote RESET). | gram READY    |  |  |
| Network Configuration Settings                                      | <detailed setting=""></detailed>                                                                                                    |               |  |  |
| Network Topology                                                    | 0:Line/Star                                                                                                    |               |  |  |
| Application Settings                                                | Set the Communication Mode setting, or other parameters (It will be read when the user program READY signal is<br>ON at the first time after the power supply is ON or remote RESET). |               |  |  |
| I/O Maintenance Settings                                            | Set the I/O maintenance settings.                                                                                                    |               |  |  |
| Output Hold/Clear Setting<br>during Host Personal Computer<br>Error | 0:Hold                                                                                                    |               |  |  |
| Data Link Error Station Setting                                     | 0:Clear                                                                                                    |               |  |  |
| Communication Mode                                                  | 1:High-Speed                                                                                                    |               |  |  |
| Parameter Name                                                      |                                                                                                    |               |  |  |
| Event Reception from Other<br>Stations                              | 1:Disable                                                                                                    |               |  |  |
| Module Operation Mode                                               | 0:Online                                                                                                    |               |  |  |
|                                                                     |                                                                                                    |               |  |  |
|                                                                     |                                                                                                    |               |  |  |
| stem Parameter                                                      |                                                                                                    |               |  |  |
|                                                                     | e setting (It will be read when the user program READY signal is ON at the first time after the power supply is ON or remote RES                                                      | ET).          |  |  |
| ,                                                                   |                                                                                                    |               |  |  |
|                                                                     | III                                                                                                    |               |  |  |

| Item                                 | Description                                                             | Reference                            |
|--------------------------------------|-------------------------------------------------------------------------|--------------------------------------|
| Inter-module Synchronization Setting | Set the inter-module synchronization cycle for the Simple Motion board. | Page 29 Inter-module Synchronization |
|                                      |                                                                         | Setting                              |

## Inter-module Synchronization Setting

Set the inter-module synchronization cycle for the Simple Motion board.

The inter-module synchronization function of the Simple Motion board can synchronize the Simple Motion board with the slave station connected to the CC-Link IE Field Network. The inter-module synchronization master (a module that sends the inter-module synchronization command) is the Simple Motion board.

| Item                                 | Description                                                                                                    | Setting range                                |
|--------------------------------------|----------------------------------------------------------------------------------------------------|----------------------------------------------|
| Inter-module Synchronization Setting | Set the inter-module synchronization cycle.<br>This parameter becomes valid after the power supply ON or remote | • 0.50 ms<br>• 1.00 ms                       |
|                                      | RESET.                                                                                                    | • 2.00 ms<br>• 4.00 ms<br>(Default: 1.00 ms) |

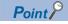

When the multiple Simple Motion boards are installed to the host personal computer, the inter-module synchronization between the Simple Motion boards cannot be executed. Each Simple Motion board operates as the inter-module synchronization master independently.

# 2.3 Required Settings

Set the station type, network No., or other parameters for the Simple Motion board.

| 0000:MR-EM340GF[]-Network Pa                                        | arameter 💿 💿 💌                                                                                                    |
|---------------------------------------------------------------------|----------------------------------------------------------------------------------------------------|
| splay Filte <u>r</u> Display All                                    | •                                                                                                    |
| Item                                                                | Setting Value                                                                                                    |
| System Parameter                                                    | Set the inter-module synchronization cycle setting (It will be read when the user program READY signal is ON at the first time after the power supply is ON or remote RESET).               |
| Inter-module Synchronization<br>Setting                             | 20:1.00ms                                                                                                    |
| Required Settings                                                   | Set the Station Type, Network No. or other parameters (It will be read when the user program READY signal is ON at the first time after the power supply is ON or remote RESET).            |
| Station Type                                                        | 2:Master Station                                                                                                    |
| Network No.                                                         | 1                                                                                                    |
| Setting Method                                                      | 0:Parameter Editor                                                                                                    |
| Station No.                                                         | 0                                                                                                    |
| Basic Settings                                                      | Set the Network Configuration Settings, Network Topology setting (It will be read when the user program READY signal is ON at the first time after the power supply is ON or remote RESET). |
| Network Configuration Settings                                      | <detailed setting=""></detailed>                                                                                                    |
| Network Topology                                                    | 0:Line/Star                                                                                                    |
| Application Settings                                                | Set the Communication Mode setting, or other parameters (It will be read when the user program READY signal is ON at the first time after the power supply is ON or remote RESET).          |
| 🖃 I/O Maintenance Settings                                          | Set the L/O maintenance settings.                                                                                                    |
| Output Hold/Clear Setting<br>during Host Personal Computer<br>Error | 0:Hold                                                                                                    |
| Data Link Error Station Setting                                     | 0:Clear                                                                                                    |
| Communication Mode                                                  | 1:High-Speed                                                                                                    |
| Parameter Name                                                      |                                                                                                    |
| Event Reception from Other<br>Stations                              | 1:Disable                                                                                                    |
| Module Operation Mode                                               | 0:Online                                                                                                    |
| Required Settings                                                   |                                                                                                    |
|                                                                     | ther parameters (It will be read when the user program READY signal is ON at the first time after the power supply is ON or remote RESET).                                                  |
|                                                                     | m                                                                                                    |

| ltem           | em Description                                                 |                        |  |  |
|----------------|----------------------------------------------------------------|------------------------|--|--|
| Station Type   | Set the station type of the Simple Motion board.               | Page 31 Station Type   |  |  |
| Network No.    | Set the network No. of the Simple Motion board.                | Page 31 Network No.    |  |  |
| Setting Method | Set the station No. setting method of the Simple Motion board. | Page 31 Setting Method |  |  |
| Station No.    | Set the station No. of the Simple Motion board.                | Page 31 Station No.    |  |  |

## **Station Type**

Set the station type of the Simple Motion board.

| Item         | Description                                      | Setting range |
|--------------|--------------------------------------------------|---------------|
| Station Type | Use the Simple Motion board as a master station. | —             |
|              | One master station can be set in a network.      |               |

## **Network No.**

Set the network No. of the Simple Motion board.

| Item        | Description                                                             | Setting range |
|-------------|-------------------------------------------------------------------------|---------------|
| Network No. | Set the network No. of the Simple Motion board.                         | 1 to 239      |
|             | This parameter becomes valid after the power supply ON or remote RESET. | (Default: 1)  |

## **Setting Method**

Set the station No. setting method of the Simple Motion board.

| Item           | Description                                                           | Setting range |
|----------------|-----------------------------------------------------------------------|---------------|
| Setting Method | Setting Method Set the station No. in EM Configurator or API library. |               |

## Station No.

Set the station No. of the Simple Motion board.

| Item        | Description                                            | Setting range |
|-------------|--------------------------------------------------------|---------------|
| Station No. | The station No. of the master station is fixed to "0". | —             |

# 2.4 Basic Settings

Set the network configuration or other parameters for the Simple Motion board.

| 0000:MR-EM340GF[]-Netwo                                         | rk Parameter                                                                                                    |                                                                                                    |  |
|-----------------------------------------------------------------|----------------------------------------------------------------------------------------------------|----------------------------------------------------------------------------------------------------|--|
| Display Filter Display All                                      |                                                                                                    |                                                                                                    |  |
|                                                                 |                                                                                                    |                                                                                                    |  |
| Item                                                            | Setting Value                                                                                                    |                                                                                                    |  |
| 🗆 System Parameter                                              | Set the inter-module synchronization cycle setting (It will be read when the user program READY<br>the first time after the power supply is ON or remote RESET).                   | signal is ON at                                                                                                    |  |
| Inter-module Synchronization<br>Setting                         | 20:1.00ms                                                                                                    |                                                                                                    |  |
| Required Settings                                               | Set the Station Type, Network No., or other parameters (It will be read when the user program RE at the first time after the power supply is ON or remote RESET).                  | ADY signal is ON                                                                                                    |  |
| Station Type                                                    | 2:Master Station                                                                                                    |                                                                                                    |  |
| Network No.                                                     | 1                                                                                                    |                                                                                                    |  |
| Setting Method                                                  | 0:Parameter Editor                                                                                                    | 0:Parameter Editor                                                                                                    |  |
| Station No.                                                     | 0                                                                                                    |                                                                                                    |  |
| Basic Settings                                                  | Set the Network Configuration Settings, Network Topology setting (It will be read when the user<br>signal is ON at the first time after the power supply is ON or remote RESET).   | Set the Network Configuration Settings, Network Topology setting (It will be read when the user program READY signal is ON at the first time after the power supply is ON or remote RESET). |  |
| Network Configuration Settin                                    |                                                                                                    | /                                                                                                    |  |
| Network Topology                                                | 0:Line/Star                                                                                                    |                                                                                                    |  |
| Application Settings                                            | Set the Communication Mode setting, or other parameters (It will be read when the user program READY signal is ON at the first time after the power supply is ON or remote RESET). |                                                                                                    |  |
| 🖃 I/O Maintenance Settin                                        | gs Set the I/O maintenance settings.                                                                                                    |                                                                                                    |  |
| Output Hold/Clear Setting<br>during Host Personal Comp<br>Error | uter 0:Hold                                                                                                    |                                                                                                    |  |
| Data Link Error Station Set                                     | ting 0:Clear                                                                                                    |                                                                                                    |  |
| Communication Mode                                              | 1:High-Speed                                                                                                    |                                                                                                    |  |
| Parameter Name                                                  |                                                                                                    |                                                                                                    |  |
| Event Reception from Other<br>Stations                          | 1:Disable                                                                                                    |                                                                                                    |  |
| Module Operation Mode                                           | 0:Online                                                                                                    |                                                                                                    |  |
| Basic Settings                                                  |                                                                                                    |                                                                                                    |  |
| -                                                               | ttings, Network Topology setting (It will be read when the user program READY signal is ON at the first time after the power supply                                                | is ON or remote RESET).                                                                                                    |  |
|                                                                 |                                                                                                    |                                                                                                    |  |
| •                                                               |                                                                                                    | •                                                                                                    |  |
|                                                                 | Description                                                                                                    | Defenence                                                                                                    |  |
| tem                                                             | Description                                                                                                    | Reference                                                                                                    |  |
|                                                                 |                                                                                                    |                                                                                                    |  |

| Item                  | Description                                                                               | Reference                     |
|-----------------------|-------------------------------------------------------------------------------------------|-------------------------------|
| Network Configuration | Set parameters of slave stations (the number of points and assignment of link devices) in | Page 33 Network Configuration |
| Settings              | the master station.                                                                       | Settings                      |
| Network Topology      | Select the topology type according to the actual network configuration.                   | Page 35 Network Topology      |

## **Network Configuration Settings**

Set parameters of slave stations (the number of points and assignment of link devices) in the master station.

#### Setting procedure

The procedure for the network configuration settings is shown below.

1. Select the module in "Module List" and drag it to the list of stations or the network map.

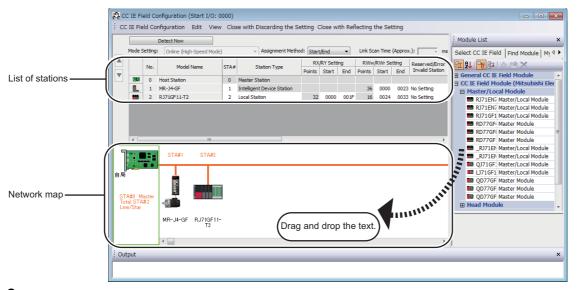

- 2. Set the required items.
- 3. Select [Close with Discarding the Setting] and close Network Configuration Settings.

| Item                        | Description                                                                                                    | Setting range                                                                                                    |
|-----------------------------|----------------------------------------------------------------------------------------------------|----------------------------------------------------------------------------------------------------|
| [Detect Now] button         | Automatically reads the information of slave stations.<br>For details, refer to the following.<br>LaiQ Sensor Solution Reference Manual                                                                                                    | -                                                                                                    |
| Mode Setting                | The mode of the master station is displayed.                                                                                                    | -                                                                                                    |
| Assignment Method           | Select a link device assignment method.<br>• Points/Start: Enter the points and start Nos. of link devices.<br>• Start/End: Enter the start and end Nos. of link devices.                                                                                                    | Points/Start     Start/End     (Default: Start/End)                                                                                             |
| Link Scan Time<br>(Approx.) | The approximate link scan time is displayed.                                                                                                    | -                                                                                                    |
| No.                         | The total number of slave stations set in "Network Configuration Settings" is displayed.                                                                                                    | -                                                                                                    |
| Model Name                  | The module model name is displayed.<br>To set a module where the profile is not registered, select it from the "General CC IE Field<br>Module" list or register the profile before setting the model name.<br>For how to register a profile is shown below. <sup>*1</sup><br>[Tools]⇔[Profile Management]⇔[Register] | —                                                                                                    |
| STA#                        | Enter the station No. of each slave station connected to the network.<br>Station Nos. do not need to be set consecutively, but must be unique.<br>The station No. of the master station is fixed at "0".                                                                                                    | 1 to 120<br>(Default: Blank)                                                                                                    |
| Station Type                | Select the station type (excluding the master station). Select the station type same as that of the modules connected to the network.                                                                                                    | Remote I/O Station     Remote Device Station     Intelligent Device Station     Local Station     (Default: Varies depending on the set module) |

#### Settina items

| Item                                 | Description                                                                                                    | Setting range                                                                                                    |
|--------------------------------------|----------------------------------------------------------------------------------------------------|----------------------------------------------------------------------------------------------------|
| RX/RY Setting                        | Assign RX/RY points. ( Page 14 Data flow and link device assignment)<br>Points can be assigned in increments of 16 (Start:0H, End:FH).<br>To equally assign points or the same points, go to [Equal Assignment] or [Identical Point<br>Assignment] on the [CC IE Field Configuration] menu.                                                                                                    | Points <ul> <li>Master Station, Local Station,<br/>Intelligent Device Station: 16 to 2048</li> <li>Remote Device Station: 16 to 128</li> <li>Remote I/O Station: 16 to 64</li> <li>Device No.</li> <li>0H to 3FFFH</li> <li>(Default: Varies depending on the set<br/>module)</li> </ul> |
| RWw/RWr Setting                      | Assign RWw/RWr points in increments of 4. ( I Page 14 Data flow and link device assignment)<br>To equally assign points or the same points, go to [Equal Assignment] or [Identical Point Assignment] on the [CC IE Field Configuration] menu.                                                                                                    | Points<br>• Master Station, Local Station,<br>Intelligent Device Station: 4 to 1024<br>• Remote Device Station: 4 to 64<br>• Remote I/O Station: Cannot be set.<br>Device No.<br>• 0H to 1FFFH<br>(Default: Varies depending on the set<br>module)                                       |
| Reserved/Error Invalid<br>Station    | <ul> <li>Set this item to reserve the slave station or to set the slave station as an error invalid station.</li> <li>No Setting: The slave station is connected to the network.</li> <li>Reserved Station: The slave station is reserved for future expansion. By reserving a slave station, link device assignment will not change even if the slave station is added or the reservation is cancelled. Therefore, the user program needs not to be modified. Physical connection of the slave station is not required.</li> <li>Error Invalid Station: Even if a slave station is disconnected during data link, the master station will not detect the slave station as a faulty station.</li> </ul> | <ul> <li>No Setting</li> <li>Reserved Station</li> <li>Error Invalid Station</li> <li>(Default: No Setting)</li> </ul>                                                                                                    |
| Network Synchronous<br>Communication | Select whether to synchronize the slave station using the CC-Link IE Field Network synchronous communication function.                                                                                                    | Asynchronous     Synchronous     (Default: Asynchronous)                                                                                                    |
| Alias                                | This item cannot be set in the Simple Motion board.                                                                                                    | All settings are invalid.                                                                                                    |
| Comment                              | 1                                                                                                    |                                                                                                    |
| Station-specific mode setting        | Set the station-specific mode of the slave station. This setting is available only when the slave station supports the station-specific mode.                                                                                                    | The setting varies depending on the set module.                                                                                                    |
| Module List                          | The slave stations are listed. Drag the modules from "Module List" to the list of stations or the network map to set the information of the slave stations into the master station.                                                                                                    | _                                                                                                    |

\*1 Profile registration is available only for a user logging on to the personal computer with the administrator authority.

## ■Parameter processing of a slave station

C Select the module in the list of stations. ⇒ [CC IE Field Configuration] ⇒ [Online] ⇒ [Parameter Processing of Slave Station]

The parameters of a slave station can be set or read. This setting can be executed only when the slave station supports the parameter processing. The setting range varies depending on the target module. For details, refer to the manual for the slave station used.

#### ■Command execution of a slave station

C Select the module in the list of stations. ⇔ [CC IE Field Configuration] ⇔ [Online] ⇔ [Command Execution of Slave Station]

The command of a slave station is executed. This setting can be executed only when the slave station supports the command execution. The setting range varies depending on the target module. For details, refer to the manual for the slave station used.

#### Equal assignment and identical point assignment of link points

Equal assignment and identical point assignment can be set in the following item.

CC IE Field Configuration] ⇒ [Equal Assignment] or [Identical Point Assignment]

| Item                          | Description                                                                                                    | Setting range                                                                                                    |
|-------------------------------|----------------------------------------------------------------------------------------------------|----------------------------------------------------------------------------------------------------|
| Item<br>Equal Assignment      | Description         Specify the start station and end station, and equally assign link devices to stations.         Equal Assignment         Assigns the link device points equally.         RX/RY Equal Assignment         Start Station         Start Station         Start Station         Start No.         Total Points Assigned         Apply         Close                                                                                                    | <ul> <li>Setting range</li> <li>Start Station: 0 to the end station No.</li> <li>End Station: No. set to "Start Station" to the end station No.</li> <li>Start No.: Same values set in "RX/RY Setting" and "RWw/RWr Setting"</li> <li>Total Points Assigned: Same values set in "RX/RY Setting" and "RWw/RWr Setting"</li> <li>(Default: Blank)</li> </ul> |
|                               | <ul> <li>Start Station: Enter the start station No. of stations for which link devices are equally assigned.</li> <li>End Station: Enter the end station No. of stations for which link devices are equally assigned.</li> <li>Start No.: Enter the start No. of link devices to be equally assigned.</li> <li>Total Points Assigned: Enter the total points of link devices to be equally assigned.</li> </ul>                                                                                                    |                                                                                                    |
| Identical Point<br>Assignment | Assign the same link device points to all stations.          Identical Point Assignment         Assigns the link device with the identical point according to the set number of total station No         For the station including the extension module, please distribute the points of the main module to the extension module after executing this function.         Identical Point Assignment         Points       Apply         Close         • Points entered in this field will be reflected to the "Points" of "RX/RY Setting".         • Half of the points entered in this field will be reflected to the "Points" of "RWW/RWr Setting". |                                                                                                    |

## **Network Topology**

Select the topology type according to the actual network configuration.

| Item             | Description                                | Setting range |
|------------------|--------------------------------------------|---------------|
| Network Topology | The topology type is fixed to "Line/Star". | -             |

# 2.5 Application Settings

Set the communication mode or other parameters for the Simple Motion board.

| 0000:MR-EM340GF[]-Network Pa                                        | arameter                                                                                                    |
|---------------------------------------------------------------------|----------------------------------------------------------------------------------------------------|
| Display FilterDisplay All                                           | •                                                                                                    |
| Item                                                                | Setting Value                                                                                                    |
| 🗆 System Parameter                                                  | Set the inter-module synchronization cycle setting (It will be read when the user program READY signal is ON at the first time after the power supply is ON or remote RESET).               |
| Inter-module Synchronization<br>Setting                             | 20:1.00ms                                                                                                    |
| 🖃 Required Settings                                                 | Set the Station Type, Network No., or other parameters (It will be read when the user program READY signal is ON at the first time after the power supply is ON or remote RESET).           |
| Station Type                                                        | 2:Master Station                                                                                                    |
| Network No.                                                         | 1                                                                                                    |
| Setting Method                                                      | 0:Parameter Editor                                                                                                    |
| Station No.                                                         | 0                                                                                                    |
| 🗆 Basic Settings                                                    | Set the Network Configuration Settings, Network Topology setting (It will be read when the user program READY signal is ON at the first time after the power supply is ON or remote RESET). |
| Network Configuration Settings                                      | <detailed setting=""></detailed>                                                                                                    |
| Network Topology                                                    | 0:Line/Star                                                                                                    |
|                                                                     | Set the Communication Mode setting, or other parameters (It will be read when the user program READY signal is<br>ON at the first time after the power supply is ON or remote RESET).       |
| 🖃 I/O Maintenance Settings                                          | Set the I/O maintenance settings.                                                                                                    |
| Output Hold/Clear Setting<br>during Host Personal Computer<br>Error | 0:Hold                                                                                                    |
| Data Link Error Station Setting                                     | 0:Clear                                                                                                    |
| Communication Mode                                                  | 1:High-Speed                                                                                                    |
| Parameter Name                                                      |                                                                                                    |
| Event Reception from Other<br>Stations                              | 1:Disable                                                                                                    |
| Module Operation Mode                                               | 0:Online                                                                                                    |
|                                                                     |                                                                                                    |
| ,<br>Application Settings<br>Set the Communication Mode setting, or | other parameters (It will be read when the user program READY signal is ON at the first time after the power supply is ON or remote RESET).                                                 |
| •                                                                   | m                                                                                                    |

| Item                                   | Description                                                      | Reference                                   |
|----------------------------------------|------------------------------------------------------------------|---------------------------------------------|
| I/O Maintenance<br>Settings            | Set the I/O maintenance settings.                                | Page 37 I/O Maintenance Settings            |
| Communication Mode                     | Set the communication mode of the own station.                   | Page 37 Communication Mode                  |
| Parameter Name                         | Set a name for the network parameter if desired.                 | Page 37 Parameter Name                      |
| Event Reception from<br>Other Stations | Set the event history occurring in the other stations "Disable". | Page 37 Event Reception from Other Stations |
| Module Operation Mode                  | Set the mode of the Simple Motion board.                         | Page 37 Module Operation Mode               |

## I/O Maintenance Settings

#### Set the I/O maintenance settings.

| Item                                                             | Description                                                                                                    | Setting range                         |
|------------------------------------------------------------------|----------------------------------------------------------------------------------------------------|---------------------------------------|
| Output Hold/Clear Setting during<br>Host Personal Computer Error | Select whether cyclic data output is held or cleared when failure occurs in the host personal computer mounted with the Simple Motion board. (CP Page 24 Output status setting when failure occurs in the host personal computer) | • Hold<br>• Clear<br>(Default: Hold)  |
| Data Link Error Station Setting                                  | Select whether to hold or clear data input from the slave station where a data link error has occurred. (CP Page 23 Input status setting when data link failure occurs)                                                           | • Clear<br>• Hold<br>(Default: Clear) |

### **Communication Mode**

Set the communication mode of the own station. Set the communication mode to "High-Speed".

| Item               | Description                                                                                                    | Setting range |
|--------------------|----------------------------------------------------------------------------------------------------|---------------|
| Communication Mode | <ul> <li>High-Speed</li> <li>Cyclic transmission has a priority over transient transmission. This mode is suitable for applications requiring lower cycle times such as I/O control, analog control, and digital I/O.</li> </ul> | _             |

Restriction ("

- In "High-Speed" mode, the maximum number of points assigned to RWw/RWr is 256 points per local station.
- In "High-Speed" mode, the priority of transient transmission is low and its processing speed is slow.

### **Parameter Name**

Set a name for the network parameter if desired.

| Item           | Description                                      | Setting range                                                  |
|----------------|--------------------------------------------------|----------------------------------------------------------------|
| Parameter Name | Set a name for the network parameter if desired. | Up to 8 one-byte or two-byte<br>characters<br>(Default: Blank) |

### **Event Reception from Other Stations**

Set the event history occurring in the other stations "Disable".

| Item                                | Description                                                                            | Setting range |
|-------------------------------------|----------------------------------------------------------------------------------------|---------------|
| Event Reception from Other Stations | Disable                                                                                | —             |
|                                     | <ul> <li>The event history occurring in the other stations is not obtained.</li> </ul> |               |

### **Module Operation Mode**

Set the mode of the Simple Motion board. Set the module operation mode "Online".

| Item                  | Description                                                                                                    | Setting range |
|-----------------------|----------------------------------------------------------------------------------------------------|---------------|
| Module Operation Mode | Online <ul> <li>Select this mode to connect the Simple Motion board to the network for performing data link with other stations.</li> <li>This parameter becomes valid after the power supply ON or remote RESET.</li> </ul> | _             |

# **3 PROGRAMMING**

This chapter describes programming and startup examples of CC-Link IE Field Network.

#### Cyclic transmission user program

For a cyclic transmission user program, interlock with the following labels.

- "Data link error status of own station" (SB0049)
- "Data link status of each station" (SW00B0 to SW00B7)

#### Program example

#### Interlock example

| Classification | Label name                     | Description                           |
|----------------|--------------------------------|---------------------------------------|
| Label          | MMC_EM340GF::IEFieldInfo.bRX   | R: RX area                            |
|                | MMC_EM340GF::IEFieldInfo.bRY   | RW: RY area                           |
|                | MMC_EM340GF::IEFieldInfo.dwRX  | R: RX area (for double word access)   |
|                | MMC_EM340GF::IEFieldInfo.dwRY  | RW: RY area (for double word access)  |
|                | MMC_EM340GF::IEFieldInfo.wRWw  | RW: RWw area                          |
|                | MMC_EM340GF::IEFieldInfo.wRWr  | R: RWr area                           |
|                | MMC_EM340GF::IEFieldInfo.dwRWw | RW: RWw area (for double word access) |
|                | MMC_EM340GF::IEFieldInfo.dwRWr | R: RWr area (for double word access)  |
|                | MMC_EM340GF::IEFieldInfo.SB    | RW: SB area                           |
|                | MMC_EM340GF::IEFieldInfo.SW    | RW: SW area                           |

\*/ \*/

\*/

\*/

\*/

\*/

\*/

\*/

#### C++

{

void LinkDeviceSample( MMC\_Controller \*controller )

MMC\_EM340IEFieldInfo \*iefieldInfo = &((MMC\_EM340GF \*)controller)->IEFieldInfo;

```
if( iefieldInfo->SB[0x0049] == MMC_OFF )
{/* Turn the data link error status of own station OFF */
```

```
if( ( iefieldInfo->SW[0x00B0] & 0x0001 ) == MMC_OFF )
{/* Turn the data link status of each station (station No.1) OFF */
```

```
unsigned short rx0;
unsigned short rwr0;
rx0 = iefieldInfo->bRX[0]; /* Get RX0
iefieldInfo->bRY[0] = MMC_ON; /* Turn RY0 ON
rwr0 = iefieldInfo->wRWr[0]; /* Get RWr0
iefieldInfo->wRWw[0] = 1; /* Write 1 to RWw0
}
```

```
if( ( iefieldInfo->SW[0x00B0] & 0x0002 ) == MMC_OFF ) 
{/* Turn the data link status of each station (station No.2) OFF */
```

```
unsigned long rx100_11F;
unsigned long rwr100_101;
rx100_11F = iefieldInfo->dwRX[8]; /* Get RX100-RX11F
iefieldInfo->dwRY[8] = 0xFFFFFFF; /* Turn all of RY100-RY11F ON
```

```
}
}
}
```

# 4 TROUBLESHOOTING

This chapter describes troubleshooting of CC-Link IE Field Network.

# 4.1 Checking with LED

This section describes troubleshooting using LED. The LED names described in this section are for display LEDs (CC-Link IE) and LEDs for CC-Link IE Field connector.

Error status can be determined by status of the RUN LED and the ERR LED.

| RUN LED | ERR LED      | Error status <sup>*1</sup> | Description                                                                                   |
|---------|--------------|----------------------------|-----------------------------------------------------------------------------------------------|
| Off     | On, flashing | Major error                | An error such as hardware failure or memory failure. The module stops operating.              |
| On      | Flashing     | Moderate error             | An error, such as parameter error, which affect module operation. The module stops operating. |
| On      | On           | Minor error                | An error such as communication failure. The module continues operating.                       |

\*1 When multiple errors occur, the error status is displayed in the order of major, moderate, and minor.

#### When the RUN LED turns off

When the RUN LED turns off after powering on the Simple Motion board, check the following.

| Check item                                    | Action                                                                |
|-----------------------------------------------|-----------------------------------------------------------------------|
| Is the Simple Motion board mounted correctly? | Securely mount the Simple Motion board to the host personal computer. |

#### When the ERR LED turns on or is flashing

When the ERR LED turns on or is flashing, check the following.

| Check item                                                                                                    | Action                                                                                                    |
|----------------------------------------------------------------------------------------------------|----------------------------------------------------------------------------------------------------|
| Does any error occur in the axis monitor?                                                                                                    | Take the actions according to the detail display.                                                                                                    |
| Is the disconnected station displayed in the CC-Link IE Field Network diagnostics? <sup>11</sup><br>Or, is there any station not connected to the network in "Network connection status" (SW00B8 to SW00BF)? | <ul> <li>Correct "Network Configuration Settings" in "Basic Settings" of the master station in accordance with the slave station actually connected.</li> <li>Perform troubleshooting for when the D LINK LED turns off or is flashing.</li> <li>(KSP Page 41 When the D LINK LED turns off or is flashing)</li> </ul> |

\*1 This function can be used when the software version of the Simple Motion board is "Ver.02" or later.

If the above actions do not solve the problem, perform the following tests to check for an error.

Cable test ( Page 52 Cable test)

#### When the D LINK LED turns off or is flashing

When the D LINK LED turns off or is flashing, check the following.

| Check item                                                                  | Action                                                                                                    |  |
|-----------------------------------------------------------------------------|----------------------------------------------------------------------------------------------------|--|
| Is the master station operating normally?                                   | Check if the master station is performing data link using CC-Link IE Field<br>Network diagnostics. ( Page 43 Checking the Network Status) <sup>*1</sup> It also can<br>be checked using "Baton pass status of own station" (SB0047) and "Data link<br>error status of own station" (SB0049).                                                                                                    |  |
| Do the used Ethernet cables conform to the Ethernet standard?               | Replace the cables with the Ethernet cable which conforms the standard. (LaSimple Motion Board User's Manual (Startup))                                                                                                    |  |
| Does the station-to-station distance meet the specifications?               | Set the station-to-station distance within range. (L_ISimple Motion Board User's Manual (Startup))                                                                                                    |  |
| Does the cabling condition (bending radius) meet the specifications?        | Refer to the manual for the Ethernet cable, and correct the bending radius.                                                                                                    |  |
| Is any Ethernet cable disconnected?                                         | Replace the Ethernet cable.                                                                                                    |  |
| Are 121 or more slave stations connected?                                   | Change the connection of the slave stations to 120 stations or less.                                                                                                    |  |
| Are other stations connected to the Simple Motion board operating normally? | <ul> <li>Check if the modules on the other stations are performing data link using CC-Link IE Field Network diagnostics. (CP Page 43 Checking the Network Status)<sup>*1</sup> It also can be checked using "Baton pass status of each station" (SW00A0 to SW00A7) and "Data link status of each station" (SW00B7).</li> <li>Check the operation status of modules on other stations. (CP User's manual for the module used)</li> </ul> |  |
| Is the switching hub used operating normally?                               | <ul> <li>Check if the switching hub which conforms the standard is used. (L_Simple Motion Board User's Manual (Startup))</li> <li>Power off and on the switching hub.</li> </ul>                                                                                                    |  |
| Are station Nos. unique?                                                    | Change the duplicated station No.                                                                                                    |  |

\*1 This function can be used when the software version of the Simple Motion board is "Ver.02" or later.

If the above actions do not solve the problem, perform the following tests to check for an error.

• Cable test ( 🖙 Page 52 Cable test)

#### When the L.ERR LED turns on

When the L.ERR LED turns on, check the following.

| Check item                                                                  | Action                                                                                                    |
|-----------------------------------------------------------------------------|----------------------------------------------------------------------------------------------------|
| Are the Ethernet cables used normally?                                      | <ul> <li>Check if the Ethernet cable which conforms the standard is used.</li> <li>(L]Simple Motion Board User's Manual (Startup))</li> <li>Check if the station-to-station distance is set within range. (L]Simple Motion Board User's Manual (Startup))</li> <li>Check if the Ethernet cables are not disconnected.</li> </ul>                                                                                  |
| Is the switching hub used operating normally?                               | <ul> <li>Check if the switching hub which conforms the standard is used.</li> <li>(L_Simple Motion Board User's Manual (Startup))</li> <li>Power off and on the switching hub.</li> </ul>                                                                                                    |
| Are other stations connected to the Simple Motion board operating normally? | <ul> <li>Check if the modules on the other stations are performing data link using CC-Link IE Field Network diagnostics. (SP Page 43 Checking the Network Status)<sup>*1</sup> It also can be checked using "Baton pass status of each station" (SW00A0 to SW00A7) and "Data link status of each station" (SW00B0 to SW00B7).</li> <li>Check the operation status of modules on other stations. (USUS)</li> </ul> |
| Is there any source of noise near the module or cables?                     | Change the location of the module or cables.                                                                                                    |

If the above actions do not solve the problem, perform troubleshooting for when communication is unstable. (EP Page 61 When communication is unstable)

\*1 This function can be used when the software version of the Simple Motion board is "Ver.02" or later.

#### When the L.ER LED turns on

When the LER LED turns on, check the following.

| Check item                                              | Action                                                                                                    |
|---------------------------------------------------------|----------------------------------------------------------------------------------------------------|
| Are the Ethernet cables used normally?                  | <ul> <li>Check if the Ethernet cable which conforms the standard is used.</li> <li>(L]Simple Motion Board User's Manual (Startup))</li> <li>Check if the station-to-station distance is set within range. (L]Simple Motion Board User's Manual (Startup))</li> <li>Check if the Ethernet cables are not disconnected.</li> </ul> |
| Is the switching hub used operating normally?           | <ul> <li>Check if the switching hub which conforms the standard is used.</li> <li>(LISimple Motion Board User's Manual (Startup))</li> <li>Power off and on the switching hub.</li> </ul>                                                                                                    |
| Is there any source of noise near the module or cables? | Change the location of the module or cables.                                                                                                    |

If the above actions do not solve the problem, perform the following tests to check for an error.

• Troubleshooting for when communication is unstable ( Page 61 When communication is unstable)

#### When the LINK LED turns off

When the LINK LED turns off, check the following.

| Check item                                                                  | Action                                                                                                    |
|-----------------------------------------------------------------------------|----------------------------------------------------------------------------------------------------|
| Do the used Ethernet cables conform to the Ethernet standard?               | Replace the cables with the Ethernet cable which conforms the standard. (CISSimple Motion Board User's Manual (Startup))                                                                                                    |
| Does the station-to-station distance meet the specifications?               | Set the station-to-station distance within range. (LSimple Motion Board User's Manual (Startup))                                                                                                    |
| Does the cabling condition (bending radius) meet the specifications?        | Refer to the manual for the Ethernet cable, and correct the bending radius.                                                                                                    |
| Is any Ethernet cable disconnected?                                         | Replace the Ethernet cable.                                                                                                    |
| Is the switching hub used operating normally?                               | <ul> <li>Check if the switching hub which conforms the standard is used.</li> <li>(LaSimple Motion Board User's Manual (Startup))</li> <li>Power off and on the switching hub.</li> </ul>                                                                                                    |
| Are other stations connected to the Simple Motion board operating normally? | <ul> <li>Check if the modules on the other stations are performing data link using CC-Link IE Field Network diagnostics. (SP Page 43 Checking the Network Status)<sup>*1</sup> It also can be checked using "Baton pass status of each station" (SW00A0 to SW00A7) and "Data link status of each station" (SW00B0 to SW00B7).</li> <li>Check the operation status of modules on other stations. (QUser's manual for the module used)</li> </ul> |

\*1 This function can be used when the software version of the Simple Motion board is "Ver.02" or later.

If the above actions do not solve the problem, perform the following tests to check for an error.

• Cable test ( 🖙 Page 52 Cable test)

# 4.2 Checking the Network Status

Perform the CC-Link IE Field Network diagnostics to check the network status and error details or to perform an operation test for troubleshooting.

Restriction ("?

When the software version of the Simple Motion board is "Ver.01": The CC-Link IE Field Network diagnostics cannot be used.

#### **Diagnostic items**

The following table lists items that can be diagnosed by the CC-Link IE Field Network diagnostics.

#### Restriction ("

Some items are not supported depending on the slave station.

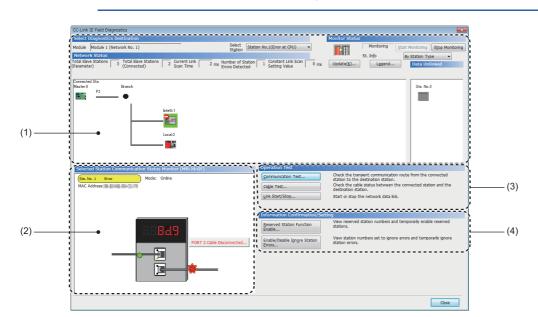

#### O: Diagnosed

| Item | 1                                                          | EM Configurator is connected to: | Restrictions                                                                                                    | Reference                                          |
|------|------------------------------------------------------------|----------------------------------|----------------------------------------------------------------------------------------------------|----------------------------------------------------|
|      |                                                            | Master station                   |                                                                                                    |                                                    |
| (1)  | Network map and error status                               | 0                                | -                                                                                                    | Page 46 Diagnostics window                         |
|      | Cable disconnection and disconnected station               | 0                                | -                                                                                                    |                                                    |
| (2)  | Status of the selected station<br>and the error definition | 0                                | This item is not displayed when the<br>selected module does not support<br>"Selected Station Communication<br>Status Monitor" of EM Configurator. |                                                    |
|      | Station No. setting of the slave station                   | 0                                | -                                                                                                    |                                                    |
| (3)  | Communication Test                                         | 0                                | -                                                                                                    | েঙ্গ Page 26 Communication<br>test                 |
|      | Cable Test                                                 | 0                                | -                                                                                                    | 🖙 Page 52 Cable test                               |
|      | Link Start/Stop                                            | 0                                | -                                                                                                    | Page 53 Link Start/Stop                            |
| (4)  | Reserved Station Function<br>Enable                        | 0                                | -                                                                                                    | েল Page 55 Reserved Station<br>Function Enable     |
|      | Enable/Disable Ignore Station<br>Errors                    | 0                                | -                                                                                                    | েল Page 57 Enable/Disable<br>Ignore Station Errors |

#### Starting diagnostics

This section describes how to use the CC-Link IE Field Network diagnostics.

**1.** Connect EM Configurator to the Simple Motion board.

If a slave station cannot be monitored due to an error such as cable disconnection, directly connect the supported engineering tool to the slave station.

2. Start the CC-Link IE Field Network diagnostics.

♥ [Diagnostics] ⇒ [CC-Link IE Field Diagnostics]

3. Select the station to be diagnosed from "Select Station" or in "Network Status".

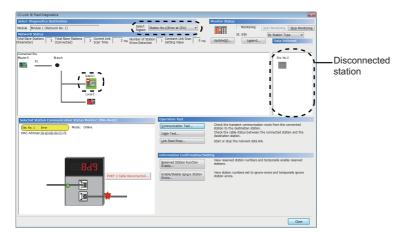

- An icon indicating an error is displayed on the module icon of the station where an error occurs.
- A disconnected station that has performed data link is indicated with the "Disconnected Station" icon in the network map. However, a disconnected station in following case is displayed on the right end of the area.

#### Stations displayed on the right end of the area

A station that was reconnected to a network after disconnecting/inserting the cable or powering off and on the system, and remains disconnected
A disconnected station with the station icon deleted in the network map by clicking the [Update] button

• The "Error" icon is displayed on the icon of a cable where a communication error occurs. To check the details of the communication error, click the neighboring stations of the "Error" icon.

#### Point P

When the station to be diagnosed cannot be selected, the status of network No. disparity, master station duplication, or station No. duplication cannot be checked using the CC-Link IE Field Network diagnostics. Check the error details by directly connecting the supported engineering tool to the slave station where an error occurs, and opening the "System Monitor" window.

**4.** The status of a station selected in "Network Status" is displayed in "Selected Station Communication Status Monitor". (CP Page 46 Diagnostics window)

The station status is displayed on the top of "Selected Station Communication Status Monitor".

If an error occurs, a button indicating the error such as [PORT2 Communication Error] is displayed in "Selected Station Communication Status Monitor". Click the button to check the error details and actions.

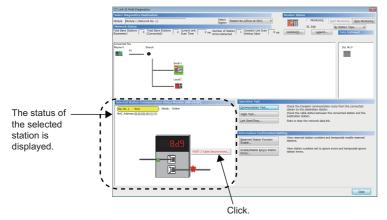

**5.** Various tests and operations can be performed by clicking the "Operation Test", "Information Confirmation/Setting", or "Selected Station Operation" on the bottom left of the window. ( Page 53 Link Start/Stop to Page 57 Enable/Disable Ignore Station Errors)

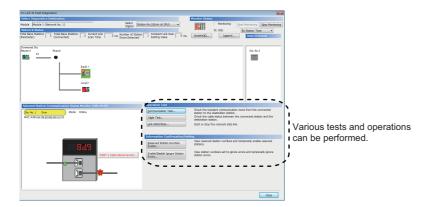

### Diagnostics window

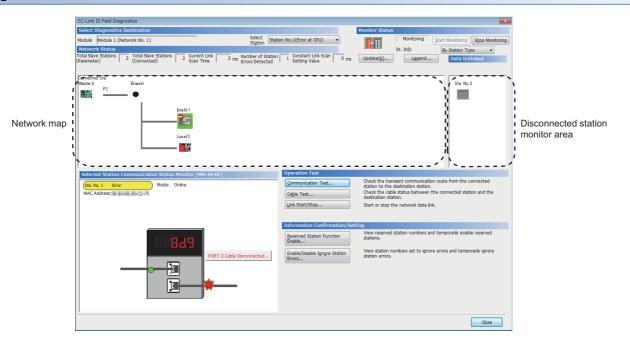

| ltem                                                                                                    |                           | Description                                                                                                    |  |  |
|----------------------------------------------------------------------------------------------------|---------------------------|----------------------------------------------------------------------------------------------------|--|--|
| Select         Module         Displays the Simple Motion board being diagnosed.           Diagnostics         Selected Station         Selects the station No. of the station to be diagnosed.<br>A station to be diagnosed can also be selected by clicking the module icon displayed |                           | Displays the Simple Motion board being diagnosed.                                                                                                    |  |  |
|                                                                                                    |                           | Selects the station No. of the station to be diagnosed.<br>A station to be diagnosed can also be selected by clicking the module icon displayed in the network map                                                                                                    |  |  |
| Monitor Status                                                                                                    | [Start Monitoring] button | Starts monitoring of the CC-Link IE Field Network diagnostics.                                                                                                    |  |  |
|                                                                                                    | [Stop Monitoring] button  | Stops monitoring of the CC-Link IE Field Network diagnostics.                                                                                                    |  |  |
| [Update] button                                                                                                    |                           | Executes the network map update to match them if the actual network configuration and network map of the diagnostic window are inconsistent. A data link error may momentarily occur in all the stations and outputs of the connected slave stations may turn off since all stations on the network will be reconnected when executing the network map update. Set output data if needed. (CP Page 37 I/O Maintenance Settings)                                                          |  |  |
| [Legend] button                                                                                                    |                           | Displays the meaning of icons displayed in the CC-Link IE Field Network diagnostics.                                                                                                    |  |  |
| St. Info                                                                                                    |                           | <ul> <li>The display name of the slave station can be selected from "By Device Name" and "By Station Type".</li> <li>When "By Device Name" is selected, the information entered in "Alias" of "Network Configuration Settings" under "Basic Settings" is displayed.</li> <li>When selecting "By Device Name", pay attention to the following.</li> <li>When "Alias" is not entered in "Network Configuration Settings" under "Basic Settings", the station type is displayed.</li> </ul> |  |  |

| Item                                 |                                                                                                    | Description                                                                                                    |
|--------------------------------------|----------------------------------------------------------------------------------------------------|----------------------------------------------------------------------------------------------------|
| Network Status                       | Total Slave Stations<br>(Parameter)                                                                                                    | Displays the total number of slave stations set in "Network Configuration Settings" of "Basic Settings".                                                                                                    |
|                                      | Total Slave Stations<br>(Connected)                                                                                                    | Displays the total number of slave stations actually performing baton pass on CC-Link IE Field Network.                                                                                                    |
|                                      | Current Link Scan Time                                                                                                    | Displays the link scan time of the displayed network.                                                                                                    |
|                                      | Number of Station Errors<br>Detected                                                                                                    | Displays the number of error stations in the displayed network.                                                                                                    |
|                                      | Network map                                                                                                    | Displays the network map and the status of each station.<br>If the status is not displayed, check that there is only one master station in the system and no station No<br>is overlapped.<br>For details on the network map, refer to the following.<br>Image 48 Network map |
| Disconnected station monitor<br>area | Displays a disconnected station that has been set in "Network Configuration Settings" of "Basic Settings"<br>but has not yet performed data link.<br>However, even if a disconnected station had performed data link, it is displayed in this area in the<br>following cases.<br>• A station that was reconnected to a network after disconnecting/inserting the cable or powering off and<br>on the system, and remains disconnected.<br>• A disconnected station with the station icon deleted in the network map by clicking the [Update] buttor<br><b>Monitor Status</b><br><b>Status</b><br><b>Status</b><br><b>Status</b><br><b>Status</b><br><b>Status</b><br><b>Status</b><br><b>Status</b><br><b>Status</b><br><b>Disconnected station</b><br><b>Disconnected station</b><br><b>Disconnected sta</b> |                                                                                                    |
| Selected Station                     | Communication Status Monitor                                                                                                    | Displays status of the station selected in "Network Status".<br>For details on "Selected Station Communication Status Monitor", refer to the following.                                                                                                    |
| Operation Test                       | [Communication Test] button                                                                                                    | Performs a communication test. ( Page 26 Communication test)                                                                                                    |
|                                      | [Cable Test] button                                                                                                    | Performs a cable test. ( 🖙 Page 52 Cable test)                                                                                                    |
|                                      | [Link Start/Stop] button                                                                                                    | Starts or stops cyclic transmission. ( 🖙 Page 53 Link Start/Stop)                                                                                                    |
| Information<br>Confirmation/         | [Reserved Station Function<br>Enable] button                                                                                                    | Temporarily cancels a reservation for a slave station or reserves the slave station again. (<br>Reserved Station Function Enable)                                                                                                    |
| Setting                              | [Enable/Disable Ignore Station<br>Errors] button                                                                                                    | Sets a slave station as a temporary error invalid station. ( SP Page 57 Enable/Disable Ignore Station Errors)                                                                                                    |
|                                      |                                                                                                    | 1                                                                                                    |

#### Network map

#### ∎lcon

The module type and station No. are displayed with an icon.

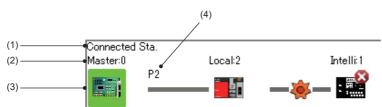

- Click: Selection
- Right-click: Test or debug execution.
- T E keys on the keyboard: Move the focus to the module to be diagnosed, and determine it with the second key.

| No. | Description                                                                                                    |
|-----|----------------------------------------------------------------------------------------------------|
| (1) | Indicates the station (own station) where EM Configurator is connected.                                                                                                    |
| (2) | Displays the network type and station No. "?" is displayed when a station No. has not been set.<br>When the background of the text if colored, the relevant station may have been set as a reserved station or an error invalid station. Click the [Legend] button to check the meaning of the background colors.     |
| (3) | Displays module status. Click the [Legend] button to check the meaning of the icon.<br>When the "Error (Illegal ring connection detected/Execute loopback)" icon is displayed, take actions displayed in "Troubleshooting" of "Error Details".<br>(SP Page 50 When a station where an error has occurred is selected) |
| (4) | Displays a port to which an Ethernet cable is connected.                                                                                                    |

#### ■Network map

A network map is displayed according to the connection status.

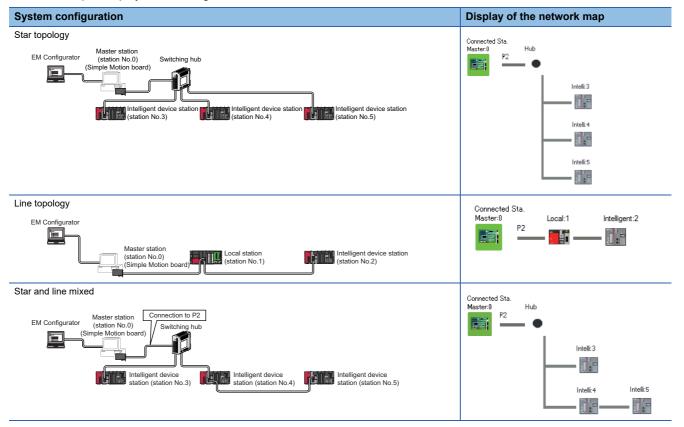

In the following cases, the network map that is different from the actual system configuration is displayed.

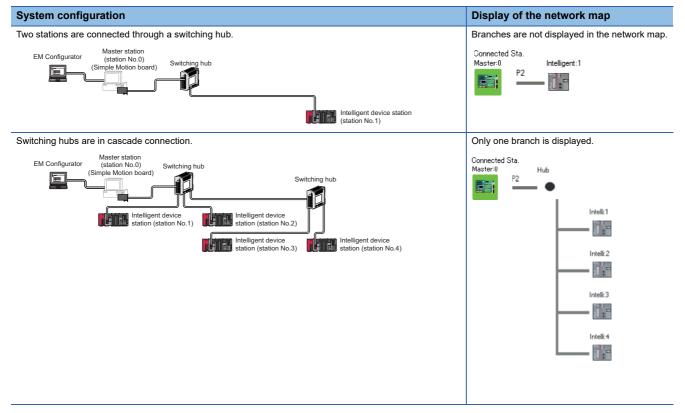

#### Selected Station Communication Status Monitor

Displays status of the station selected in "Network Status".

#### When a station where an error has occurred is selected

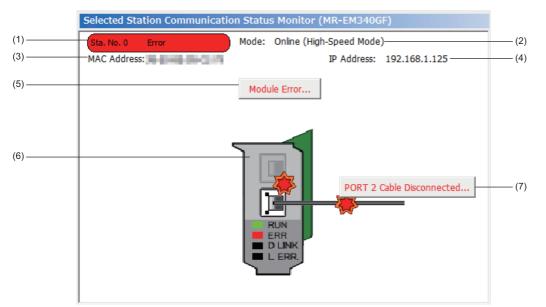

| No. | Description                                                                                                    |
|-----|----------------------------------------------------------------------------------------------------|
| (1) | Indicates the operating status.  • Station No: Normal operation  • Station No Error (yellow): Error (Data link is continued.)  • Station No Error (red): Error (Data link is stopped.) |
| (2) | Displays a mode.                                                                                                    |
| (3) | Displays a MAC address.                                                                                                    |
| (4) | Displays an IP address (only when it is set).                                                                                                    |
| (5) | Click this button to check error details. Take actions following the description displayed in "Error Factor" and "Troubleshooting".                                                    |
| (6) | Displays the LED status of a module and communication status. (CISSimple Motion Board User's Manual (Startup))                                                                         |
| (7) | Displays status of the cables connected.                                                                                                    |

#### When a station with no network No. nor station No. setting is selected

|     | Selected Station Communication Status Monitor (LJ72GF15-T2) |  |
|-----|-------------------------------------------------------------|--|
|     | Station No Unassigned<br>MAC Address:                       |  |
| (1) | Set Station No                                              |  |
|     | RUN MODE SD ERR.<br>REM. D LINK RD L ERR.                   |  |
|     |                                                             |  |
|     |                                                             |  |

| No. | Description                                                                                                    |
|-----|----------------------------------------------------------------------------------------------------|
| (1) | <ul> <li>Sets a station No. for a slave station to which a station No. has not been set.</li> <li>This button is displayed only when a slave station meeting all the following conditions has been selected in "Network Status".</li> <li>The slave station supports station No. setting from the master station.</li> <li>A station No. has not been set to the slave station.<sup>*1</sup></li> <li>When a station set in "Network Configuration Settings" of "Basic Settings" is added, the external device connected to the slave station outputs data input from the master station, simultaneously with configuration of the station No. setting. Therefore, check that outputs from the external device will not cause a problem beforehand.</li> </ul> |

\*1 For how to clear the station No. set for a slave station in the CC-Link IE Field Network diagnostics, refer to the manuals for modules used on slave stations.

#### ■When a remote device station is selected

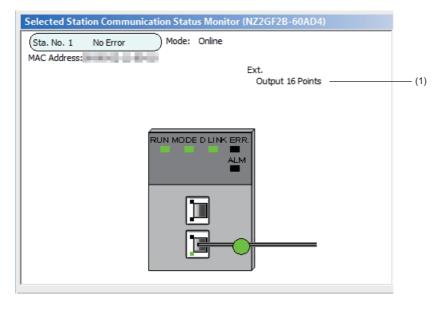

| No. | Description                                                                              |
|-----|------------------------------------------------------------------------------------------|
| (1) | Displays the information of the extension module connected to the remote device station. |

#### When the module that is not supported is connected

When the module that is not supported such as servo amplifier is connected, the status of the station is not displayed.

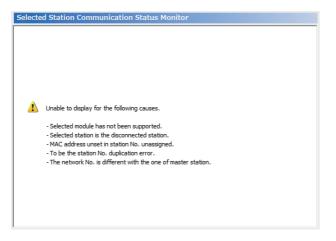

#### Cable test

Cable test checks if the Ethernet cables are properly connected.

Only the Ethernet cable connected to the P2 of the target station is tested. For the whole network status, check the network map or "Selected Station Communication Status Monitor" of the CC-Link IE Field Network diagnostics. (SP Page 43 Checking the Network Status)

#### ■Procedure

| Cable Test                                                          | ×                                                                                                    |
|---------------------------------------------------------------------|----------------------------------------------------------------------------------------------------|
| Cable Test Content                                                  |                                                                                                    |
| Testing Station Setting       Network No.       1       Station No. |                                                                                                    |
| * Check the cable status between the connected                      | d station and the destination station.                                                                              |
| Cable Test Result                                                   |                                                                                                    |
|                                                                     | PORT 2                                                                                                    |
|                                                                     | Test Result                                                                                                    |
|                                                                     | Cable disconnected/unconnected                                                                                      |
|                                                                     | Error Factor                                                                                                    |
|                                                                     | Cable between this PORT and the connected device is<br>disconnected or the cable is not connected to PORT.          |
|                                                                     | Troubleshooting                                                                                                    |
|                                                                     | Please check if cable is connected to PORT.<br>Please check if cable to connected equipment is not<br>disconnected. |
|                                                                     | Close                                                                                                    |

- Click the [Cable Test] button in the "CC-Link IE Field Diagnostics" window.
   "Cable Test" window is displayed.
- 2. Enter a station No. and click the [Execute Test] button to operate the test.

If an error occurs, take actions according to the error message.

Restriction (")

When the software version of the Simple Motion board is "Ver.01": Cable test cannot be executed.

#### Link Start/Stop

This function stops the cyclic transmission during debugging and other operations. (Data reception from a slave station and data sending from the own station are stopped.)

Also, the stopped cyclic transmission is restarted. This function does not stop or restart transient transmission.

This function can stop and restart the cyclic transmission of an asynchronous communication device. It cannot stop or restart the cyclic transmission of a synchronous communication device. When link start/stop is executed for the synchronous communication device and the Simple Motion board, an error might occur in the slave station.

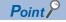

Cyclic transmission can be started and stopped using link special relay (SB) and link special register (SW). (SP Page 76 List of Link Special Relay (SB), Page 83 List of Link Special Register (SW))

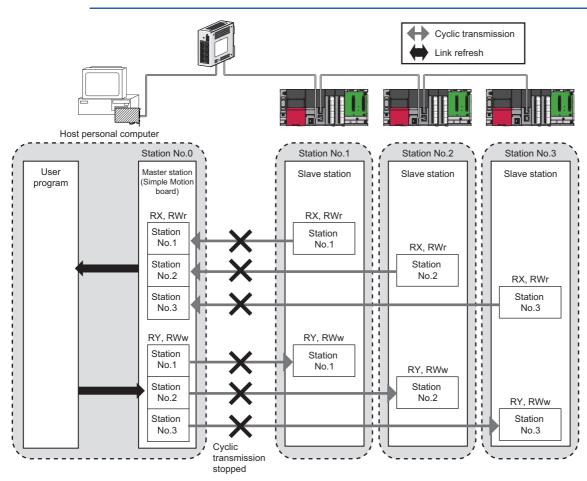

#### ■Procedure

The execution status of cyclic transmission can be checked in "Link Status".

| Link Start/Stop                                                                                                    |                                                                                          |                        | ×                                                                                    |  |
|----------------------------------------------------------------------------------------------------|------------------------------------------------------------------------------------------|------------------------|--------------------------------------------------------------------------------------|--|
|                                                                                                    |                                                                                          |                        |                                                                                      |  |
| Network Information                                                                                                    |                                                                                          |                        |                                                                                      |  |
| Connected Statio                                                                                                    | n Information                                                                            |                        |                                                                                      |  |
| Network Type                                                                                                    | CC-Link IE Fiel                                                                          | d                      | Network No. 1                                                                        |  |
| Station Type                                                                                                    | Master Statior                                                                           | ı                      | Station No. 0                                                                        |  |
| Link Start/Stop Se                                                                                                    | etting Content                                                                           | :                      |                                                                                      |  |
| All Stations Inform                                                                                                    | nation                                                                                   |                        |                                                                                      |  |
| Select <u>A</u> ll                                                                                                    | Desele                                                                                   | ect All( <u>N</u> )    |                                                                                      |  |
| Selected Status                                                                                                    |                                                                                          |                        | Station Type                                                                         |  |
|                                                                                                    | 0                                                                                        | Operating              | Master Station                                                                       |  |
|                                                                                                    | 2                                                                                        | Operating<br>Operating | Intelligent Device Station<br>Local Station                                          |  |
|                                                                                                    | 3                                                                                        | Operating              | LOCALOCATION                                                                         |  |
|                                                                                                    |                                                                                          |                        |                                                                                      |  |
| station in the stat                                                                                                    | ion type.                                                                                |                        | nvalid station or temporary error invalid<br>en stopped for error invalid station or |  |
| temporary error                                                                                                    |                                                                                          |                        | en scopped for error invalid station of                                              |  |
| Link Start/Stop E                                                                                                    | xecution Deta                                                                            | ils (Execution         | Content)                                                                             |  |
| Iink Start                                                                                                    | C                                                                                        | ) Link S <u>t</u> op   |                                                                                      |  |
| Eorced Lin                                                                                                    | k Start                                                                                  |                        |                                                                                      |  |
| *Forced Link Start will be executed for the station that is link-stopped by<br>other stations or the station that is link-stopped by special relay/special<br>forcefully start link. |                                                                                          |                        |                                                                                      |  |
| <u>Execute</u>                                                                                                    |                                                                                          |                        |                                                                                      |  |
| *Issuing request fo                                                                                                    | *Issuing request for Link start/stop contents in stations that are on selected status in |                        |                                                                                      |  |
| all stations informa<br>Link status might                                                                                                    | ation.<br>not be change                                                                  | ed immediate           | ly because of circuit status factor.<br>configuration when there is no change in     |  |
|                                                                                                    |                                                                                          |                        | Close                                                                                |  |

 Click the [Link Start/Stop] button in the "CC-Link IE Field Diagnostics" window. Or right-click a module icon in "Network Status" and click [Link Start/Stop].

"Link Start/Stop" window is displayed.

**2.** Select a station for starting or stopping cyclic transmission in "Selected Status".

When EM Configurator is connected to a local station, only the own station can be selected. The station to which EM Configurator is connected can be checked in "Connected Station Information".

**3.** Select whether to start or stop cyclic transmission in "Link Start/Stop".

Selecting "Forced Link Start" will forcibly start cyclic transmission of the station where cyclic transmission was stopped by a command from another station or by link special relay (SB) or link special register (SW).

**4.** Click the [Execute] button.

#### ■When the Simple Motion board is remote RESET or the system is powered off and on

Even if cyclic transmission has been stopped by this function, it will restart.

#### When the link stop is executed to an error invalid station or temporary error invalid station

Note that the station is displayed as a station during data link in the CC-Link IE Field Network diagnostics window even after data link has been stopped. Check the data link status in "Data link error status of own station" (SB0049).

#### Stations to which the link start cannot be executed

The link start cannot be executed to the following stations.

- Station where cyclic transmission was stopped due to an error
- Station where link was stopped by a command from another station<sup>\*1</sup>
- Station where link was stopped by link special relay (SB) or link special register (SW)<sup>\*1</sup>
- \*1 Selecting "Forced Link Start" will start the link.

#### **Reserved Station Function Enable**

This function temporarily cancels a reservation for a slave station. Use this function to cancel the reservation of a slave station it is connected to the network.

Or use to set it as a reserved station again.

This function can temporarily cancel a reserved station of an asynchronous communication device. It cannot temporarily cancel a reserved station of a synchronous communication device. When temporarily cancel of a reserved station is executed for the synchronous communication device, an error might occur in the slave station.

#### Point P

The reserved station setting can also be temporarily disabled/enabled using link special relay (SB) and link special register (SW) of the master station. (I Page 76 List of Link Special Relay (SB), Page 83 List of Link Special Register (SW))

#### ■Selecting the target module in "Network Status"

To temporarily cancel a reservation, follow the steps below.

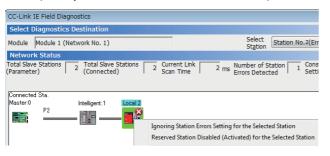

To reserve the slave station again, follow the steps below.

| CC-Link IE Field Diagnostics      |                                                  |
|-----------------------------------|--------------------------------------------------|
| Select Diagnostics Destination    |                                                  |
| Module 1 (Network No. 1)          | Select<br>Station No.2                           |
| Network Status                    |                                                  |
|                                   | Number of Station 0 Con:<br>Errors Detected Sett |
| Master:0 Intelligent:1 Local:2    |                                                  |
|                                   |                                                  |
| Ignoring Station Errors Setting f | or the Selected Station                          |
| Reserved Station Disabled (Activ  | vated) for the Selected Station                  |

- **1.** Connect a slave station specified as a reserved station to the network.
- In "Network Status" of the "CC-Link IE Field Diagnostics" window, right-click the icon of the station for which reservation is to be cancelled, and click "Reserved Station Disabled (Activated) for the Selected Station".

The text background turns orange. The reservation for the slave station is temporarily cancelled.

- **3.** Debug the slave station that has been added.
- In "Network Status" of the "CC-Link IE Field Diagnostics" window, right-click the icon of the station to be reserved again, and click "Reserved Station Disabled (Activated) for the Selected Station".

The text background turns light blue. The slave station is reserved again.

#### Selecting the target module in the "Reserved Station Function Enable" window

Reservation of multiple slave stations can be temporarily cancelled through the "Reserved Station Function Enable" window all at once.

To temporarily cancel a reservation, follow the steps below.

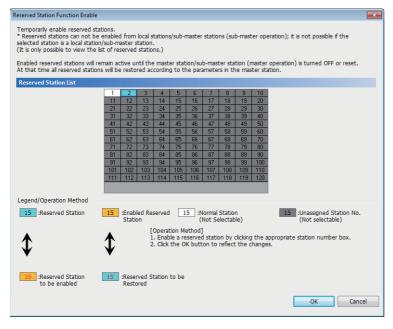

To reserve the slave station again, follow the steps below.

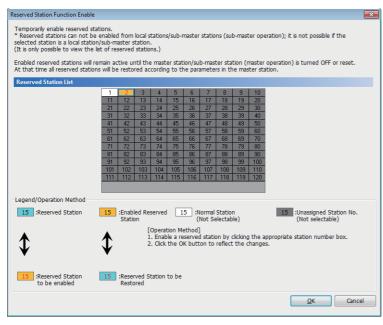

- **1.** Connect a slave station specified as a reserved station to the network.
- Click the [Reserved Station Function Enable] button in the "CC-Link IE Field Diagnostics" window.

"Reserved Station Function Enable" window is displayed.

**3.** In "Reserved Station List", click the No. of the target station. The text turns red and the background turns orange.

Only reserved stations can be selected. The background of a reserved station No. is displayed in light blue.

- **4.** Click the [OK] button to temporarily cancel the reservation.
- **5.** Debug the slave station that has been added.
- **1.** Open the "Reserved Station Function Enable" window in the same way as described in the procedure for temporarily canceling a reservation.
- **2.** In "Reserved Station List", click the No. of the target station. The text turns red and the background turns light blue.

Only stations not specified as a reserved station can be selected.

The background of available modules is orange.

**3.** Click the [OK] button to set the station as a reserved station again.

#### ■Parameter setting

"Network Configuration Settings" of "Basic Settings" does not reflect the temporary cancellation of reserved station specification.

#### When the master station is remote RESET or the system is powered off

The disabled reserved station setting is ignored, and the slave station returns to the status set in "Network Configuration Settings" of "Basic Settings" of the master station.

## When a station for which the reserved station setting has been temporarily disabled is disconnected from the network

The following status differs between the master station and local stations after the master station is remote RESET or the system is powered off.

- ERR LED status
- SW00C0 to SW00C7 ("Reserved station setting status") and SW0180 to SW0187 ("Reserved station cancel setting status")
   The difference can be corrected by the following procedure.
- 1. Reconnect the disconnected station.
- 2. Disable the reserved station setting, and enable the reserved station setting again.

#### Checking the station No. of a reserved station

The station No. of a reserved station can be checked in the "Reserved Station Function Enable" window.

#### Enable/Disable Ignore Station Errors

A slave station not set as an error invalid station can be temporarily set as an error invalid station. This function is used to temporarily prevent detection of an error in a slave station.

This function also cancels temporary error invalid station setting configured to a slave station.

Point P

The temporary error invalid station setting can also be configured/canceled using link special relay (SB) and link special register (SW) of the master station. ( I Page 76 List of Link Special Relay (SB), Page 83 List of Link Special Register (SW))

#### Selecting the target module in "Network Status"

To set a temporary error invalid station, follow the steps below.

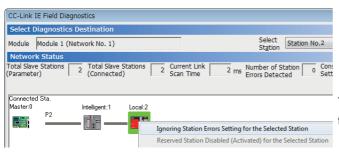

 In "Network Status" of the "CC-Link IE Field Diagnostics" window, right-click the icon of the station to be set as a temporary error invalid station, and click "Ignoring Station Errors Setting for the Selected Station".

The text background turns yellow. The target station is temporarily set as an error invalid station.

To cancel temporary error invalid station setting, follow the steps below.

| CC-Link IE Field Diagn              | ostics                      |           |                       |                               |                          |
|-------------------------------------|-----------------------------|-----------|-----------------------|-------------------------------|--------------------------|
| Select Diagnostics D                | estination                  |           |                       |                               |                          |
| Module Module 1 (Net                | twork No. 1)                |           |                       | Select<br>St <u>a</u> tion    | Station No.2             |
| Network Status                      |                             |           |                       |                               |                          |
| Total Slave Stations<br>(Parameter) | 2 Total Slave<br>(Connected |           | rrent Link<br>an Time | 2 ms Number of<br>Errors Dete | Station Con<br>cted Sett |
| Connected Sta.                      |                             |           |                       |                               |                          |
| Master:0                            | Intelligent:1               | Local:2   |                       |                               |                          |
| P2                                  | 1.                          | - Ianoria | ng Station Error      | s Setting for the Sele        | rted Station             |

 In "Network Status" of the "CC-Link IE Field Diagnostics" window, right-click the icon of the station for which temporary error invalid station setting is to be cancelled, and click "Ignoring Station Errors Setting for the Selected Station".

The text background turns white. The temporary error invalid station setting is cancelled.

#### Selecting the target module in the "Enable/Disable Ignore Station Errors" window

Temporary error invalid station setting can be configured to multiple slave stations through the "Enable/Disable Ignore Station Errors" window all at once.

To set a temporary error invalid station, follow the steps below.

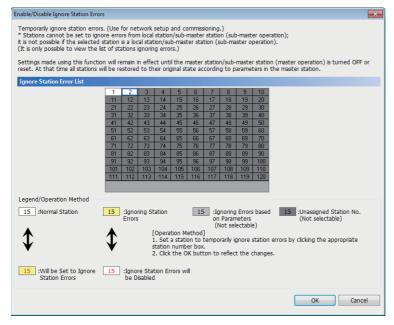

 Click the [Enable/Disable Ignore Station Errors] button in the "CC-Link IE Field Diagnostics" window.

"Enable/Disable Ignore Station Errors" window is displayed.

**2.** In "Ignore Station Error List", click the No. of the target station. The text turns red and the background turns yellow.

Only stations for which temporary error invalid station setting has not been configured can be selected. The background of available modules is white.

**3.** Click the [OK] button to temporarily set the station as an error invalid station.

To cancel temporary error invalid station setting, follow the steps below.

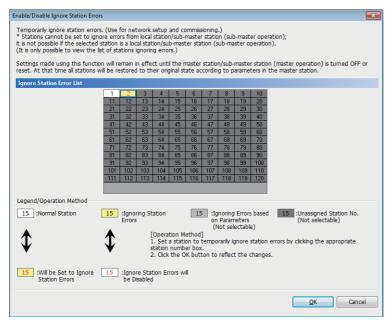

- Open the "Enable/Disable Ignore Station Errors" window in the same way as described in the procedure for setting a temporary error invalid station.
- **2.** In "Ignore Station Error List", click the No. of the target station. The text turns red and the background turns white.

Only temporary error invalid stations can be selected. The background of a temporary error invalid station No. is displayed in yellow.

**3.** Click the [OK] button to cancel temporary error invalid station setting.

#### Stations which cannot be set as a temporary error invalid station

The temporary error invalid station setting is not available for the following station.

• A slave station for which the reserved station setting is temporarily canceled

#### Setting a temporary error invalid station in line topology

In the following case, even if a data link error occurs in the station set as an error invalid station, the station is not detected as a data link faulty station. However, subsequently connected stations are detected as data link faulty stations.

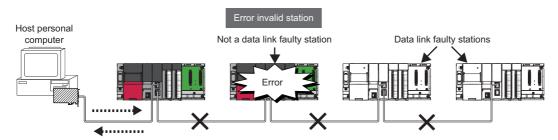

#### ■Parameter setting

"Network Configuration Settings" of "Basic Settings" does not reflect temporary error invalid station setting.

#### When the master station is remote RESET or the system is powered off

The temporary error invalid station setting is ignored, and the slave station returns to the status set in "Network Configuration Settings" of "Basic Settings of the master station.

#### When a temporary error invalid station is disconnected from the network

The following status differs between the master station and local stations after the master station is remote RESET or the system is powered off.

- ERR LED status
- "Temporary error invalid station setting status" (SW00E0 to SW00E7)

The difference can be corrected by the following procedure.

- **1.** Reconnect the disconnected station.
- 2. Configure the temporary error invalid station setting, and cancel the setting.

#### Checking the station No. of an error invalid station

The station No. of an error invalid station can be checked in the "Enable/Disable Ignore Station Errors" window.

# 4.3 Troubleshooting by Symptom

This section describes troubleshooting method by symptom. Perform these troubleshooting if data link cannot be performed even though no error is detected in the Simple Motion board. If an error has occurred in the Simple Motion board, identify the error cause using EM Configurator. (SP Page 43 Checking the Network Status)

#### When cyclic transmission cannot be performed

The following lists the actions to be taken if cyclic transmission cannot be performed.

| Check item                                                                                                    | Action                                                                                                    |
|----------------------------------------------------------------------------------------------------|----------------------------------------------------------------------------------------------------|
| Is the D LINK LED of the master or slave station turned off or flashing?                                                                                         | Perform troubleshooting for when the D LINK LED turns off or is flashing.<br>( I Page 41 When the D LINK LED turns off or is flashing) |
| Is a slave station specified as a reserved station in "Network Configuration<br>Settings" of "Basic Settings" of the master station?                             | Cancel the reserved station setting. (SP Page 33 Network Configuration Settings)                                                       |
| Is "RX/RY Setting" or "RWw/RWr Setting" for slave stations configured in<br>"Network Configuration Settings" under "Basic Settings" of the master station?       | Set RX/RY or RWw/RWr range for each slave station.                                                                                     |
| Do the station Nos. set in "Network Configuration Settings" under "Basic<br>Settings" of the master station match those set for corresponding slave<br>stations? | Correct station Nos.                                                                                                    |
| Do the station types set in the network configuration settings of the master station match those set for the connected slave stations?                           | Correct the station type set in "Network Configuration Settings" under "Basic Settings" of the master station.                         |

#### When transient transmission cannot be performed

The following lists the actions to be taken if transient transmission cannot be performed with the target station.

| Check item                                                   | Action                                                                                                    |
|--------------------------------------------------------------|----------------------------------------------------------------------------------------------------|
| Is the D LINK LED of the master or slave station turned off? | Perform troubleshooting for when the D LINK LED turns off or is flashing. ( I Page 41 When the D LINK LED turns off or is flashing) |
| Is the baton pass status of the destination normal?          | In the CC-Link IE Field Network diagnostics, identify the cause of the error and take action. (                                     |
| Is the network No. overlapped on the network?                | Change the duplicated network No.                                                                                                   |

If the above actions do not solve the problem, perform the following tests to check for an error.

• Communication Test ( Page 26 Communication test)

#### When a station is disconnected from the network

The following is the action to be taken when a station in data link is disconnected

| Check item                                                            | Action                                                                                                 |
|-----------------------------------------------------------------------|----------------------------------------------------------------------------------------------------|
| Is the ambient temperature for the module within the specified range? | Keep the ambient temperature within the specified range by taking action such as removing heat source. |

If the above actions do not solve the problem, perform the following tests to check for an error.

• Cable test ( Page 52 Cable test)

#### When a station is repeatedly disconnected and reconnected

The following lists the actions to be taken when a station in data link is repeatedly disconnected and reconnected.

| Check item                                                           | Action                                                                                                    |  |
|----------------------------------------------------------------------|----------------------------------------------------------------------------------------------------|--|
| Are 1000BASE-T-compliant Ethernet cables used?                       | Replace the cables with 1000BASE-T-compliant Ethernet cables. (LaSimple Motion Board User's Manual (Startup))                                                             |  |
| Is the station-to-station distance 100 m or less?                    | Change the station-to-station distance to 100 m or less.                                                                                                    |  |
| Does the cabling condition (bending radius) meet the specifications? | Refer to the manual for the Ethernet cable, and correct the bending radius.                                                                                               |  |
| Is any Ethernet cable disconnected?                                  | Replace the Ethernet cable.                                                                                                    |  |
| Is the switching hub used operating normally?                        | <ul> <li>Check if a 1000BASE-T-compliant switching hub is used. (LinkSimple Motion Board User's Manual (Startup))</li> <li>Power off and on the switching hub.</li> </ul> |  |

If the above actions do not solve the problem, perform the following tests to check for an error.

Cable test ( Page 52 Cable test)

#### When communication is unstable

The following lists the actions to be taken when link scan time or transmission delay time is long or when a transient transmission timeout occurred.

| Check item                                                                                                    | Action                                                                                                  |
|----------------------------------------------------------------------------------------------------|----------------------------------------------------------------------------------------------------|
| Is the L.ERR LED of the master or slave station on?                                                                              | Perform troubleshooting for when the L.ERR LED turns on. ( $\Join$ Page 41 When the L.ERR LED turns on) |
| Is the ambient temperature for the module within the specified range?                                                            | Keep the ambient temperature within the specified range by taking action such as removing heat source.  |
| Is any error shown in "Selected Station Communication Status Monitor" of CC-<br>Link IE Field Network diagnostics? <sup>*1</sup> | If an error is identified at P2, perform a cable test.                                                  |
| Is there any noise affecting the system?                                                                                         | Check the wiring condition.                                                                             |

\*1 When the software version of the Simple Motion board is "Ver.01":

The CC-Link IE Field Network diagnostics cannot be used.

If the above actions do not solve the problem, perform the following tests to check for an error.

• Cable test ( Page 52 Cable test)

# 4.4 Event List

This section lists the events which occur in CC-Link IE Field Network. System and operation are included in the event types.

| System     |                                                                                                 |                                                                                                    |  |
|------------|-------------------------------------------------------------------------------------------------|----------------------------------------------------------------------------------------------------|--|
| Event code | Overview                                                                                        | Cause                                                                                                    |  |
| 00100      | Link-up                                                                                         | Link-up has occurred when the network cable connected to the external device was connected.                                                                                                    |  |
| 00130      | Receive frame error                                                                             | Receive frame error was detected.                                                                                                    |  |
| 00500      | < <own station="">&gt; Baton pass return (network entry)</own>                                  | Baton pass of the own station was returned from interruption status to normal status.                                                                                                    |  |
| 00501      | < <another station="">&gt; Baton pass return (network<br/>entry)</another>                      | Baton pass of another station was returned from interruption status to normal status.                                                                                                    |  |
| 00502      | All stations baton pass normalization (network entry in all stations)                           | Baton pass was returned to normal status at all stations.                                                                                                    |  |
| 00510      | < <own station="">&gt; Data link restart (cyclic transmission started)</own>                    | Data link of the own station was restarted.                                                                                                    |  |
| 00511      | < <another station="">&gt; Data link restart (cyclic transmission started)</another>            | Data link of another station was restarted.                                                                                                    |  |
| 00512      | All stations data link normalization (cyclic transmission in all stations started)              | Data link was returned to normal status at all stations.                                                                                                    |  |
| 00513      | < <own station="">&gt; Data link start instruction<br/>acceptance</own>                         | Data link startup of the own station instruction was received.                                                                                                    |  |
| 00514      | < <own station="">&gt; Data link stop instruction<br/>acceptance</own>                          | Data link stop instruction of the own station was received.                                                                                                    |  |
| 00520      | < <own station="">&gt; Temporary error invalid station<br/>setting instruction acceptance</own> | Temporary error invalid station setting instruction was received.                                                                                                    |  |
| 00521      | < <own station="">&gt; Temporary error invalid station<br/>cancel instruction acceptance</own>  | Temporary error invalid station cancel instruction was received.                                                                                                    |  |
| 00524      | < <another station="">&gt; Temporary error invalid station setting execution</another>          | Temporary error invalid station was set at another station.                                                                                                    |  |
| 00525      | < <another station="">&gt; Temporary error invalid station<br/>cancel execution</another>       | Temporary error invalid station was canceled at another station.                                                                                                    |  |
| 00530      | < <own station="">&gt; Reserved station cancel setting<br/>instruction acceptance</own>         | Reserved station cancel setting instruction was received.                                                                                                    |  |
| 00531      | < <own station="">&gt; Reserved station enable setting<br/>instruction acceptance</own>         | Reserved station enable setting instruction was received.                                                                                                    |  |
| 00534      | < <another station="">&gt; Reserved station cancel<br/>setting execution</another>              | Reserved station cancel setting was executed at another station.                                                                                                    |  |
| 00535      | < <another station="">&gt; Reserved station enable<br/>setting instruction execution</another>  | Reserved station enable setting was executed at another station.                                                                                                    |  |
| 00541      | Receive parameter error resolution                                                              | A parameter error received from master station/control station was resolved. (Normal parameter was received.)                                                                                          |  |
| 00542      | < <own station="">&gt; Receive frame error line status<br/>caution level</own>                  | A receive frame error (line status: caution level) has been occurred.                                                                                                    |  |
| 00543      | < <another station="">&gt; Receive frame error line status<br/>caution level</another>          | A receive frame error (line status: caution level) has been occurred.                                                                                                    |  |
| 00800      | Link-down                                                                                       | Link-down has occurred when network cable connected to the external device was disconnected.                                                                                                    |  |
| 00C00      | < <own station="">&gt; Baton pass interruption<br/>(departure from network)</own>               | Baton pass of the own station was interrupted.                                                                                                    |  |
| 00C01      | < <another station="">&gt; Baton pass interruption<br/>(departure from network)</another>       | Baton pass of another station was interrupted.                                                                                                    |  |
| 00C02      | Response error from/to another station                                                          | <ul> <li>Abnormal response was returned from another station when accessing another station.</li> <li>Abnormal response was returned to another station when accessed from another station.</li> </ul> |  |
| 00C10      | < <own station="">&gt; Data link stop (cyclic transmission stopped)</own>                       | Data link of the own station was stopped.                                                                                                    |  |

| Event code | Overview                                                                               | Cause                                                                                              |
|------------|----------------------------------------------------------------------------------------|----------------------------------------------------------------------------------------------------|
| 00C11      | < <another station="">&gt; Data link stop (cyclic transmission stopped)</another>      | Data link of another station was stopped.                                                          |
| 00C20      | < <another station="">&gt; Parameter error occurrence</another>                        | An parameter error has occurred in another station.                                                |
| 00C21      | < <another station="">&gt; Error occurrence</another>                                  | An error has occurred in another station.                                                          |
| 00C22      | Station already in use                                                                 | Master station/submaster station duplication, or station No. overlap has occurred in the network.  |
| 00C24      | < <another station="">&gt; Receive frame error<br/>occurrence</another>                | A receive frame error has occurred at another station.                                             |
| 00C25      | Receive parameter error occurrence                                                     | A parameter error received from the master station or control station has been detected.           |
| 00C27      | Transient reception failed                                                             | Frequency of transient transmission to the own station is too high and transient reception failed. |
| 00C28      | < <own station="">&gt; Receive frame error line status warning level</own>             | A receive frame error (line status: warning level) has been occurred.                              |
| 00C29      | < <another station="">&gt; Receive frame error line status<br/>warning level</another> | A receive frame error (line status: warning level) has been occurred.                              |

### Operation

| •          |                                                                            |                                                                                          |
|------------|----------------------------------------------------------------------------|------------------------------------------------------------------------------------------|
| Event code | Overview                                                                   | Cause                                                                                    |
| 24000      | Data link startup instruction                                              | Data link startup to the own station or another station was instructed.                  |
| 24001      | Data link stop instruction                                                 | Data link stop to the own station or another station was instructed.                     |
| 24010      | Temporary error invalid station setting instruction                        | Temporary error invalid station setting was instructed to the slave station.             |
| 24011      | Temporary error invalid station cancel instruction                         | Temporary error invalid station cancel was instructed to the slave station.              |
| 24020      | Reserved station cancel setting instruction                                | Reserved station cancel setting was instructed to the slave station.                     |
| 24021      | Reserved station enable setting instruction                                | Reserved station enable setting was instructed to the slave station.                     |
| 24030      | The network No., station No. setting/change instruction execution          | Setting or change of the network No. or station No. was instructed to the slave station. |
| 24100      | < <own station="">&gt; Parameter change/new<br/>parameter acceptance</own> | Parameter was changed. Or new parameter was received at power-on.                        |
| 24F00      | < <another station="">&gt; CPU operating status change detection</another> | Operating status of the programmable controller CPU on another station was changed.      |

# APPENDICES

# Appendix 1 Label

The I/O signals, buffer memory, link special relay (SB), and link special register (SW) of the Simple Motion board can be set using the API library.

The I/O signals, buffer memory, link special relay (SB), and link special register (SW) can be accessed like a variable using the API library.

For details of the API library, refer to the following.

Simple Motion Board User's Manual (API Library)

### Ex.

For obtaining "Data link error status of own station"(SB0049) bool DataLinkError = controller->IEFieldInfo.bSB[0x0049];

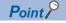

The "controller" is an object pointer of a controller class.

# Appendix 2 Buffer Memory

The buffer memory is used to exchange data between the Simple Motion board and the user program. Buffer memory values are defaulted when the power supply of the Simple Motion board is turned OFF  $\rightarrow$  ON or remote RESET is executed. For the list of buffer memory addresses, refer to the following.

Simple Motion Board User's Manual (Application)

### List of buffer memory addresses

| Name                   |          | Initial<br>value | Address<br>(decimal) | Label                                                                                                    | Read, write                                                                                                    |
|------------------------|----------|------------------|----------------------|----------------------------------------------------------------------------------------------------|----------------------------------------------------------------------------------------------------|
| Link<br>device<br>area | RX area  | 0                | 100000 to<br>101023  | MMC_EM340GF::IEFieldInfo.bRX[0]<br>:<br>MMC_EM340GF::IEFieldInfo.bRX[16383]<br>MMC_EM340GF::IEFieldInfo.wRX[0]<br>:<br>MMC_EM340GF::IEFieldInfo.wRX[1023]<br>MMC_EM340GF::IEFieldInfo.dwRX[0]                                             | Read                                                                                                    |
|                        |          |                  |                      | :<br>MMC_EM340GF::IEFieldInfo.dwRX[511]                                                                                                    |                                                                                                    |
|                        | RY area  |                  | 101024 to<br>102047  | MMC_EM340GF::IEFieldInfo.bRY[0]<br>:<br>MMC_EM340GF::IEFieldInfo.bRY[16383]<br>MMC_EM340GF::IEFieldInfo.wRY[0]<br>:<br>MMC_EM340GF::IEFieldInfo.dwRY[1023]<br>MMC_EM340GF::IEFieldInfo.dwRY[0]<br>:<br>MMC_EM340GF::IEFieldInfo.dwRY[511] | Read, write                                                                                                    |
|                        | RWw area |                  | 102048 to<br>110239  | MMC_EM340GF::IEFieldInfo.wRWw[0]<br>:<br>MMC_EM340GF::IEFieldInfo.wRWw[8191]<br>MMC_EM340GF::IEFieldInfo.dwRWw[0]<br>:<br>MMC_EM340GF::IEFieldInfo.dwRWw[4095]                                                                            |                                                                                                    |
|                        | RWr area |                  | 110240 to<br>118431  | MMC_EM340GF::IEFieldInfo.wRWr[0]<br>:<br>MMC_EM340GF::IEFieldInfo.wRWr[8191]<br>MMC_EM340GF::IEFieldInfo.dwRWr[0]<br>:<br>MMC_EM340GF::IEFieldInfo.dwRWr[4095]                                                                            | Read                                                                                                    |
|                        | SB area  |                  | 118432 to<br>118463  | MMC_EM340GF::IEFieldInfo.SB[0]<br>:<br>MMC_EM340GF::IEFieldInfo.SB[511]                                                                                                    | <ul> <li>18432 to<br/>18433 for<br/>read and<br/>write</li> <li>18434 to<br/>18463 for<br/>read only</li> </ul> |
|                        | SW area  |                  | 118464 to<br>118975  | MMC_EM340GF::IEFieldInfo.SW[0]<br>:<br>MMC_EM340GF::IEFieldInfo.SW[511]                                                                                                    | <ul> <li>18464 to<br/>18495 for<br/>read and<br/>write</li> <li>18496 to<br/>18975 for<br/>read only</li> </ul> |
| System are             | ea       | -                | 118976 to<br>119455  | _                                                                                                    | _                                                                                                    |

| Name               |                                 | Initial<br>value | Address<br>(decimal) | Label                                                | Read, write |
|--------------------|---------------------------------|------------------|----------------------|------------------------------------------------------|-------------|
| RX offset/<br>size | Station No.1<br>RX offset       | 0                | 119456               | MMC_EM340GF::IEFieldInfo.RXAreaInfo[0].Val_Offset    | Read        |
| information        | Station No.1<br>RX size         |                  | 119457               | MMC_EM340GF::IEFieldInfo.RXAreaInfo[0].Val_Size      |             |
|                    | :                               |                  | :                    | :                                                    |             |
|                    | Station<br>No.120 RX<br>offset  |                  | 119694               | MMC_EM340GF::IEFieldInfo.RXAreaInfo[119].Val_Offset  |             |
|                    | Station<br>No.120 RX<br>size    |                  | 119695               | MMC_EM340GF::IEFieldInfo.RXAreaInfo[119].Val_Size    |             |
|                    | Station No.0<br>RX offset       |                  | 119696               | MMC_EM340GF::IEFieldInfo.RXAreaInfo[120].Val_Offset  |             |
|                    | Station No.0<br>RX size         |                  | 119697               | MMC_EM340GF::IEFieldInfo.RXAreaInfo[120].Val_Size    |             |
| System area        | l                               | —                | 119698 to<br>119711  | _                                                    | —           |
| RY offset/<br>size | Station No.1<br>RY offset       | 0                | 119712               | MMC_EM340GF::IEFieldInfo.RYAreaInfo[0].Val_Offset    | Read        |
| information        | Station No.1<br>RY size         |                  | 119713               | MMC_EM340GF::IEFieldInfo.RYAreaInfo[0].Val_Size      |             |
|                    | :                               |                  | :                    | :                                                    |             |
|                    | Station<br>No.120 RY<br>offset  |                  | 119950               | MMC_EM340GF::IEFieldInfo.RYAreaInfo[119].Val_Offset  |             |
|                    | Station<br>No.120 RY<br>size    |                  | 119951               | MMC_EM340GF::IEFieldInfo.RYAreaInfo[119].Val_Size    |             |
|                    | Station No.0<br>RY offset       | -                | 119952               | MMC_EM340GF::IEFieldInfo.RYAreaInfo[120].Val_Offset  |             |
|                    | Station No.0<br>RY size         |                  | 119953               | MMC_EM340GF::IEFieldInfo.RYAreaInfo[120].Val_Size    |             |
| System area        | l                               | -                | 119954 to<br>119967  | _                                                    | -           |
| RWw<br>offset/size | Station No.1<br>RWw offset      | 0                | 119968               | MMC_EM340GF::IEFieldInfo.RWwAreaInfo[0].Val_Offset   | Read        |
| information        | Station No.1<br>RWw size        |                  | 119969               | MMC_EM340GF::IEFieldInfo.RWwAreaInfo[0].Val_Size     |             |
|                    | :                               |                  | :                    | :                                                    |             |
|                    | Station<br>No.120 RWw<br>offset |                  | 120206               | MMC_EM340GF::IEFieldInfo.RWwAreaInfo[119].Val_Offset |             |
|                    | Station<br>No.120 RWw<br>size   |                  | 120207               | MMC_EM340GF::IEFieldInfo.RWwAreaInfo[119].Val_Size   |             |
|                    | Station No.0<br>RWw offset      |                  | 120208               | MMC_EM340GF::IEFieldInfo.RWwAreaInfo[120].Val_Offset |             |
|                    | Station No.0<br>RWw size        |                  | 120209               | MMC_EM340GF::IEFieldInfo.RWwAreaInfo[120].Val_Size   |             |
| System area        | I                               | -                | 120210 to<br>120223  | _                                                    | -           |

| Name                                          |                                                               | Initial<br>value | Address<br>(decimal)  | Label                                                                                                    | Read, write |  |  |
|-----------------------------------------------|---------------------------------------------------------------|------------------|-----------------------|----------------------------------------------------------------------------------------------------|-------------|--|--|
| RWr offset/<br>size                           | Station No.1<br>RWr offset                                    | 0                | 120224                | MMC_EM340GF::IEFieldInfo.RWrAreaInfo[0].Val_Offset                                                                                                    | Read        |  |  |
| information                                   | Station No.1<br>RWr size                                      |                  | 120225                | MMC_EM340GF::IEFieldInfo.RWrAreaInfo[0].Val_Size                                                                                                    | _           |  |  |
|                                               | :                                                             |                  | :                     | :                                                                                                    |             |  |  |
|                                               | Station<br>No.120 RWr<br>offset                               |                  | 120462                | MMC_EM340GF::IEFieldInfo.RWrAreaInfo[119].Val_Offset                                                                                                    |             |  |  |
|                                               | Station<br>No.120 RWr<br>size                                 |                  | 120463                | MMC_EM340GF::IEFieldInfo.RWrAreaInfo[119].Val_Size                                                                                                    |             |  |  |
|                                               | Station No.0<br>RWr offset                                    |                  | 120464                | MMC_EM340GF::IEFieldInfo.RWrAreaInfo[120].Val_Offset                                                                                                    |             |  |  |
|                                               | Station No.0<br>RWr size                                      |                  | 120465                | MMC_EM340GF::IEFieldInfo.RWrAreaInfo[120].Val_Size                                                                                                    |             |  |  |
| System area                                   |                                                               | —                | 120466 to —<br>120511 |                                                                                                    |             |  |  |
| Own<br>station<br>(network                    | Manufacturer<br>code (Own<br>station)                         | 0                | 120512                | MMC_EM340GF::IEFieldInfo.OwnInfo.Val_CardInfo.Val_ManufacturerCode                                                                                                    | Read        |  |  |
| card)<br>information                          | Model type<br>(Own station)                                   |                  | 120513                | MMC_EM340GF::IEFieldInfo.OwnInfo.Val_CardInfo.Val_ModelType                                                                                                    |             |  |  |
|                                               | Model code<br>(Own station)                                   | 1                | 120514                | MMC_EM340GF::IEFieldInfo.OwnInfo.Val_CardInfo.Val_ModelCode                                                                                                    |             |  |  |
|                                               |                                                               |                  | 120515                | MMC_EM340GF::IEFieldInfo.OwnInfo.Val_CardInfo.Val_Version                                                                                                    |             |  |  |
| System area                                   |                                                               | —                | 120516 to<br>120519   | _                                                                                                    | —           |  |  |
| Own<br>station<br>(controller)<br>information | Controller<br>valid/invalid<br>flag (Own<br>station)          | 0                | 120520                | MMC_EM340GF::IEFieldInfo.OwnInfo.Val_ControllerInfo.Val_Flag                                                                                                    | Read        |  |  |
|                                               | Manufacturer<br>code (Own<br>station)                         |                  | 120521                | MMC_EM340GF::IEFieldInfo.OwnInfo.Val_ControllerInfo.Val_ManufacturerCode                                                                                              |             |  |  |
|                                               | Model type<br>(Own station)                                   |                  | 120522                | MMC_EM340GF::IEFieldInfo.OwnInfo.Val_ControllerInfo.Val_ModelType                                                                                                    | -           |  |  |
|                                               | Model code<br>(Own station)                                   |                  | 120523                | MMC_EM340GF::IEFieldInfo.OwnInfo.Val_ControllerInfo.Val_ModelCode                                                                                                    | -           |  |  |
|                                               | Version<br>(Own station)                                      |                  | 120524                | MMC_EM340GF::IEFieldInfo.OwnInfo.Val_ControllerInfo.Val_Version                                                                                                    | -           |  |  |
|                                               | Model name<br>string (Own                                     |                  | 120525 to<br>120534   | MMC_EM340GF::IEFieldInfo.OwnInfo.Val_ControllerInfo.Val_ModelName[0]<br>:                                                                                             | _           |  |  |
|                                               | station)                                                      |                  |                       | MMC_EM340GF::IEFieldInfo.OwnInfo.Val_ControllerInfo.Val_ModelName[9]                                                                                                  | _           |  |  |
|                                               | Vendor-<br>specific<br>device<br>information<br>(Own station) |                  | 120535 to<br>120536   | MMC_EM340GF::IEFieldInfo.OwnInfo.Val_ControllerInfo.Val_SpecificInformation[0]<br>:<br>MMC_EM340GF::IEFieldInfo.OwnInfo.Val_ControllerInfo.Val_SpecificInformation[1] |             |  |  |
| System area                                   |                                                               | —                | 120537 to<br>120543   | _                                                                                                    | -           |  |  |
| Other<br>station                              | Manufacturer<br>code                                          | 0                | 120544                | MMC_EM340GF::IEFieldInfo.SystemInfo[0].Val_CardInfo.Val_ManufacturerCode                                                                                              | Read        |  |  |
| (station                                      | Model type                                                    |                  | 120545                | MMC_EM340GF::IEFieldInfo.SystemInfo[0].Val_CardInfo.Val_ModelType                                                                                                    | 1           |  |  |
| No.1)<br>(network                             | Model code                                                    |                  | 120546                | MMC_EM340GF::IEFieldInfo.SystemInfo[0].Val_CardInfo.Val_ModelCode                                                                                                    |             |  |  |
| card)<br>information                          | Version                                                       |                  | 120547                | MMC_EM340GF::IEFieldInfo.SystemInfo[0].Val_CardInfo.Val_Version                                                                                                    |             |  |  |
| System area                                   |                                                               | -                | 120548 to<br>120551   | _                                                                                                    | -           |  |  |

| Name                                                           |                                                              | Initial<br>value | Address<br>(decimal)  | Label                                                                                                    | Read, write |  |  |  |  |  |
|----------------------------------------------------------------|--------------------------------------------------------------|------------------|-----------------------|----------------------------------------------------------------------------------------------------|-------------|--|--|--|--|--|
| Other<br>station<br>(station                                   | Controller<br>valid/invalid<br>flag                          | 0                | 120552                | MMC_EM340GF::IEFieldInfo.SystemInfo[0].Val_ControllerInfo.Val_Flag                                                                                                    | Read        |  |  |  |  |  |
| No.1)<br>(controller)<br>information                           | Manufacturer<br>code                                         |                  | 120553                | MMC_EM340GF::IEFieldInfo.SystemInfo[0].Val_ControllerInfo.Val_ManufacturerCode                                                                                                    |             |  |  |  |  |  |
| mornation                                                      | Model type                                                   | ]                | 120554                | MMC_EM340GF::IEFieldInfo.SystemInfo[0].Val_ControllerInfo.Val_ModelType                                                                                                    |             |  |  |  |  |  |
|                                                                | Model code                                                   |                  | 120555                | MMC_EM340GF::IEFieldInfo.SystemInfo[0].Val_ControllerInfo.Val_ModelCode                                                                                                    |             |  |  |  |  |  |
|                                                                | Version                                                      |                  | 120556                | MMC_EM340GF::IEFieldInfo.SystemInfo[0].Val_ControllerInfo.Val_Version                                                                                                    |             |  |  |  |  |  |
|                                                                | Model name<br>string                                         |                  | 120557 to<br>120566   | MMC_EM340GF::IEFieldInfo.SystemInfo[0].Val_ControllerInfo.Val_ModelName[0] :                                                                                                    |             |  |  |  |  |  |
|                                                                |                                                              | -                |                       | MMC_EM340GF::IEFieldInfo.SystemInfo[0].Val_ControllerInfo.Val_ModelName[9]                                                                                                    |             |  |  |  |  |  |
|                                                                | Vendor-<br>specific<br>device<br>information                 |                  | 120567 to<br>120568   | MMC_EM340GF::IEFieldInfo.SystemInfo[0].Val_ControllerInfo.Val_SpecificInformation<br>[0]<br>:<br>MMC_EM340GF::IEFieldInfo.SystemInfo[0].Val_ControllerInfo.Val_SpecificInformation |             |  |  |  |  |  |
| System area                                                    |                                                              | _                | 120569 to             | [1]<br>—                                                                                                    |             |  |  |  |  |  |
|                                                                |                                                              |                  | 120575                |                                                                                                    |             |  |  |  |  |  |
| Other<br>station<br>information<br>(station<br>No.2 to<br>120) | Same as<br>other station<br>information<br>(station<br>No.1) | _                | 120576 to<br>124383   | MMC_EM340GF::IEFieldInfo.SystemInfo[1].Val_ControllerInfo<br>:<br>MMC_EM340GF::IEFieldInfo.SystemInfo[119].Val_ControllerInfo                                                      | _           |  |  |  |  |  |
| Other<br>station<br>information<br>(station<br>No.0)           | Same as<br>other station<br>information<br>(station<br>No.1) | _                | 124384 to<br>124415   | MMC_EM340GF::IEFieldInfo.SystemInfo[120].Val_ControllerInfo                                                                                                    | -           |  |  |  |  |  |
| System area                                                    |                                                              | —                | 124416 to<br>124479   | _                                                                                                    | _           |  |  |  |  |  |
| Communica<br>determinatio                                      | n status                                                     | 0                | 124480                | MMC_EM340GF::IEFieldInfo.Completion_CommunicationPath_network[0] :                                                                                                    | Read        |  |  |  |  |  |
| network No                                                     |                                                              |                  |                       | MMC_EM340GF::IEFieldInfo.Completion_CommunicationPath_network[15]                                                                                                    |             |  |  |  |  |  |
| Communica<br>determinatio<br>(network No                       | n status                                                     | 0                | 124481 to<br>124495   | MMC_EM340GF::IEFieldInfo.Completion_CommunicationPath_network[16]<br>:<br>MMC_EM340GF::IEFieldInfo.Completion_CommunicationPath_network[238]                                       | Read        |  |  |  |  |  |
| System area                                                    | ,                                                            | —                | 124496 to<br>129967   |                                                                                                    | _           |  |  |  |  |  |
| PORT2                                                          | Station No.1                                                 | 0                | 130224                | MMC_EM340GF::IEFieldInfo.Val_Port2Line_ErrorOccurrenceRate_Max[0]                                                                                                    | Read        |  |  |  |  |  |
| ine error<br>occurrence<br>rate (max.)                         | Station No.2<br>to 120                                       |                  | 130225 to<br>130343   | MMC_EM340GF::IEFieldInfo.Val_Port2Line_ErrorOccurrenceRate_Max[1]<br>:<br>MMC_EM340GF::IEFieldInfo.Val_Port2Line_ErrorOccurrenceRate_Max[119]                                      | Read        |  |  |  |  |  |
|                                                                | Station No.0                                                 | 1                | 130344                | MMC_EM340GF::IEFieldInfo.Val_Port2Line_ErrorOccurrenceRate_Max[120]                                                                                                    | Read        |  |  |  |  |  |
| System area                                                    |                                                              | -                | 130345 to<br>130351   | _                                                                                                    | —           |  |  |  |  |  |
| PORT2                                                          | Station No.1                                                 | 0                | 130352                | MMC_EM340GF::IEFieldInfo.Val_Port2Line_ErrorOccurrenceRate_Present[0]                                                                                                    | Read        |  |  |  |  |  |
| ne error                                                       | Station No.2                                                 | ]                | 130353 to             | MMC_EM340GF::IEFieldInfo.Val_Port2Line_ErrorOccurrenceRate_Present[1]                                                                                                    | Read        |  |  |  |  |  |
| ate<br>present)                                                | to 120                                                       |                  | 130471                | :<br>MMC_EM340GF::IEFieldInfo.Val_Port2Line_ErrorOccurrenceRate_Present[119]                                                                                                    |             |  |  |  |  |  |
| ,                                                              | Station No.0                                                 |                  | 130472                | MMC_EM340GF::IEFieldInfo.Val_Port2Line_ErrorOccurrenceRate_Present[120]                                                                                                    | Read        |  |  |  |  |  |
| System area                                                    |                                                              | -                | 130473 to<br>165535   | -                                                                                                    | _           |  |  |  |  |  |
|                                                                |                                                              |                  | 6295000 to<br>6295018 |                                                                                                    |             |  |  |  |  |  |
|                                                                |                                                              |                  | 8081200 to<br>8353999 |                                                                                                    |             |  |  |  |  |  |
|                                                                |                                                              |                  | 8354000 to<br>8355839 |                                                                                                    |             |  |  |  |  |  |

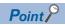

- Do not write data to "System area". Doing so may cause malfunction of the system.
- If the value in an area of one word in size becomes equal to or higher than 65536, the count stops at 65535 (FFFFH).

#### Link device area

The RX, RY, RWw, and RWr values are stored.

#### ■RX area (U0\G100000 to U0\G101023)

The RX value is stored. The RX start No. and number of points for each station No. can be checked by the RX offset/size information (U0\G119456 to U0\G119695). ( I Page 72 RX offset/size information)

| Address    | b15        | b14        | b13        | b12        | b11        | b10        | b9         | b8         | b7         | b6         | b5         | b4         | b3         | b2         | b1         | b0         |
|------------|------------|------------|------------|------------|------------|------------|------------|------------|------------|------------|------------|------------|------------|------------|------------|------------|
| U0\G100000 | RXF        | RXE        | RXD        | RXC        | RXB        | RXA        | RX9        | RX8        | RX7        | RX6        | RX5        | RX4        | RX3        | RX2        | RX1        | RX0        |
| :          |            |            |            |            |            |            |            |            |            |            |            |            |            |            |            |            |
| U0\G101023 | RX3F<br>FF | RX3F<br>FE | RX3F<br>FD | RX3F<br>FC | RX3F<br>FB | RX3F<br>FA | RX3F<br>F9 | RX3F<br>F8 | RX3F<br>F7 | RX3F<br>F6 | RX3F<br>F5 | RX3F<br>F4 | RX3F<br>F3 | RX3F<br>F2 | RX3F<br>F1 | RX3F<br>F0 |

Each bit corresponds to 1 bit of RX.

#### ■RY area (U0\G101024 to U0\G102047)

The RY value is stored. The RY start No. and number of points for each station No. can be checked by the RY offset/size information (U0\G119712 to U0\G119951). ( Page 72 RY offset/size information)

| Address    | b15        | b14        | b13        | b12        | b11        | b10        | b9         | b8         | b7         | b6         | b5         | b4         | b3         | b2         | b1         | b0         |
|------------|------------|------------|------------|------------|------------|------------|------------|------------|------------|------------|------------|------------|------------|------------|------------|------------|
| U0\G101024 | RYF        | RYE        | RYD        | RYC        | RYB        | RYA        | RY9        | RY8        | RY7        | RY6        | RY5        | RY4        | RY3        | RY2        | RY1        | RY0        |
| :          |            |            |            |            |            |            |            |            |            |            |            |            |            |            |            |            |
| U0\G102047 | RY3F<br>FF | RY3F<br>FE | RY3F<br>FD | RY3F<br>FC | RY3F<br>FB | RY3F<br>FA | RY3F<br>F9 | RY3F<br>F8 | RY3F<br>F7 | RY3F<br>F6 | RY3F<br>F5 | RY3F<br>F4 | RY3F<br>F3 | RY3F<br>F2 | RY3F<br>F1 | RY3F<br>F0 |

Each bit corresponds to 1 bit of RY.

#### RWw area (U0\G102048 to U0\G110239)

The RWw value is stored. The RWw start No. and number of points for each station No. can be checked by the RWw offset/ size information (U0\G119968 to U0\G120207). ( Page 73 RWw offset/size information)

| Address    | b15   | b14  | b13 | b12 | b11 | b10 | b9 | b8 | b7 | b6 | b5 | b4 | b3 | b2 | b1 | b0 |
|------------|-------|------|-----|-----|-----|-----|----|----|----|----|----|----|----|----|----|----|
| U0\G102048 | RWw0  | RWw0 |     |     |     |     |    |    |    |    |    |    |    |    |    |    |
| U0\G102049 | RWw1  | RWw1 |     |     |     |     |    |    |    |    |    |    |    |    |    |    |
| :          |       |      |     |     |     |     |    |    |    |    |    |    |    |    |    |    |
| U0\G110239 | RWw1F | FF   |     |     |     |     |    |    |    |    |    |    |    |    |    |    |

#### ■RWr area (U0\G110240 to U0\G118431)

The RWr value is stored. The RWr start No. and number of points for each station No. can be checked by the RWr offset/size information (U0\G120224 to U0\G120463). ( Page 73 RWr offset/size information)

| Address    | b15    | b14  | b13 | b12 | b11 | b10 | b9 | b8 | b7 | b6 | b5 | b4 | b3 | b2 | b1 | b0 |
|------------|--------|------|-----|-----|-----|-----|----|----|----|----|----|----|----|----|----|----|
| U0\G110240 | RWr0   |      |     |     |     |     |    |    |    |    |    |    |    |    |    |    |
| U0\G110241 | RWr1   | RWr1 |     |     |     |     |    |    |    |    |    |    |    |    |    |    |
| :          |        |      |     |     |     |     |    |    |    |    |    |    |    |    |    |    |
| U0\G118431 | RWr1FI | FF   |     |     |     |     |    |    |    |    |    |    |    |    |    |    |

### ■SB area (U0\G118432 to U0\G118463)

The SB value is stored.

| Address    | b15  | b14  | b13  | b12  | b11  | b10  | b9   | b8   | b7   | b6   | b5   | b4   | b3   | b2   | b1   | b0   |
|------------|------|------|------|------|------|------|------|------|------|------|------|------|------|------|------|------|
| U0\G118432 | SBF  | SBE  | SBD  | SBC  | SBB  | SBA  | SB9  | SB8  | SB7  | SB6  | SB5  | SB4  | SB3  | SB2  | SB1  | SB0  |
| :          |      |      |      |      |      |      |      |      |      |      |      |      |      |      |      |      |
| U0\G118463 | SB1F | SB1F | SB1F | SB1F | SB1F | SB1F | SB1F | SB1F | SB1F | SB1F | SB1F | SB1F | SB1F | SB1F | SB1F | SB1F |
|            | F    | E    | D    | С    | В    | А    | 9    | 8    | 7    | 6    | 5    | 4    | 3    | 2    | 1    | 0    |

Each bit corresponds to 1 bit of SB.

### ■SW area (U0\G118464 to U0\G118975)

The SW value is stored.

| Address    | b15   | b14    | b13 | b12 | b11 | b10 | b9 | b8 | b7 | b6 | b5 | b4 | b3 | b2 | b1 | b0 |
|------------|-------|--------|-----|-----|-----|-----|----|----|----|----|----|----|----|----|----|----|
| U0\G118464 | SW0   | WO     |     |     |     |     |    |    |    |    |    |    |    |    |    |    |
| U0\G118465 | SW1   | SW1    |     |     |     |     |    |    |    |    |    |    |    |    |    |    |
| :          |       |        |     |     |     |     |    |    |    |    |    |    |    |    |    |    |
| U0\G118975 | SW1FF | SW1FFF |     |     |     |     |    |    |    |    |    |    |    |    |    |    |

### **RX offset/size information**

### ■RX offset/size information (U0\G119456 to U0\G119697)

The start No. and the number of points of RX for each station are stored.

| Address    | Description                             |  |  |  |  |
|------------|-----------------------------------------|--|--|--|--|
| U0\G119456 | Station No.1 offset                     |  |  |  |  |
| U0\G119457 | Station No.1 size (in units of words)   |  |  |  |  |
| U0\G119458 | Station No.2 offset                     |  |  |  |  |
| U0\G119459 | Station No.2 size (in units of words)   |  |  |  |  |
| ÷          | ·                                       |  |  |  |  |
| U0\G119694 | Station No.120 offset                   |  |  |  |  |
| U0\G119695 | Station No.120 size (in units of words) |  |  |  |  |
| U0\G119696 | Station No.0 offset                     |  |  |  |  |
| U0\G119697 | 7 Station No.0 size (in units of words) |  |  |  |  |

The offset and size of buffer memory areas for each station No. (other than a station No. 0) can be calculated using the following formulas:

- Offset buffer memory address = 119456 + (station No. 1) × 2
- Size buffer memory address = 119457 + (station No. 1)  $\times$  2

### **RY offset/size information**

#### ■RY offset/size information (U0\G119712 to U0\G119953)

The start No. and the number of points of RY for each station are stored.

| Address    | Description                             |  |  |  |  |
|------------|-----------------------------------------|--|--|--|--|
| U0\G119712 | Station No.1 offset                     |  |  |  |  |
| U0\G119713 | Station No.1 size (in units of words)   |  |  |  |  |
| U0\G119714 | Station No.2 offset                     |  |  |  |  |
| U0\G119715 | Station No.2 size (in units of words)   |  |  |  |  |
| :          |                                         |  |  |  |  |
| U0\G119950 | Station No.120 offset                   |  |  |  |  |
| U0\G119951 | Station No.120 size (in units of words) |  |  |  |  |
| U0\G119952 | Station No.0 offset                     |  |  |  |  |
| U0\G119953 | Station No.0 size (in units of words)   |  |  |  |  |

The offset and size of buffer memory areas for each station No. (other than a station No. 0) can be calculated using the following formulas:

- Offset buffer memory address = 119712 + (station No. 1)  $\times$  2
- Size buffer memory address = 119713 + (station No. 1)  $\times$  2

### **RWw offset/size information**

### ■RWw offset/size information (U0\G119968 to U0\G120209)

The start No. and the number of points of RWw for each station are stored.

| Address    | Description                             |
|------------|-----------------------------------------|
| U0\G119968 | Station No.1 offset                     |
| U0\G119969 | Station No.1 size (in units of words)   |
| U0\G119970 | Station No.2 offset                     |
| U0\G119971 | Station No.2 size (in units of words)   |
| :          |                                         |
| U0\G120206 | Station No.120 offset                   |
| U0\G120207 | Station No.120 size (in units of words) |
| U0\G120208 | Station No.0 offset                     |
| U0\G120209 | Station No.0 size (in units of words)   |

The offset and size of buffer memory areas for each station No. (other than a station No. 0) can be calculated using the following formulas:

- Offset buffer memory address = 119968 + (station No. 1) × 2
- Size buffer memory address = 119969 + (station No. 1)  $\times$  2

### **RWr offset/size information**

### ■RWr offset/size information (U0\G120224 to U0\G120465)

The start No. and the number of points of RWr for each station are stored.

| Address    | Description                             |  |  |  |  |
|------------|-----------------------------------------|--|--|--|--|
| U0\G120224 | Station No.1 offset                     |  |  |  |  |
| U0\G120225 | Station No.1 size (in units of words)   |  |  |  |  |
| U0\G120226 | Station No.2 offset                     |  |  |  |  |
| U0\G120227 | Station No.2 size (in units of words)   |  |  |  |  |
| ÷          |                                         |  |  |  |  |
| U0\G120462 | Station No.120 offset                   |  |  |  |  |
| U0\G120463 | Station No.120 size (in units of words) |  |  |  |  |
| U0\G120464 | Station No.0 offset                     |  |  |  |  |
| U0\G120465 | Station No.0 size (in units of words)   |  |  |  |  |

The offset and size of buffer memory areas for each station No. (other than a station No. 0) can be calculated using the following formulas:

- Offset buffer memory address = 120224 + (station No. 1) × 2
- Size buffer memory address = 120225 + (station No. 1)  $\times$  2

### Own station information

The information of the own station on the network is stored.

### ■Own station (network card) information (U0\G120512 to U0\G120515)

| Address    | Name                            | Description                                               |
|------------|---------------------------------|-----------------------------------------------------------|
| U0\G120512 | Manufacturer code (Own station) | The Simple Motion board information of the own station is |
| U0\G120513 | Model type (Own station)        | stored.                                                   |
| U0\G120514 | Model code (Own station)        |                                                           |
| U0\G120515 | Version (Own station)           |                                                           |

### ■Own station (controller) information (U0\G120520 to U0\G120536)

| Address                     | Name                                                    | Description                                                                                                    |
|-----------------------------|---------------------------------------------------------|----------------------------------------------------------------------------------------------------|
| U0\G120520                  | Controller information valid/invalid flag (Own station) | <ul> <li>Whether the value stored in the own station (controller) information is valid or invalid is stored.</li> <li>0: Invalid</li> <li>1: Valid</li> </ul> |
| U0\G120521                  | Manufacturer code (Own station)                         | The Simple Motion board information of the own station is                                                                                                    |
| U0\G120522                  | Model type (Own station)                                | stored.                                                                                                    |
| U0\G120523                  | Model code (Own station)                                |                                                                                                    |
| U0\G120524                  | Version (Own station)                                   |                                                                                                    |
| U0\G120525 to<br>U0\G120534 | Model name string (Own station)                         |                                                                                                    |
| U0\G120535 to<br>U0\G120536 | Vendor-specific device information (Own station)        |                                                                                                    |

### Other station information

The information of other station on the network is stored. These areas can be used in a master station only.

### ■Other station (network card) information (station No.1) (U0\G120544 to U0\G120547)

| Address    | Name              | Description                                                    |
|------------|-------------------|----------------------------------------------------------------|
| U0\G120544 | Manufacturer code | The information of the other station (station No.1) is stored. |
| U0\G120545 | Model type        |                                                                |
| U0\G120546 | Model code        |                                                                |
| U0\G120547 | Version           |                                                                |

### ■Other station (controller) information (station No.1) (U0\G120552 to U0\G120568)

| Address                     | Name                                      | Description                                                                                                    |
|-----------------------------|-------------------------------------------|----------------------------------------------------------------------------------------------------|
| U0\G120552                  | Controller information valid/invalid flag | Whether the value stored in Other station (controller)<br>information (station No.1) is valid or invalid is stored.<br>0: Invalid<br>1: Valid |
| U0\G120553                  | Manufacturer code                         | The controller information of another station is stored.                                                                                      |
| U0\G120554                  | Model type                                |                                                                                                    |
| U0\G120555                  | Model code                                |                                                                                                    |
| U0\G120556                  | Version                                   |                                                                                                    |
| U0\G120557 to<br>U0\G120566 | Model name string                         |                                                                                                    |
| U0\G120567 to<br>U0\G120568 | Vendor-specific device information        |                                                                                                    |

### ■Other station information (station No.2 to 120) (U0\G120576 to U0\G124383)

The information on station No. 2 to station No. 120 is stored in the same order as Other station (network card) information (station No.1) and Other station (controller) information (station No.1).

### ■Other station information (station No.0) (U0\G124384 to U0\G124415)

The information on station No. 0 is stored in the same order as Other station (network card) information (station No.1) and Other station (controller) information (station No.1).

### Communication path determination status

### ■Communication path determination status (U0\G124480 to U0\G124495)

The determination information on the communication path for each network No. of the destination station is stored.

- 0: Route undetermined
- 1: Route determined

| Address    | b15   | b14 | b13 | b12 | b11 | b10 | b9  | b8  | b7  | b6  | b5  | b4  | b3  | b2  | b1  | 0   |
|------------|-------|-----|-----|-----|-----|-----|-----|-----|-----|-----|-----|-----|-----|-----|-----|-----|
| U0\G122480 | 16    | 15  | 14  | 13  | 12  | 11  | 10  | 9   | 8   | 7   | 6   | 5   | 4   | 3   | 2   | 1   |
| :          |       |     |     |     |     |     |     |     |     |     |     |     |     |     |     |     |
| U0\G124494 | Empty | 239 | 238 | 237 | 236 | 235 | 234 | 233 | 232 | 231 | 230 | 229 | 228 | 227 | 226 | 225 |
| U0\G124495 | Empty |     |     |     |     |     |     |     |     |     |     |     |     |     |     |     |

The Nos. in the table indicate network Nos.

### **PORT2** line error occurrence rate (max.)

The receive frame error occurrence rate (maximum value) on the PORT2 side is stored.

Note that no value is stored in the area for the station No. of the own station.

### ■PORT2 line error occurrence rate (max.) (station No.1) (U0\G130224)

The receive frame error occurrence rate (maximum value) of station No.1 is stored.

### ■PORT2 line error occurrence rate (max.) (station No.2 to 120) (U0\G130225 to U0\G130343)

The receive frame error occurrence rate (maximum value) of station No.2 to 120 is stored.

### ■PORT2 line error occurrence rate (max.) (station No.0) (U0\G130344)

The receive frame error occurrence rate (maximum value) of station No.0 is stored.

### PORT2 line error occurrence rate (present)

The receive frame error occurrence rate (present value) on the PORT2 side is stored. Note that no value is stored in the area for the station No. of the own station.

### ■PORT2 line error occurrence rate (present) (station No.1) (U0\G130352)

The receive frame error occurrence rate (present value) of station No.1 is stored.

### ■PORT2 line error occurrence rate (present) (station No.2 to 120) (U0\G130353 to U0\G130471)

The receive frame error occurrence rate (present value) of station No.2 to 120 is stored.

### ■PORT2 line error occurrence rate (present) (station No.0) (U0\G130472)

The receive frame error occurrence rate (present value) of station No.0 is stored.

## Appendix 3 List of Link Special Relay (SB)

The link special relay (SB) is turned on/off depending on various factors during data link. Any error status of the data link can be checked by using or monitoring it in the user program.

### Application of link special relay (SB)

By using link special relay (SB), the status of CC-Link IE Field Network can be checked from the user program as well as EM Configurator.

### Ranges turned on/off by users and by the system

The following ranges correspond to when the link special relay areas (SB) are assigned from SB0000 to SB01FF.

- Turned on/off by users: SB0000 to SB001F
- Turned on/off by the system: SB0020 to SB01FF

### List of link special relay (SB)

The following table lists the link special relay areas (SB) when they are assigned from SB0000 to SB01FF.

Point P

Do not turn on or off areas whose Nos. are not on the list of link special relay (SB). Doing so may cause malfunction of the system.

| No.    | Name                                            | Description                                                                                                    |
|--------|-------------------------------------------------|----------------------------------------------------------------------------------------------------|
| SB0000 | Link startup of own station                     | Starts data link (cyclic transmission) of the own station.<br>Off: Startup not requested<br>On: Startup requested (valid at rising edge)<br>(Conditions)<br>• This relay is enabled when "Baton pass status of own station" (SB0047) is off.<br>• For SB0000 to SB0003, only one of the areas can be turned on.                                                                                                    |
| SB0001 | Link stop of own station                        | Stops data link (cyclic transmission) of the own station.         Off: Stop not requested         On: Stop requested (valid at rising edge)         (Conditions)         • This relay is enabled when "Baton pass status of own station" (SB0047) is off.         • For SB0000 to SB0003, only one of the areas can be turned on.                                                                                                    |
| SB0002 | System link startup                             | Starts data link (cyclic transmission) of the entire system. The station where cyclic transmission is started is<br>specified in "Link startup/stop direction" (SW0000) and "Link startup/stop station specification" (SW0001 to<br>SB0008).<br>Off: Startup not requested<br>On: Startup requested (valid at rising edge)<br>(Conditions)<br>• This relay is enabled when "Baton pass status of own station" (SB0047) is off.<br>• For SB0000 to SB0003, only one of the areas can be turned on.             |
| SB0003 | System link stop                                | Stops data link (cyclic transmission) of the entire system. The station where cyclic transmission is stopped is specified in "Link startup/stop direction" (SW0000) and "Link startup/stop station specification" (SW0001 to SW0008).         Off: Stop not requested         On: Stop requested (valid at rising edge)         (Conditions)         • This relay is enabled when "Baton pass status of own station" (SB0047) is off.         • For SB0000 to SB0003, only one of the areas can be turned on. |
| SB0006 | Clear communication error count                 | Clears the link special register areas related to communication errors (SW0068 to SW006B, SW0074 to SW0077, SW007C to SW007F, SW0120 to SW015F) to 0.<br>Off: Clear not requested<br>On: Clear requested (valid while on)                                                                                                    |
| SB0010 | Temporary error invalid station setting request | Sets the station specified in "Reserved station function disable/temporary error invalid station setting"<br>(SW0010 to SW0017) as a temporary error invalid station.<br>Off: No request<br>On: Request issued<br>(When this relay is turned off, the error definition stored in "Temporary error invalid station setting result"<br>(SW0054) is cleared.)                                                                                                    |

| No.    | Name                                                      | Description                                                                                                    |
|--------|-----------------------------------------------------------|----------------------------------------------------------------------------------------------------|
| SB0011 | Temporary error invalid station<br>setting cancel request | Cancels the temporary error invalid station setting for the station specified in "Reserved station function disable/temporary error invalid station setting" (SW0010 to SW0017).<br>Off: No request<br>On: Request issued<br>(When this relay is turned off, the error definition stored in "Temporary error invalid station setting cancel result" (SW0055) is cleared.)                                                                                                    |
| SB0012 | Reserved station function disable request                 | Temporarily cancels the reserved station specification for the station specified in "Reserved station function disable/temporary error invalid station setting" (SW0010 to SW0017).<br>Off: No request<br>On: Request issued<br>(When this relay is turned off, the error definition stored in "Result of reserved station function disable<br>request" (SW0056) is cleared.)                                                                                                 |
| SB0013 | Reserved station specification<br>enable request          | Enables the reserved station specification for the station specified in "Reserved station function disable/<br>temporary error invalid station setting" (SW0010 to SW0017). (This can only be requested for the stations<br>whose reserved station setting is temporarily cancelled)<br>Off: No request<br>On: Request issued<br>(When this relay is turned off, the error definition stored in "Result of reserved station function enable<br>request" (SW0057) is cleared.) |
| SB0040 | Network type of own station                               | Stores the network type of the own station<br>On: CC-Link IE Field Network                                                                                                    |
| SB0043 | Module operation mode of own station                      | Stores the module operation mode of the own station.<br>Off: Online mode<br>On: Other than online mode                                                                                                    |
| SB0044 | Station setting 1 of own station                          | Stores the station type of the own station.<br>Off: Slave station (other than the master station)<br>On: Master station                                                                                                    |
| SB0046 | Station No. setting status of own station                 | Stores the station No. setting status.<br>Off: Station No. set<br>On: Station No. not set<br>If parameters are set using EM Configurator, this relay is always OFF.                                                                                                    |
| SB0047 | Baton pass status of own station                          | Stores the baton pass status (transient transmission availability) of the own station.<br>Off: Normal<br>On: Error<br>When this relay is turned on, the cause of the error can be checked with "Baton pass status of own station"<br>(SW0047) and "Cause of baton pass interruption" (SW0048).                                                                                                    |
| SB0049 | Data link error status of own station                     | <ul> <li>Stores the data link error status of the own station.</li> <li>Off: Normal</li> <li>On: Error</li> <li>When this relay is turned on, the cause of the error can be checked with "Cause of data link stop" (SW0049).</li> <li>(Conditions)</li> <li>This relay is enabled when "Baton pass status of own station" (SB0047) is off.</li> <li>When "Baton pass status of own station" (SB0047) is turned on, data prior to error is held.</li> </ul>                    |
| SB004D | Received parameter error                                  | Stores the status of received parameter. (For the master station, this relay stores the parameter status of the own station)<br>Off: Normal<br>On: Error                                                                                                    |
| SB0050 | Link startup request accept status of own station         | Stores the acceptance status of "Link startup of own station" (SB0000).<br>Off: Not accepted (SB0000 is off.)<br>On: Accepted (SB0000 is on.)<br>(Conditions)<br>• This relay is enabled when "Baton pass status of own station" (SB0047) is off.<br>• When "Baton pass status of own station" (SB0047) is turned on, data prior to error is held.                                                                                                    |
| SB0051 | Link startup completion status of own station             | <ul> <li>Stores the status of link startup processing requested with "Link startup of own station" (SB0000).</li> <li>Off: Link startup not completed (SB0000, SB0050 are off.)</li> <li>On: Link startup completed (SB0000, SB0050 are on.)</li> <li>(Conditions)</li> <li>This relay is enabled when "Baton pass status of own station" (SB0047) is off.</li> <li>When "Baton pass status of own station" (SB0047) is turned on, data prior to error is held.</li> </ul>    |
| SB0052 | Link stop request accept status of own station            | Stores the acceptance status of "Link stop of own station" (SB0001).<br>Off: Not accepted (SB0001 is off.)<br>On: Accepted (SB0001 is on.)<br>(Conditions)<br>• This relay is enabled when "Baton pass status of own station" (SB0047) is off.<br>• When "Baton pass status of own station" (SB0047) is turned on, data prior to error is held.                                                                                                    |

| No.    | Name                                                                       | Description                                                                                                    |
|--------|----------------------------------------------------------------------------|----------------------------------------------------------------------------------------------------|
| SB0053 | Link stop completion status of own station                                 | <ul> <li>Stores the link stop processing status requested with "Link stop of own station" (SB0001).</li> <li>Off: Not completed (SB0001, SB0052 are off.)</li> <li>On: Completed (SB0001, SB0052 are on.)</li> <li>(Conditions)</li> <li>This relay is enabled when "Baton pass status of own station" (SB0047) is off.</li> <li>When "Baton pass status of own station" (SB0047) is turned on, data prior to error is held.</li> </ul>  |
| SB0054 | System link startup request accept status                                  | Stores the acceptance status of "System link startup" (SB0002).<br>Off: Not accepted (SB0002 is off.)<br>On: Accepted (SB0002 is on.)<br>(Conditions)<br>• This relay is enabled when "Baton pass status of own station" (SB0047) is off.<br>• When "Baton pass status of own station" (SB0047) is turned on, data prior to error is held.                                                                                               |
| SB0055 | System link startup completion status                                      | <ul> <li>Stores the status of link startup processing requested with "System link startup" (SB0002).</li> <li>Off: Not completed (SB0002, SB0054 are off.)</li> <li>On: Completed (SB0002, SB0054 are on.)</li> <li>(Conditions)</li> <li>This relay is enabled when "Baton pass status of own station" (SB0047) is off.</li> <li>When "Baton pass status of own station" (SB0047) is turned on, data prior to error is held.</li> </ul> |
| SB0056 | System link stop request accept status                                     | <ul> <li>Stores the acceptance status of "System link stop" (SB0003).</li> <li>Off: Not accepted (SB0003 is off.)</li> <li>On: Accepted (SB0003 is on.)</li> <li>(Conditions)</li> <li>This relay is enabled when "Baton pass status of own station" (SB0047) is off.</li> <li>When "Baton pass status of own station" (SB0047) is turned on, data prior to error is held.</li> </ul>                                                    |
| SB0057 | System link stop completion status                                         | <ul> <li>Stores the status of link stop processing requested with "System link stop" (SB0003).</li> <li>Off: Not completed (SB0003, SB0056 are off.)</li> <li>On: Completed (SB0003, SB0056 are on.)</li> <li>(Conditions)</li> <li>This relay is enabled when "Baton pass status of own station" (SB0047) is off.</li> <li>When "Baton pass status of own station" (SB0047) is turned on, data prior to error is held.</li> </ul>       |
| SB0058 | Temporary error invalid station setting request accept status              | Stores the acceptance status of "Temporary error invalid station setting request" (SB0010).<br>Off: Not accepted (SB0010 is off.)<br>On: Accepted (SB0010 is on.)                                                                                                    |
| SB0059 | Temporary error invalid station setting request completion status          | Stores the status of temporary error invalid station setting processing requested with "Temporary error invalid station setting request" (SB0010).<br>Off: Not completed (SB0010, SB0058 are off.)<br>On: Completed successfully or ended with an error (SB0010, SB0058 are on.)                                                                                                    |
| SB005A | Temporary error invalid station<br>setting cancel request accept<br>status | Stores the acceptance status of "Temporary error invalid station setting cancel request" (SB0011).<br>Off: Not accepted (SB0011 is off.)<br>On: Accepted (SB0011 is on.)                                                                                                    |
| SB005B | Temporary error invalid station<br>setting cancel completion status        | Stores the status of temporary error invalid station setting cancellation processing requested with<br>"Temporary error invalid station setting cancel request" (SB0011).<br>Off: Not completed (SB0011, SB005A are off.)<br>On: Completed successfully or ended with an error (SB0011, SB005A are on.)                                                                                                    |
| SB005C | Reserved station function disable request accept status                    | Stores the acceptance status of "Reserved station function disable request" (SB0012).<br>Off: Not accepted (SB0012 is off.)<br>On: Accepted (SB0012 is on.)                                                                                                    |
| SB005D | Reserved station function disable completion status                        | Stores the status of temporary cancellation processing for reserved station specification which is requested with "Reserved station function disable request" (SB0012).<br>Off: Not completed (SB0012, SB005C are off.)<br>On: Completed successfully or ended with an error (SB0012, SB005C are on.)                                                                                                    |
| SB005E | Reserved station setting enable request accept status                      | Stores the acceptance status of "Reserved station specification enable request" (SB0013).<br>Off: Not accepted (SB0013 is off.)<br>On: Accepted (SB0013 is on.)                                                                                                    |
| SB005F | Reserved station setting enable completion status                          | Stores the temporary cancellation processing status for reserved station specification, which is requested with "Reserved station specification enable request" (SB0013).<br>Off: Not completed (SB0013, SB005E are off.)<br>On: Completed successfully or ended with an error (SB0013, SB005E are on.)                                                                                                    |
| SB006B | PORT2 link-down status of own station                                      | Stores the link down status of the own station P2 side.<br>Off: Link-up<br>On: Link-down<br>The time that link-up starts after power-on or Ethernet cable connection may vary. Normally link-up takes<br>several seconds. Depending on device status on the line, a link-up processing is repeated, resulting in the<br>increase in the time.                                                                                            |

| No.    | Name                                                                          | Description                                                                                                    |
|--------|-------------------------------------------------------------------------------|----------------------------------------------------------------------------------------------------|
| SB006D | PORT2 current error frame reception status of own station (1)                 | Stores if a receive frame error line status caution level is currently occurring in the P2 side of the own station.<br>Off: A receive frame error line status caution level is not occurring.<br>On: A receive frame error line status caution level is occurring.                                                                                                    |
| SB006F | PORT2 error frame reception<br>detection status of own station<br>(latch) (1) | Stores if a receive frame error line status caution level has occurred in the P2 side of the own station from power-on until the present.<br>Off: A receive frame error line status caution level has not yet occurred.<br>On: A receive frame error line status caution level has occurred.                                                                                                    |
| SB0074 | Reserved station specification status                                         | Stores the status of reserved station specification by parameter. The station No. of the station set as a reserved station can be checked with "Reserved station setting status" (SW00C0 to SW00C7).<br>Off: Not specified<br>On: Specified                                                                                                    |
| SB0075 | Error invalid station setting status                                          | Stores the status of error invalid station setting by parameter. The station No. of the station set as an error invalid station can be checked with "Error invalid station setting status" (SW00D0 to SW00D7).<br>Off: Not specified<br>On: Specified                                                                                                    |
| SB0078 | Network topology setting                                                      | Stores the setting status of "Network Topology" in "Basic Settings" for the own station (master operating station).<br>Off: Line topology, star topology, or coexistence of star and line topologies<br>On: Ring topology                                                                                                    |
| SB007B | Input data status of data link faulty station                                 | Stores the setting status of "Data Link Error Station Setting" under "I/O Maintenance Settings" in "Application<br>Settings" for the own station.<br>Off: Clear<br>On: Hold                                                                                                    |
| SB007D | Hold/clear status setting for host<br>personal computer error                 | Stores the setting status of "Output Hold/Clear Setting during Host Personal Computer Error" under "I/O Maintenance Settings" in "Application Settings" for the own station.<br>Off: Hold<br>On: Clear                                                                                                    |
| SB008D | PORT2 current error frame reception status of own station (2)                 | Stores if a receive frame error line status warning level is currently occurring in the P2 side of the own station.<br>Off: A receive frame error line status warning level is not occurring.<br>On: A receive frame error line status warning level is occurring.                                                                                                    |
| SB008F | PORT2 error frame reception<br>detection status of own station<br>(latch) (2) | Stores if a receive frame error line status warning level has occurred in the P2 side of the own station from power-on until the present.<br>Off: A receive frame error line status warning level has not yet occurred.<br>On: A receive frame error line status warning level has occurred.                                                                                                    |
| SB0098 | Network configuration mismatch occurrence status                              | Stores the match or mismatch status of the actual network configuration setting and the CC-Link IE Field<br>Network configuration setting.<br>Off: Match<br>On: Mismatch<br>After return or addition of the slave station, SB0098 may be turned on regardless of the actual match/<br>mismatch status.                                                                                                    |
| SB0099 | Number of connected modules<br>over occurrence status                         | Stores whether the number of slave stations (including a submaster station) connected is 120 or less, or 121 or more.<br>Off: 120 or less<br>On: 121 or more<br>Number of connected modules is the total of the slave stations (including a submaster station) which are currently connected and the disconnected stations (slave stations which were previously connected).                                                                                                    |
| SB00A0 | Baton pass error status of each station                                       | Stores the baton pass status of each station.<br>Off: All stations normal<br>On: Faulty station exists<br>When this relay is turned on, the status of each station can be checked with "Baton pass status of each<br>station" (SW00A0 to SW00A7).<br>(Conditions)<br>• This relay is enabled when "Baton pass status of own station" (SB0047) is off.<br>• When "Baton pass status of own station" (SB0047) is off.<br>• When "Baton pass status of own station" (SB0047) is turned on, data prior to error is held.<br>• Reserved stations and stations higher than the maximum station No. are ignored. |
| SB00A1 | Baton pass error status of master station                                     | Stores the baton pass status of the master station (master operating station).<br>Off: Normal<br>On: Error<br>(Conditions)<br>• This relay is enabled when "Baton pass status of own station" (SB0047) is off.<br>• When "Baton pass status of own station" (SB0047) is turned on, data prior to error is held.                                                                                                    |

| No.    | Name                                              | Description                                                                                                    |
|--------|---------------------------------------------------|----------------------------------------------------------------------------------------------------|
| SB00B0 | Data link error status of each<br>station         | Stores the data link status of each station.<br>Off: All stations normal<br>On: Faulty station exists<br>When this relay is turned on, the status of each station can be checked with "Data link status of each station"<br>(SW00B0 to SW00B7).<br>If the master station is powered on before slave stations, data link may be reconfigured. During the<br>reconfiguration (maximum three seconds), "Data link error status of each station" (SB00B0) is turned on<br>(error). Starting up the master station last can prevent data link from being reconnected and "Data link error<br>status of each station" (SB00B0) from being turned on (error).<br>(Conditions)<br>• This relay is enabled when "Baton pass status of own station" (SB0047) is off.<br>• When "Baton pass status of own station" (SB0047) is turned on, data prior to error is held.<br>• Reserved stations and stations higher than the maximum station No. are ignored. |
| SB00B1 | Data link error status of master station          | Stores the data link status of the master station (master operating station).<br>Off: Normal<br>On: Error<br>(Conditions)<br>• This relay is enabled when "Baton pass status of own station" (SB0047) is off.<br>• When "Baton pass status of own station" (SB0047) is turned on, data prior to error is held.                                                                                                    |
| SB00B8 | Network connection status of each station         | Stores whether a network connected station exists.<br>Off: No network connected station<br>On: Network connected station exists<br>When this relay is turned on, the status of each station can be checked with "Network connection status"<br>(SW00B8 to SW00BF).                                                                                                    |
| SB00C0 | Reserved station setting status                   | Stores whether a reserved station is set.<br>Off: No setting<br>On: Set<br>When this relay is turned on, the status of each station can be checked with "Reserved station setting status"<br>(SW00C0 to SW00C7).<br>(Conditions)<br>• This relay is enabled when "Baton pass status of own station" (SB0047) is off.<br>• When "Baton pass status of own station" (SB0047) is turned on, data prior to error is held.                                                                                                    |
| SB00D0 | Error invalid station setting current status      | Set whether an error invalid station is set.         Off: No setting         On: Set         When this relay is turned on, the status of each station can be checked with "Error invalid station setting status" (SW00D0 to SW00D7).         (Conditions)         • This relay is enabled when "Baton pass status of own station" (SB0047) is off.         • When "Baton pass status of own station" (SB0047) is off.                                                                                                    |
| SB00E0 | Temporary error invalid station<br>setting status | Stores whether a temporary error invalid station is set.<br>Off: No setting<br>On: Set<br>When this relay is turned on, the status of each station can be checked with "Temporary error invalid station<br>setting status" (SW00E0 to SW00E7).<br>(Conditions)<br>• This relay is enabled when "Baton pass status of own station" (SB0047) is off.<br>• When "Baton pass status of own station" (SB0047) is turned on, data prior to error is held.                                                                                                    |
| SB00E8 | Station type match status of each station         | Stores the station type match status of each station.<br>Off: Station type match in all stations<br>On: Station type mismatch exists<br>When this relay is turned on, the status of each station can be checked with "Station type match status"<br>(SW00E8 to SW00EF).                                                                                                    |
| SB00F0 | CPU operating status of each station              | <ul> <li>Stores the operating status of the CPU module on each station.</li> <li>Off: All stations are at RUN or STEP-RUN state</li> <li>On: Station at STOP or PAUSE state, or station with a moderate/major error exists.</li> <li>When this relay is turned on, the status of each station can be checked with "CPU operating status of each station" (SW00F0 to SW00F7).</li> <li>(Conditions)</li> <li>This relay is enabled when "Baton pass status of own station" (SB0047) is off.</li> <li>When "Baton pass status of own station" (SB0047) is turned on, data prior to error is held.</li> </ul>                                                                                                    |
| SB00F8 | Network No. match status                          | Stores the network No. match status of each station.<br>Off: Network No. match in all stations<br>On: Network No. mismatch station exists<br>When this relay is turned on, the status of each station can be checked with "Network No. match status"<br>(SW00F8 to SW00FF).                                                                                                    |

| No.    | Name                                                         | Description                                                                                                    |
|--------|--------------------------------------------------------------|----------------------------------------------------------------------------------------------------|
| SB0100 | CPU moderate/major error status<br>of each station           | <ul> <li>Stores the moderate/major error or stop error occurrence status of each station.</li> <li>When the target station is the master/local module, the occurrence status on the control CPU is stored.</li> <li>Off: No moderate/major error (stop error)</li> <li>On: Station with a moderate/major error (stop error) exists</li> <li>When this relay is turned on, the status of each station can be checked with "CPU moderate/major error status of each station" (SW0100 to SW0107).</li> <li>(Conditions)</li> <li>This relay is enabled when "Baton pass status of own station" (SB0047) is off.</li> <li>When "Baton pass status of own station" (SB0047) is turned on, data prior to error is held.</li> </ul>                                                         |
| SB0108 | Station No. duplication occurrence status                    | Stores the station No. duplication occurrence status of each station.<br>Off: Station No. not duplicated<br>On: Station No. duplicated<br>When this relay is turned on, the status of each station can be checked with "Station No. duplication<br>occurrence status" (SW0108 to SW010F).                                                                                                    |
| SB0110 | CPU minor error status of each station                       | <ul> <li>Stores the minor error or continuation error occurrence status of each station.</li> <li>When the target station is the master/local module, the occurrence status on the control CPU is stored.</li> <li>Off: All stations normal or station with a moderate/major error (stop error) exists.</li> <li>On: Station with a minor error (continuation error) exists.</li> <li>When this relay is turned on, the status of each station can be checked with "CPU minor error status of each station" (SW0110 to SW0117).</li> <li>(Conditions)</li> <li>This relay is enabled when "Baton pass status of own station" (SB0047) is off.</li> <li>When "Baton pass status of own station" (SB0047) is turned on, data prior to error is held.</li> </ul>                        |
| SB0111 | CPU minor error status of master station                     | <ul> <li>Stores the minor error occurrence status of the CPU module on the master station (master operating station).</li> <li>Off: No minor errors, or a moderate/major error being occurred</li> <li>On: Minor error</li> <li>(Conditions)</li> <li>This relay is enabled when "Baton pass status of own station" (SB0047) is off.</li> <li>When "Baton pass status of own station" (SB0047) is turned on, data prior to error is held.</li> </ul>                                                                                                    |
| SB0130 | PORT2 current error frame<br>reception status (1)            | <ul> <li>Stores if a receive frame error line status caution level is currently occurring in the P2 side of each station.</li> <li>Off: A receive frame error line status caution level is not occurring in any stations.</li> <li>On: A receive frame error line status caution level is occurring in one or more stations.</li> <li>If a receive frame error line status caution level is occurring, the status of each station can be checked with "PORT2 current error frame reception status of each station (1)" (SW0130 to SW0137).</li> <li>(Conditions)</li> <li>This relay is enabled when "Baton pass status of own station" (SB0047) is off.</li> <li>When "Baton pass status of own station" (SB0047) is turned on, data prior to error is held.</li> </ul>             |
| SB0131 | PORT2 current error frame reception status of master station | Stores whether the error frame is currently received at the P2 side of the master station (master operating station).<br>Off: Not received<br>On: Currently receiving<br>(Conditions)<br>• This relay is enabled when "Baton pass status of own station" (SB0047) is off.<br>• When "Baton pass status of own station" (SB0047) is turned on, data prior to error is held.                                                                                                    |
| SB0138 | PORT2 current error frame<br>reception status (2)            | <ul> <li>Stores if a receive frame error line status warning level is currently occurring in the P2 side of each station.</li> <li>Off: A receive frame error line status warning level is not occurring in any stations.</li> <li>On: A receive frame error line status warning level is occurring in one or more stations.</li> <li>If a receive frame error line status warning level is occurring, the status of each station can be checked with "PORT2 current error frame reception status of each station (2)" (SW0138 to SW013F).</li> <li>(Conditions)</li> <li>This relay is enabled when "Baton pass status of own station" (SB0047) is off.</li> <li>When "Baton pass status of own station" (SB0047) is turned on, data prior to error is held.</li> </ul>             |
| SB0150 | PORT2 error frame reception detection status (1)             | <ul> <li>Stores if a receive frame error line status caution level has occurred in the P2 side of each station from power-on until the present.</li> <li>Off: A receive frame error line status caution level has not yet occurred in any stations.</li> <li>On: A receive frame error line status caution level has occurred in one or more stations.</li> <li>If a receive frame error line status caution level has occurred, the status of each station can be checked with "PORT2 error frame reception detection status (1)" (SW0150 to SW0157).</li> <li>(Conditions)</li> <li>This relay is enabled when "Baton pass status of own station" (SB0047) is off.</li> <li>When "Baton pass status of own station" (SB0047) is turned on, data prior to error is held.</li> </ul> |

| No.    | Name                                                                                | Description                                                                                                    |
|--------|-------------------------------------------------------------------------------------|----------------------------------------------------------------------------------------------------|
| SB0151 | PORT2 error frame detection of master station                                       | Stores whether the error frame was received at the P2 side of the master station (master operating station)<br>from power-on to the present.<br>Off: Not received<br>On: Received<br>(Conditions)<br>• This relay is enabled when "Baton pass status of own station" (SB0047) is off.<br>• When "Baton pass status of own station" (SB0047) is turned on, data prior to error is held.                                                                                                    |
| SB0158 | PORT2 error frame reception<br>detection status (2)                                 | <ul> <li>Stores if a receive frame error line status warning level has occurred in the P2 side of each station from power-on until the present.</li> <li>Off: A receive frame error line status warning level has not yet occurred in any stations.</li> <li>On: A receive frame error line status warning level has occurred in one or more stations.</li> <li>If a receive frame error line status warning level has occurred, the status of each station can be checked with "PORT2 error frame reception detection status (2)" (SW0158 to SW015F).</li> <li>(Conditions)</li> <li>This relay is enabled when "Baton pass status of own station" (SB0047) is off.</li> <li>When "Baton pass status of own station" (SB0047) is turned on, data prior to error is held.</li> </ul> |
| SB0170 | Parameter error status of each station                                              | Stores the parameter error status of each station.<br>Off: All stations normal<br>On: Faulty station exists<br>When this relay is turned on, the status of each station can be checked with "Parameter error status of each<br>station" (SW0170 to SW0177).<br>(Conditions)<br>• This relay is enabled when "Baton pass status of own station" (SB0047) is off.<br>• When "Baton pass status of own station" (SB0047) is turned on, data prior to error is held.<br>• Reserved stations and stations higher than the maximum station No. are ignored.                                                                                                    |
| SB0180 | Reserved station function disable status                                            | Stores whether there is a station whose reserved station setting is temporarily canceled.<br>Off: Not exist<br>On: Exists<br>When this relay is turned on, the status of each station can be checked with "Reserved station cancel setting<br>status" (SW0180 to SW0187).<br>(Conditions)<br>• This relay is enabled when "Baton pass status of own station" (SB0047) is off.<br>• When "Baton pass status of own station" (SB0047) is turned on, data prior to error is held.                                                                                                    |
| SB01E1 | Setting status of CC-Link IE Field<br>Network synchronous<br>communication function | Stores the setting status of the CC-Link IE Field Network synchronous communication function.<br>Off: No setting<br>On: Set                                                                                                    |
| SB01E9 | Inter-module synchronization cycle<br>over flag                                     | Stores the cycle over occurrence status of the inter-module synchronization function. This relay is turned on if output preparation processing (link scan for network modules) is not completed within the inter-module synchronization cycle.<br>Off: Processing time overflow has not occurred.<br>On: Processing time overflow has occurred.<br>Once this relay is turned on, it remains turned on even if the processing is operated within the specified inter-module synchronization cycle. The status is cleared by turning off and on the power supply or executing remote RESET.                                                                                                    |

## Appendix 4 List of Link Special Register (SW)

The link special register (SW) stores the information during data link as a numerical value. Error locations and causes can be checked by using or monitoring the link special register (SW) in user programs.

### Application of link special register (SW)

By using link special register (SW), the status of CC-Link IE Field Network can be checked from the user program as well as EM Configurator.

### Range where data are stored by users and range where data are stored by the system

The following ranges correspond to when the link special register areas (SW) are assigned from SW0000 to SW01FF.

- Stored by users: SW0000 to SW001F
- · Stored by the system: SW0020 to SW01FF

### List of link special register (SW)

The following table lists the link special register areas (SW) when they are assigned from SW0000 to SW01FF.

Point P

Do not write any data to an area whose No. is not on the list of link special register (SW). Doing so may cause malfunction of the system.

| No.                    | Name                                       | Description                                                                                                    |
|------------------------|--------------------------------------------|----------------------------------------------------------------------------------------------------|
| SW0000                 | Link startup/stop<br>direction             | Set the content of data link startup/stop directions.<br>00H: Own station<br>01H: All stations<br>02H: Specified stations<br>80H: Own station enforced (enabled only for data link startup)<br>81H: All stations enforced (enabled only for data link startup)<br>82H: Specified stations enforced (enabled only for data link startup)<br>• Data link startup/stop is performed by "System link startup" (SB0002) or "System link stop" (SB0003).<br>• When 02H (specified station) or 82H (specified station enforced) is selected, the own station is not included.                                                                                                    |
| SW0001<br>to<br>SW0008 | Link startup/stop station<br>specification | Which call (cpconice dation of the cold) is concered, the dation of the matched it indiced.         Set the station No. to start or stop data link when 02H or 82H is set in "Link startup/stop direction" (SW0000).         0: Startup or stop not requested         1: Startup or stop requested       SW0001         16       15       14       13       12       11       10       9       8       7       6       5       4       3       2       1         SW0001       16       15       14       13       12       11       10       9       8       7       6       5       4       3       2       1         SW0001       16       15       14       13       12       11       10       9       8       7       6       5       4       3       2       1       1       1       1       9       8       7       6       5       4       3       2       1       1       1       1       1       1       1       1       1       1       1       1       1       1       1       1       1       1       1       1       1       1       1       1       1 </td |

| No.          | Name                                                            | Description                                                                                                    |
|--------------|-----------------------------------------------------------------|----------------------------------------------------------------------------------------------------|
| SW0010       | Reserved station                                                | Specify the slave station for which the reserved station setting is to be temporary canceled/restored, or the temporary                                                                                                    |
| to<br>SW0017 | function disable/<br>temporary error invalid<br>station setting | error invalid station setting is to be set/canceled.<br>0: Not specified<br>1: Specified                                                                                                    |
|              |                                                                 | <u>b15 b14 b13 b12 b11 b10 b9 b8 b7 b6 b5 b4 b3 b2 b1 b0</u>                                                                                                    |
|              |                                                                 | SW0010 16 15 14 13 12 11 10 9 8 7 6 5 4 3 2 1                                                                                                    |
|              |                                                                 | SW0011 32 31 30 29 28 27 26 25 24 23 22 21 20 19 18 17                                                                                                    |
|              |                                                                 | SW0012 48 47 46 45 44 43 42 41 40 39 38 37 36 35 34 33                                                                                                    |
|              |                                                                 | SW0013 64 63 62 61 60 59 58 57 56 55 54 53 52 51 50 49                                                                                                    |
|              |                                                                 | SW0014         80         79         78         77         76         75         74         73         72         71         70         69         68         67         66         65           SW0015         96         95         94         93         92         91         90         89         88         87         86         85         84         83         82         81                                                                                                    |
|              |                                                                 | SW0015 36 35 34 35 92 31 30 33 88 87 86 85 84 85 82 81<br>SW0016 112 111 110 109 108 107 106 105 104 103 102 101 100 99 98 97                                                                                                    |
|              |                                                                 | SW0017 120 119 118 117 116 115 114 113                                                                                                    |
|              |                                                                 | <ul> <li>Each No. in the table represents a station No.</li> <li>(Conditions)</li> <li>For some stations, reserved station setting cannot be temporarily canceled/restored or temporary error invalid station setting cannot be set/canceled.</li> <li>When the submaster station No. is specified, the setting is ignored.</li> <li>Stations higher than the maximum station No. are ignored.</li> </ul>                                                                                                    |
| SW0040       | Network No.                                                     | Stores the network No. of the own station.<br>Range: 1 to 239                                                                                                    |
| SW0042       | Station No.                                                     | Stores the station No. of the own station.<br>Range: 1 to 120, 125 (master station), 255 (station No. not set)                                                                                                    |
| SW0043       | Mode status of own station                                      | Stores the module operation mode setting or communication mode of the own station.<br>1: Online mode, high speed<br>2: Offline mode                                                                                                    |
| SW0046       | Module type                                                     | Stores the hardware status of the own station.                                                                                                    |
|              |                                                                 | b15     to     b2     b1     b0       SW0046     0     to     0     0       Model type     00: Module     0     0       01: Board     10: Display     0     0                                                                                                    |
| SW0047       | Baton pass status of own station                                | Stores the baton pass status (transient transmission availability) of the own station.         0: Data link in progress         2: Baton pass in progress         3: Baton pass being terminated         4: Test in progress         5: Offline                                                                                                    |
| SW0048       | Cause of baton pass<br>interruption                             | Stores the cause of interruption in the communication (baton pass) of the own station.<br>00H: At normal communication or power-on<br>30H: Cable disconnection<br>33H: Disconnection or return in progress<br>40H: Offline mode<br>60H: Network topology setting error                                                                                                    |
| SW0049       | Cause of data link stop                                         | Stores the cause which stopped the data link of the own station.00H: At normal communication or power-on01H: Stop direction02H: Monitoring time timeout05H: No slave station (master station only)10H: Parameter not received (local station only)11H: Station No. of the own station out of the range12H: Reserved station setting of the own station13H: Own station No. duplication14H: Master station duplication/submaster station duplication16H: Station No. not set18H: Parameter error19H: Parameter communication in progress1AH: Station type mismatch1BH: Parameter mismatch1DH: Initial processing of CC-Link IE Field Network synchronous communication60H: Illegal ring connection (master station only) |

| No.    | Name                                                        | Description                                                                                                    |
|--------|-------------------------------------------------------------|----------------------------------------------------------------------------------------------------|
| SW004A | Data link stop request station                              | <ul> <li>Stores the station No. of the station that performed the data link stop request for the own station.</li> <li>Range: 1 to 120, 125 (master station)</li> <li>The data link stop request is performed by "System link stop" (SB0003).</li> <li>(Conditions)</li> <li>This register is enabled when "Baton pass status of own station" (SB0047) is off.</li> <li>When "Baton pass status of own station" (SB0047) is turned on (error), data prior to error is held.</li> </ul>                                                   |
| SW004C | Parameter setting status                                    | Stores the status of parameter settings.<br>0: Normal<br>1 or greater: Error definition (Error code is stored.)<br>(Conditions)<br>• This register is enabled when "Received parameter error" (SB004D) is on.                                                                                                    |
| SW0050 | Link startup result of own station                          | <ul> <li>Stores the results when data link is started by "Link startup of own station" (SB0000).</li> <li>0: Normal</li> <li>1 or greater: Error definition (Error code is stored.)</li> <li>When "Link startup of own station" (SB0000) is turned off, the stored error definition is cleared.</li> <li>(Conditions)</li> <li>This register is enabled when "Baton pass status of own station" (SB0047) is off.</li> <li>When "Baton pass status of own station" (SB0047) is turned on (error), data prior to error is held.</li> </ul> |
| SW0051 | Link stop result of own station                             | <ul> <li>Stores the results when data link is stopped by "Link stop of own station" (SB0001).</li> <li>0: Normal</li> <li>1 or greater: Error definition (Error code is stored.)</li> <li>When "Link stop of own station" (SB0001) is turned off, the stored error definition is cleared.</li> <li>(Conditions)</li> <li>This register is enabled when "Baton pass status of own station" (SB0047) is off.</li> <li>When "Baton pass status of own station" (SB0047) is turned on (error), data prior to error is held.</li> </ul>       |
| SW0052 | System link startup<br>result                               | <ul> <li>Stores the results when data link is started by "System link startup" (SB0002).</li> <li>0: Normal</li> <li>1 or greater: Error definition (Error code is stored.)</li> <li>When "System link startup" (SB0002) is turned off, the stored error definition is cleared.</li> <li>(Conditions)</li> <li>This register is enabled when "Baton pass status of own station" (SB0047) is off.</li> <li>When "Baton pass status of own station" (SB0047) is turned on (error), data prior to error is held.</li> </ul>                 |
| SW0053 | System link stop result                                     | Stores the results when data link is stopped by "System link stop" (SB0003).         0: Normal         1 or greater: Error definition in own station (Error code is stored.)         When "System link stop" (SB0003) is turned off, the stored error definition is cleared.         (Conditions)         • This register is enabled when "Baton pass status of own station" (SB0047) is off.         • When "Baton pass status of own station" (SB0047) is turned on (error), data prior to error is held.                              |
| SW0054 | Temporary error invalid<br>station setting result           | Stores the results when executing the temporary error invalid station setting by "Temporary error invalid station setting<br>request" (SB0010).<br>0: Normal<br>1 or greater: Error definition (Error code is stored.)<br>When "Temporary error invalid station setting request" (SB0010) is turned off, the stored error definition is cleared.                                                                                                    |
| SW0055 | Temporary error invalid<br>station setting cancel<br>result | Stores the results when canceling the temporary error invalid station setting by "Temporary error invalid station setting cancel request" (SB0011).<br>0: Normal<br>1 or greater: Error definition (Error code is stored.)<br>When "Temporary error invalid station setting cancel request" (SB0011) is turned off, the stored error definition is cleared.                                                                                                    |
| SW0056 | Result of reserved<br>station function disable<br>request   | Stores the results when disabling the reserved station function by "Reserved station function disable request"<br>(SB0012).<br>0: Normal<br>1 or greater: Error definition (Error code is stored.)<br>When "Reserved station function disable request" (SB0012) is turned off, the stored error definition is cleared.                                                                                                    |
| SW0057 | Result of reserved<br>station function enable<br>request    | Stores the results when reserved station function disable is undone by "Reserved station specification enable request"<br>(SB0013).<br>0: Normal<br>1 or greater: Error definition (Error code is stored.)<br>When "Reserved station specification enable request" (SB0013) is turned off, the stored error definition is cleared.                                                                                                    |
| SW0058 | Total number of slave stations setting value                | Stores the total number of slave stations that are set by the parameters.<br>Range: 1 to 120                                                                                                    |
| SW0059 | Total number of slave stations present value                | Stores the total number of slave stations that are actually connected by data link.<br>Range: 1 to 120 (0 when own station is disconnected)                                                                                                    |

| No.    | Name                                                               | Description                                                                                                    |
|--------|--------------------------------------------------------------------|----------------------------------------------------------------------------------------------------|
| SW005A | Maximum baton pass<br>station No.                                  | <ul> <li>Stores the maximum station No. of the stations where the baton pass is normally performed.</li> <li>Range: 1 to 120 (0 when own station is disconnected)</li> <li>(Conditions)</li> <li>This register is enabled when "Baton pass status of own station" (SB0047) is off.</li> <li>When "Baton pass status of own station" (SB0047) is turned on (error), data prior to error is held.</li> </ul>                                                                                         |
| SW005B | Maximum data link<br>station No.                                   | <ul> <li>Stores the maximum station No. of the station where the data link is normally performed.</li> <li>Range: 1 to 120 (0 when own station is disconnected)</li> <li>(Conditions)</li> <li>This register is enabled when "Data link error status of own station" (SB0049) is off.</li> </ul>                                                                                                    |
| SW0060 | Maximum link scan time                                             | <ul> <li>Stores the maximum value of the link scan time during cyclic transmission. (Unit: ms)</li> <li>(Conditions)</li> <li>This register is enabled when "Baton pass status of own station" (SB0047) is off.</li> <li>When "Baton pass status of own station" (SB0047) is turned on (error), data prior to error is held.</li> </ul>                                                                                                    |
| SW0061 | Minimum link scan time                                             | <ul> <li>Stores the minimum value of the link scan time during cyclic transmission. (Unit: ms)</li> <li>(Conditions)</li> <li>This register is enabled when "Baton pass status of own station" (SB0047) is off.</li> <li>When "Baton pass status of own station" (SB0047) is turned on (error), data prior to error is held.</li> </ul>                                                                                                    |
| SW0062 | Current link scan time                                             | <ul> <li>Stores the present value of the link scan time during cyclic transmission. (Unit: ms)</li> <li>The stored value contains a maximum error of 1 ms.</li> <li>(Conditions)</li> <li>This register is enabled when "Baton pass status of own station" (SB0047) is off.</li> <li>When "Baton pass status of own station" (SB0047) is turned on (error), data prior to error is held.</li> </ul>                                                                                                |
| SW0064 | Connection status of own station                                   | Stores the connection status of the own station.<br>00H: Normal (communication in progress on P2)<br>01H: Normal (cable disconnected on P2)<br>04H: Normal (cable disconnected on P2)<br>10H: Normal (cable disconnected on P1, communication in progress on P2<br>11H: Disconnecting (cable disconnected on P1 and P2)<br>12H: Disconnecting (cable disconnected on P1, establishing line on P2)<br>21H: Disconnecting (cable disconnected on P2)<br>22H: Disconnecting (establishing line on P2) |
| SW0066 | Actual link scan time of lower 1 word                              | Stores the link scan time during cyclic transmission. (Unit: μs)                                                                                                    |
| SW0067 | Actual link scan time of upper 1 word                              |                                                                                                    |
| SW006A | PORT2 receive error<br>occurrence rate of own<br>station (max.)    | Stores the occurrence rate (maximum value) of received error frames at the P2 side of the own station. (Unit: %) When "Clear communication error count" (SB0006) is turned on, the stored value for the occurrence rate is cleared.                                                                                                    |
| SW006B | PORT2 receive error<br>occurrence rate of own<br>station (present) | Stores the occurrence rate (present value) of received error frames at the P2 side of the own station. (Unit: %) When "Clear communication error count" (SB0006) is turned on, the stored value for the occurrence rate is cleared.                                                                                                    |
| SW006D | Master operating station<br>No.                                    | Stores the station No. of a master operating station.         0: No submaster function setting         1 to 120: Station No. of the submaster station (master operating station)         125: Master station (master operating station)         (Conditions)         • This register is enabled when "Baton pass status of own station" (SB0047) is off.         • When "Baton pass status of own station" (SB0047) is turned on (error), data prior to error is held.                             |
| SW006E | Submaster operating station No.                                    | Stores the station No. of a submaster operating station.         0: No submaster function setting         1 to 120: Station No. of the submaster station (submaster operating station)         125: Master station (submaster operating station)         (Conditions)         • This register is enabled when "Baton pass status of own station" (SB0047) is off.         • When "Baton pass status of own station" (SB0047) is turned on (error), data prior to error is held.                    |
| SW007C | PORT2 cable<br>disconnection detection<br>count                    | Stores the cumulative count that was detected for cable disconnections at the P2 side.<br>When "Clear communication error count" (SB0006) is turned on, the stored value for the number of errors is cleared.<br>When FFFFH (maximum value 65535) is counted, the value returns to 0 and the module continues to count.                                                                                                    |
| SW007D | PORT2 receive error detection count                                | Stores the cumulative count that error data was received at the P2 side.<br>The count stores only error data that is not transmitted to all stations.<br>When "Clear communication error count" (SB0006) is turned on, the stored value for the number of errors is cleared.<br>When FFFFH (maximum value 65535) is counted, counting stops.                                                                                                    |

| No.                    | Name                                                                               | Description                                                                                                    |
|------------------------|------------------------------------------------------------------------------------|----------------------------------------------------------------------------------------------------|
| SW007E<br>SW007F       | PORT2 total number of<br>received data of lower 1<br>word<br>PORT2 total number of | Stores the cumulative count that data was received at the P2 side.<br>When "Clear communication error count" (SB0006) is turned on, the stored value for the number of errors is cleared.<br>When FFFFFFFH (maximum value 4294967295) is counted, counting stops.                                                                                                    |
|                        | received data of upper 1<br>word                                                   |                                                                                                    |
| SW00A0<br>to<br>SW00A7 | Baton pass status of<br>each station                                               | Stores the baton pass status of each station.         0: Baton pass normal station         1: Baton pass faulty station         • If multiple stations change from faulty to normal, because they are reconnected to the network one by one per link scan, the time until the status changes to "0: Baton pass normal station" may vary by several seconds.         • If cables are connected/disconnected or the module is reset in line and ring topologies, the token may be lost or a reconstruction may occur, causing the baton pass status to detect an error in the first link scan.         b15 b14 b13 b12 b11 b10 b9 b8 b7 b6 b5 b4 b3 b2 b1 b0         SW00A0       16 15 14 13 12 11 10 9 8 7 6 5 4 3 2 1         SW00A1       32 31 30 29 28 27 26 25 24 23 22 21 20 19 18 17         SW00A2       48 47 46 45 44 43 42 41 40 39 38 37 36 35 34 33         SW00A3       64 63 62 61 60 59 58 57 56 55 54 53 52 51 50 49         SW00A4       80 79 78 77 76 75 74 73 72 71 70 69 68 67 66 65         SW00A5       96 95 94 93 92 91 90 88 88 78 86 85 84 83 82 81         SW00A7 |
|                        |                                                                                    | <ul> <li>is fixed to 0.</li> <li>(Conditions)</li> <li>This register is enabled when "Baton pass status of own station" (SB0047) is off.</li> <li>When "Baton pass status of own station" (SB0047) is turned on (error), data prior to error is held.</li> <li>Reserved stations and stations higher than the maximum station No. are ignored.</li> </ul>                                                                                                    |
| SW00B0<br>to<br>SW00B7 | Data link status of each<br>station                                                | <ul> <li>Stores the data link status of each station.</li> <li>Data link normal station</li> <li>Data link faulty station</li> <li>If multiple stations change from faulty to normal, because they are reconnected to the network one by one per link scan, the time until the status changes to "0: Data link normal station" may vary by several seconds.</li> <li>If no response is received for several link scans, the station is determined to be a data link faulty station.</li> </ul>                                                                                                    |
|                        |                                                                                    | <u>b15 b14 b13 b12 b11 b10 b9 b8 b7 b6 b5 b4 b3 b2 b1 b0</u>                                                                                                    |
|                        |                                                                                    | SW00B0 16 15 14 13 12 11 10 9 8 7 6 5 4 3 2 1                                                                                                    |
|                        |                                                                                    | SW00B1 32 31 30 29 28 27 26 25 24 23 22 21 20 19 18 17                                                                                                    |
|                        |                                                                                    | SW00B2 48 47 46 45 44 43 42 41 40 39 38 37 36 35 34 33                                                                                                    |
|                        |                                                                                    | SW00B3 64 63 62 61 60 59 58 57 56 55 54 53 52 51 50 49                                                                                                    |
|                        |                                                                                    | SW00B4 80 79 78 77 76 75 74 73 72 71 70 69 68 67 66 65                                                                                                    |
|                        |                                                                                    | SW00B5 96 95 94 93 92 91 90 89 88 87 86 85 84 83 82 81                                                                                                    |
|                        |                                                                                    | SW00B6 112 111 110 109 108 107 106 105 104 103 102 101 100 99 98 97<br>SW00B7 120 119 118 117 116 115 114 113                                                                                                    |
|                        |                                                                                    | Each No. in the table represents a station No.<br>— is fixed to 0.<br>(Conditions)<br>• This register is enabled when "Baton pass status of own station" (SB0047) is off.<br>• When "Baton pass status of own station" (SB0047) is turned on (error), data prior to error is held.<br>• Reserved stations and stations higher than the maximum station No. are ignored.                                                                                                    |

| No.    | Name                      | Description                                                                                                    |
|--------|---------------------------|----------------------------------------------------------------------------------------------------|
| SW00B8 | Network connection        | Stores the network connection status.                                                                                                    |
| to     | status                    | 0: Station not connected to network                                                                                                    |
| SW00BF |                           | 1: Station connected to network                                                                                                    |
|        |                           | b15 b14 b13 b12 b11 b10 b9 b8 b7 b6 b5 b4 b3 b2 b1 b0                                                                                                    |
|        |                           | SW00B8 16 15 14 13 12 11 10 9 8 7 6 5 4 3 2 1                                                                                                    |
|        |                           | SW00B9 32 31 30 29 28 27 26 25 24 23 22 21 20 19 18 17                                                                                                    |
|        |                           | SW00BA 48 47 46 45 44 43 42 41 40 39 38 37 36 35 34 33                                                                                                    |
|        |                           | SW00BB 64 63 62 61 60 59 58 57 56 55 54 53 52 51 50 49                                                                                                    |
|        |                           | SW00BC 80 79 78 77 76 75 74 73 72 71 70 69 68 67 66 65                                                                                                    |
|        |                           | SW00BD 96 95 94 93 92 91 90 89 88 87 86 85 84 83 82 81                                                                                                    |
|        |                           | SW00BE 112 111 110 109 108 107 106 105 104 103 102 101 100 99 98 97                                                                                          |
|        |                           | SW00BF   _   _   _   _   _   _   _   120 119 118 117 116 115 114 113                                                                                         |
|        |                           | Each No. in the table represents a station No.                                                                                                    |
|        |                           | - is fixed to 0.                                                                                                    |
|        |                           | <ul> <li>(Conditions)</li> <li>This register is not affected by "Baton pass status of each station" (SW00A0 to SW00A7), "Data link error station"</li> </ul> |
|        |                           | each station" (SB00B0), and "Data link status of each station" (SW00B0 to SW00B7).                                                                           |
|        |                           | • This register is enabled only for the station which has the same network No. as a master operating station                                                 |
| SW00C0 | Reserved station setting  | Stores the reserved station setting status of each station.                                                                                                  |
| to     | status                    | 0: Station other than a reserved station (included reserved stations that have been temporarily canceled)                                                    |
| SW00C7 |                           | 1: Reserved stati                                                                                                    |
|        |                           | b15 b14 b13 b12 b11 b10 b9 b8 b7 b6 b5 b4 b3 b2 b1 b0                                                                                                    |
|        |                           | SW00C0 16 15 14 13 12 11 10 9 8 7 6 5 4 3 2 1                                                                                                    |
|        |                           | SW00C1 32 31 30 29 28 27 26 25 24 23 22 21 20 19 18 17                                                                                                    |
|        |                           | SW00C2 48 47 46 45 44 43 42 41 40 39 38 37 36 35 34 33                                                                                                    |
|        |                           | SW00C3 64 63 62 61 60 59 58 57 56 55 54 53 52 51 50 49                                                                                                    |
|        |                           | SW00C4 80 79 78 77 76 75 74 73 72 71 70 69 68 67 66 65                                                                                                    |
|        |                           | SW00C5 96 95 94 93 92 91 90 89 88 87 86 85 84 83 82 81                                                                                                    |
|        |                           | SW00C6 112 111 110 109 108 107 106 105 104 103 102 101 100 99 98 97                                                                                          |
|        |                           | SW00C7 120 119 118 117 116 115 114 113                                                                                                    |
|        |                           | Each No. in the table represents a station No.                                                                                                    |
|        |                           | — is fixed to 0.<br>(Conditions)                                                                                                    |
|        |                           | This register is enabled when "Baton pass status of own station" (SB0047) is off.                                                                            |
|        |                           | • When "Baton pass status of own station" (SB0047) is turned on (error), data prior to error is held.                                                        |
|        |                           | This register is enabled only for normally operating stations in "Baton pass status of each station" (SW00A                                                  |
|        |                           | <ul><li>SW00A7).</li><li>Stations higher than the maximum station No. are ignored.</li></ul>                                                                 |
| SW00C8 | Parameter setting status  | Stores the status of parameter settings.                                                                                                    |
| to     | T arameter setting status | 0: Station not set in the parameter                                                                                                    |
| SW00CF |                           | 1: Station set in the parameter                                                                                                    |
|        |                           | b15 b14 b13 b12 b11 b10 b9 b8 b7 b6 b5 b4 b3 b2 b1 b0                                                                                                    |
|        |                           | SW00C8 16 15 14 13 12 11 10 9 8 7 6 5 4 3 2 1                                                                                                    |
|        |                           | SW00C9 32 31 30 29 28 27 26 25 24 23 22 21 20 19 18 17                                                                                                    |
|        |                           | SW00CA 48 47 46 45 44 43 42 41 40 39 38 37 36 35 34 33                                                                                                    |
|        |                           | SW00CB 64 63 62 61 60 59 58 57 56 55 54 53 52 51 50 49                                                                                                    |
|        |                           | SW00CC 80 79 78 77 76 75 74 73 72 71 70 69 68 67 66 65                                                                                                    |
|        |                           | SW00CD 96 95 94 93 92 91 90 89 88 87 86 85 84 83 82 81                                                                                                    |
|        |                           | SW00CE 112 111 110 109 108 107 106 105 104 103 102 101 100 99 98 97                                                                                          |
|        |                           | SW00CF 120 119 118 117 116 115 114 113                                                                                                    |
|        |                           |                                                                                                    |
|        |                           | Each No. in the table represents a station No.<br>— is fixed to 0.                                                                                           |
|        |                           | (Conditions)                                                                                                    |
|        |                           | (Containenty)                                                                                                    |
|        |                           | • This register is enabled when "Baton pass status of own station" (SB0047) is off.                                                                          |
|        |                           |                                                                                                    |

| No.          | Name                    | Description                                                                                                    |
|--------------|-------------------------|----------------------------------------------------------------------------------------------------|
| SW00D0       | Error invalid station   | Stores the error invalid station setting status of each station.                                                                                                    |
| to<br>SW00D7 | setting status          | 0: Station other than an error invalid station<br>1: Error invalid station                                                                                                    |
|              |                         | <u>b15 b14 b13 b12 b11 b10 b9 b8 b7 b6 b5 b4 b3 b2 b1 b0</u>                                                                                                    |
|              |                         | SW00D0 16 15 14 13 12 11 10 9 8 7 6 5 4 3 2 1                                                                                                    |
|              |                         | SW00D1 32 31 30 29 28 27 26 25 24 23 22 21 20 19 18 17                                                                                                    |
|              |                         | SW00D2 48 47 46 45 44 43 42 41 40 39 38 37 36 35 34 33                                                                                                    |
|              |                         | SW00D3 64 63 62 61 60 59 58 57 56 55 54 53 52 51 50 49                                                                                                    |
|              |                         | SW00D4 80 79 78 77 76 75 74 73 72 71 70 69 68 67 66 65                                                                                                    |
|              |                         | SW00D5 96 95 94 93 92 91 90 89 88 87 86 85 84 83 82 81                                                                                                    |
|              |                         | SW00D6 112 111 110 109 108 107 106 105 104 103 102 101 100 99 98 97                                                                                                    |
|              |                         | SW00D7 120 119 118 117 116 115 114 113                                                                                                    |
|              |                         | <ul> <li>Each No. in the table represents a station No.</li> <li>is fixed to 0.</li> <li>(Conditions)</li> <li>This register is enabled when "Baton pass status of own station" (SB0047) is off.</li> <li>When "Baton pass status of own station" (SB0047) is turned on, data prior to error is held.</li> <li>Stations higher than the maximum station No. are ignored.</li> </ul>                                                                                                    |
| SW00E0       | Temporary error invalid | Stores the temporary error invalid station setting status of each station.                                                                                                    |
| to<br>SW00E7 | station setting status  | 0: Station other than a temporary error invalid station<br>1: Temporary error invalid station                                                                                                    |
| OWOOLI       |                         |                                                                                                    |
|              |                         | b15 b14 b13 b12 b11 b10 b9 b8 b7 b6 b5 b4 b3 b2 b1 b0<br>SW00E0 16 15 14 13 12 11 10 9 8 7 6 5 4 3 2 1                                                                                                    |
|              |                         | SW00E1         32         31         30         29         28         27         26         25         24         23         22         21         20         19         18         17                                                                                                    |
|              |                         | SW00E2 48 47 46 45 44 43 42 41 40 39 38 37 36 35 34 33                                                                                                    |
|              |                         | SW00E3 64 63 62 61 60 59 58 57 56 55 54 53 52 51 50 49                                                                                                    |
|              |                         | SW00E4 80 79 78 77 76 75 74 73 72 71 70 69 68 67 66 65                                                                                                    |
|              |                         | SW00E5 96 95 94 93 92 91 90 89 88 87 86 85 84 83 82 81                                                                                                    |
|              |                         | SW00E6 112 111 110 109 108 107 106 105 104 103 102 101 100 99 98 97                                                                                                    |
|              |                         | SW00E7 120 119 118 117 116 115 114 113                                                                                                    |
|              |                         | <ul> <li>Each No. in the table represents a station No.</li> <li>is fixed to 0.</li> <li>(Conditions)</li> <li>This register is enabled when "Baton pass status of own station" (SB0047) is off.</li> <li>When "Baton pass status of own station" (SB0047) is turned on (error), data prior to error is held.</li> <li>This register is enabled only for normally operating stations in "Baton pass status of each station" (SW00A0 to SW00A7).</li> <li>Reserved stations and stations higher than the maximum station No. are ignored.</li> </ul> |
| SW00E8       | Station type match      | Stores the match status between the station type set in the master station and that of the slave station.                                                                                                    |
| to<br>SW00EF | status                  | 0: Station type match<br>1: Station type mismatch                                                                                                    |
|              |                         |                                                                                                    |
|              |                         | b15 b14 b13 b12 b11 b10 b9 b8 b7 b6 b5 b4 b3 b2 b1 b0<br>SW00E8 16 15 14 13 12 11 10 9 8 7 6 5 4 3 2 1                                                                                                    |
|              |                         | SW00E9 32 31 30 29 28 27 26 25 24 23 22 21 20 19 18 17                                                                                                    |
|              |                         | SW00EA 48 47 46 45 44 43 42 41 40 39 38 37 36 35 34 33                                                                                                    |
|              |                         | SW00EB 64 63 62 61 60 59 58 57 56 55 54 53 52 51 50 49                                                                                                    |
|              |                         | SW00EC 80 79 78 77 76 75 74 73 72 71 70 69 68 67 66 65                                                                                                    |
|              |                         | SW00ED 96 95 94 93 92 91 90 89 88 87 86 85 84 83 82 81                                                                                                    |
|              |                         | SW00EE 112 111 110 109 108 107 106 105 104 103 102 101 100 99 98 97                                                                                                    |
|              |                         | SW00EF 120 119 118 117 116 115 114 113                                                                                                    |
|              |                         | <ul> <li>Each No. in the table represents a station No.</li> <li>is fixed to 0.</li> <li>(Conditions)</li> <li>This register is enabled only for the station in which "Network connection status" (SW00B8 to SW00BF) is on and is connected to the network.</li> </ul>                                                                                                    |

| CPU operating status of                    | Stores the CPU operating status of each station.                                                                                                    |
|--------------------------------------------|----------------------------------------------------------------------------------------------------|
| each station                               | 0: RUN, STEP-RUN                                                                                                    |
|                                            | 1: STOP, PAUSE, or a moderate or serious error occurring                                                                                                    |
|                                            | b15 b14 b13 b12 b11 b10 b9 b8 b7 b6 b5 b4 b3 b2 b1 b0<br>SW00F0 16 15 14 13 12 11 10 9 8 7 6 5 4 3 2 1                                                                                                    |
|                                            | SW00F1 32 31 30 29 28 27 26 25 24 23 22 21 20 19 18 17                                                                                                    |
|                                            | SW00F2 48 47 46 45 44 43 42 41 40 39 38 37 36 35 34 33                                                                                                    |
|                                            | SW00F3 64 63 62 61 60 59 58 57 56 55 54 53 52 51 50 49                                                                                                    |
|                                            | SW00F4 80 79 78 77 76 75 74 73 72 71 70 69 68 67 66 65                                                                                                    |
|                                            | SW00F5 96 95 94 93 92 91 90 89 88 87 86 85 84 83 82 81                                                                                                    |
|                                            | SW00F6 112 111 110 109 108 107 106 105 104 103 102 101 100 99 98 97                                                                                                    |
|                                            | SW00F7 120 119 118 117 116 115 114 113                                                                                                    |
|                                            | <ul> <li>Each No. in the table represents a station No.</li> <li>is fixed to 0.</li> <li>(Conditions)</li> <li>This register is enabled when "Baton pass status of own station" (SB0047) is off.</li> <li>When "Baton pass status of own station" (SB0047) is turned on (error), data prior to error is held.</li> <li>This register is enabled only for normally operating stations in "Baton pass status of each station" (SW00A0 to SW00A7).</li> <li>Reserved stations and stations higher than the maximum station No. are ignored.</li> </ul>                                                                                                    |
| Network No. match                          | Stores the match status between the network No. of the master station and that of the slave station.                                                                                                    |
| status                                     | 0: Network No. match<br>1: Network No. mismatch                                                                                                    |
|                                            | b15 b14 b13 b12 b11 b10 b9 b8 b7 b6 b5 b4 b3 b2 b1 b0                                                                                                    |
|                                            | SW00F8 16 15 14 13 12 11 10 9 8 7 6 5 4 3 2 1                                                                                                    |
|                                            | SW00F9 32 31 30 29 28 27 26 25 24 23 22 21 20 19 18 17                                                                                                    |
|                                            | SW00FA 48 47 46 45 44 43 42 41 40 39 38 37 36 35 34 33                                                                                                    |
|                                            | SW00FB 64 63 62 61 60 59 58 57 56 55 54 53 52 51 50 49                                                                                                    |
|                                            | SW00FC 80 79 78 77 76 75 74 73 72 71 70 69 68 67 66 65                                                                                                    |
|                                            | SW00FD 96 95 94 93 92 91 90 89 88 87 86 85 84 83 82 81                                                                                                    |
|                                            | SW00FE         112         111         110         109         108         107         106         105         104         103         102         101         100         99         98         97           SW00FF         -         -         -         -         -         -         120         119         118         117         116         115         114         113                                                                                                    |
|                                            | Each No. in the table represents a station No.<br>— is fixed to 0.                                                                                                    |
| CPU moderate/major<br>error status of each | Stores the moderate/major error or stop error occurrence status of each station.<br>When the target station is the master/local module, the occurrence status on the control CPU is stored.                                                                                                    |
| station                                    | 0: No moderate/major error (stop error)<br>1: Moderate or serious error (stop error) occurring                                                                                                    |
|                                            | b15 b14 b13 b12 b11 b10 b9 b8 b7 b6 b5 b4 b3 b2 b1 b0                                                                                                    |
|                                            | SW0100 16 15 14 13 12 11 10 9 8 7 6 5 4 3 2 1                                                                                                    |
|                                            | SW0101 32 31 30 29 28 27 26 25 24 23 22 21 20 19 18 17                                                                                                    |
|                                            | SW0102 48 47 46 45 44 43 42 41 40 39 38 37 36 35 34 33                                                                                                    |
|                                            | SW0103 64 63 62 61 60 59 58 57 56 55 54 53 52 51 50 49                                                                                                    |
|                                            | SW0104 80 79 78 77 76 75 74 73 72 71 70 69 68 67 66 65                                                                                                    |
|                                            | SW0105 96 95 94 93 92 91 90 89 88 87 86 85 84 83 82 81                                                                                                    |
|                                            | SW0106 112 111 110 109 108 107 106 105 104 103 102 101 100 99 98 97<br>SW0107 120 119 118 117 116 115 114 113                                                                                                    |
|                                            | SW0107       -       -       -       -       120       119       118       117       116       115       114       113         Each No. in the table represents a station No.       -       is fixed to 0.       .       .       .       .       .       .       .       .       .       .       .       .       .       .       .       .       .       .       .       .       .       .       .       .       .       .       .       .       .       .       .       .       .       .       .       .       .       .       .       .       .       .       .       .       .       .       .       .       .       .       .       .       .       .       .       .       .       .       .       .       .       .       .       .       .       .       .       .       .       .       .       .       .       .       .       .       .       .       .       .       .       .       .       .       .       .       .       .       .       .       .       .       .       .       .       .       . |
|                                            | status<br>CPU moderate/major                                                                                                    |

| No.                    | Name                                 | Description                                                                                                    |  |  |
|------------------------|--------------------------------------|----------------------------------------------------------------------------------------------------|--|--|
| SW0108                 | Station No. duplication              | Stores the station No. duplication occurrence status.                                                                                                    |  |  |
| to<br>SW010F           | occurrence status                    | 0: Station No. not duplicated<br>1: Station No. duplicated                                                                                                    |  |  |
|                        |                                      | b15 b14 b13 b12 b11 b10 b9 b8 b7 b6 b5 b4 b3 b2 b1 b0                                                                                                    |  |  |
|                        |                                      | SW0108 16 15 14 13 12 11 10 9 8 7 6 5 4 3 2 1                                                                                                    |  |  |
|                        |                                      | SW0109 32 31 30 29 28 27 26 25 24 23 22 21 20 19 18 17                                                                                                    |  |  |
|                        |                                      | SW010A 48 47 46 45 44 43 42 41 40 39 38 37 36 35 34 33                                                                                                    |  |  |
|                        |                                      | SW010B 64 63 62 61 60 59 58 57 56 55 54 53 52 51 50 49                                                                                                    |  |  |
|                        |                                      | SW010C 80 79 78 77 76 75 74 73 72 71 70 69 68 67 66 65                                                                                                    |  |  |
|                        |                                      | SW010D         96         95         94         93         92         91         90         89         88         87         86         85         84         83         82         81           SW010E         112         111         110         109         108         107         106         105         104         103         102         101         100         99         98         97                                                                                                    |  |  |
|                        |                                      | SW010E 112 111 110 109 108 107 106 105 104 103 102 101 100 99 98 97<br>SW010F 120 119 118 117 116 115 114 113                                                                                                    |  |  |
|                        |                                      |                                                                                                    |  |  |
|                        |                                      | Each No. in the table represents a station No.<br>— is fixed to 0.                                                                                                    |  |  |
| SW0110                 | CPU minor error status               | Stores the minor error or continuation error occurrence status of each station.                                                                                                    |  |  |
| to<br>SW0117           | of each station                      | When the target station is the master/local module, the occurrence status on the control CPU is stored.                                                                                                    |  |  |
| 300117                 |                                      | 0: Normal operation, or a moderate or serious error (stop error) occurring<br>1: Minor error (continuation error) occurring                                                                                                    |  |  |
|                        |                                      | b15 b14 b13 b12 b11 b10 b9 b8 b7 b6 b5 b4 b3 b2 b1 b0                                                                                                    |  |  |
|                        |                                      | SW0110 16 15 14 13 12 11 10 9 8 7 6 5 4 3 2 1                                                                                                    |  |  |
|                        |                                      | SW0111 32 31 30 29 28 27 26 25 24 23 22 21 20 19 18 17                                                                                                    |  |  |
|                        |                                      | SW0112 48 47 46 45 44 43 42 41 40 39 38 37 36 35 34 33                                                                                                    |  |  |
|                        |                                      | SW0113 64 63 62 61 60 59 58 57 56 55 54 53 52 51 50 49                                                                                                    |  |  |
|                        |                                      | SW0114 80 79 78 77 76 75 74 73 72 71 70 69 68 67 66 65                                                                                                    |  |  |
|                        |                                      | SW0115         96         95         94         93         92         91         90         89         88         87         86         85         84         83         82         81           SW0116         112         111         110         109         108         107         106         105         104         103         102         101         100         99         98         97                                                                                                    |  |  |
|                        |                                      | SW0110 112 111 110 109 100 107 100 105 104 105 102 101 100 99 90 97<br>SW0117 120 119 118 117 116 115 114 113                                                                                                    |  |  |
|                        |                                      | <ul> <li>Each No. in the table represents a station No.</li> <li>is fixed to 0.</li> <li>(Conditions)</li> <li>This register is enabled when "Baton pass status of own station" (SB0047) is off.</li> <li>When "Baton pass status of own station" (SB0047) is turned on (error), data prior to error is held.</li> <li>This register is enabled only for normally operating stations in "Baton pass status of each station" (SW00A0 to SW00A7).</li> <li>Reserved stations and stations higher than the maximum station No. are ignored.</li> </ul> |  |  |
| SW0130<br>to<br>SW0137 | o frame reception status of station. |                                                                                                    |  |  |
|                        |                                      | b15 b14 b13 b12 b11 b10 b9 b8 b7 b6 b5 b4 b3 b2 b1 b0<br>SW0130 16 15 14 13 12 11 10 9 8 7 6 5 4 3 2 1                                                                                                    |  |  |
|                        |                                      | SW0130 16 13 14 13 12 11 10 9 8 7 6 5 4 5 2 1<br>SW0131 32 31 30 29 28 27 26 25 24 23 22 21 20 19 18 17                                                                                                    |  |  |
|                        |                                      | SW0132 48 47 46 45 44 43 42 41 40 39 38 37 36 35 34 33                                                                                                    |  |  |
|                        |                                      | SW0133 64 63 62 61 60 59 58 57 56 55 54 53 52 51 50 49                                                                                                    |  |  |
|                        |                                      | SW0134 80 79 78 77 76 75 74 73 72 71 70 69 68 67 66 65                                                                                                    |  |  |
|                        |                                      | SW0135 96 95 94 93 92 91 90 89 88 87 86 85 84 83 82 81                                                                                                    |  |  |
|                        |                                      | SW0136 112 111 110 109 108 107 106 105 104 103 102 101 100 99 98 97                                                                                                    |  |  |
|                        |                                      | SW0137 120 119 118 117 116 115 114 113                                                                                                    |  |  |
|                        |                                      | <ul> <li>Each No. in the table represents a station No.</li> <li>is fixed to 0.</li> <li>(Conditions)</li> <li>This register is enabled when "Baton pass status of own station" (SB0047) is off.</li> <li>When "Baton pass status of own station" (SB0047) is turned on (error), data prior to error is held.</li> <li>This register is enabled only for normally operating stations in "Baton pass status of each station" (SW00A0 to</li> </ul>                                                                                                   |  |  |

| No.    | Name                      | Description                                                                                                    |  |  |  |  |
|--------|---------------------------|----------------------------------------------------------------------------------------------------|--|--|--|--|
| SW0138 | PORT2 current error       | Stores the station No. where a receive frame error line status warning level is currently occurring in the P2 side of each                                                                                                    |  |  |  |  |
| to     | frame reception status of | station.                                                                                                    |  |  |  |  |
| SW013F | each station (2)          | 0: A receive frame error line status warning level is not occurring.                                                                                                    |  |  |  |  |
|        |                           | 1: A receive frame error line status warning level is occurring.                                                                                                    |  |  |  |  |
|        |                           | When "Clear communication error count" (SB0006) is turned on, the stored status is cleared.                                                                                                    |  |  |  |  |
|        |                           | <u>b15 b14 b13 b12 b11 b10 b9 b8 b7 b6 b5 b4 b3 b2 b1 b0</u>                                                                                                    |  |  |  |  |
|        |                           | SW0138 16 15 14 13 12 11 10 9 8 7 6 5 4 3 2 1                                                                                                    |  |  |  |  |
|        |                           | SW0139 32 31 30 29 28 27 26 25 24 23 22 21 20 19 18 17                                                                                                    |  |  |  |  |
|        |                           | SW013A 48 47 46 45 44 43 42 41 40 39 38 37 36 35 34 33                                                                                                    |  |  |  |  |
|        |                           | SW013B 64 63 62 61 60 59 58 57 56 55 54 53 52 51 50 49                                                                                                    |  |  |  |  |
|        |                           | SW013C 80 79 78 77 76 75 74 73 72 71 70 69 68 67 66 65                                                                                                    |  |  |  |  |
|        |                           | SW013D 96 95 94 93 92 91 90 89 88 87 86 85 84 83 82 81                                                                                                    |  |  |  |  |
|        |                           | SW013E 112 111 110 109 108 107 106 105 104 103 102 101 100 99 98 97                                                                                                    |  |  |  |  |
|        |                           | SW013F 120 119 118 117 116 115 114 113                                                                                                    |  |  |  |  |
|        |                           |                                                                                                    |  |  |  |  |
|        |                           | Each No. in the table represents a station No.                                                                                                    |  |  |  |  |
|        |                           | — is fixed to 0.<br>(Conditions)                                                                                                    |  |  |  |  |
|        |                           | This register is enabled when "Baton pass status of own station" (SB0047) is off.                                                                                                    |  |  |  |  |
|        |                           | • When "Baton pass status of own station" (SB0047) is turned on (error), data prior to error is held.                                                                                                    |  |  |  |  |
|        |                           | • This register is enabled only for normally operating stations in "Baton pass status of each station" (SW00A0 to                                                                                                    |  |  |  |  |
|        |                           | SW00A7).                                                                                                    |  |  |  |  |
| SW0150 | PORT2 error frame         | Stores the station No. where a receive frame error line status caution level has occurred in the P2 side of each station                                                                                                    |  |  |  |  |
| to     | reception detection       | from power-on until the present.                                                                                                    |  |  |  |  |
| SW0157 | status (1)                | 0: A receive frame error line status caution level has not yet occurred.                                                                                                    |  |  |  |  |
|        |                           | 1: A receive frame error line status caution level has occurred.                                                                                                    |  |  |  |  |
|        |                           | When "Clear communication error count" (SB0006) is turned on, the stored status is cleared.                                                                                                    |  |  |  |  |
|        |                           | b15 b14 b13 b12 b11 b10 b9 b8 b7 b6 b5 b4 b3 b2 b1 b0                                                                                                    |  |  |  |  |
|        |                           |                                                                                                    |  |  |  |  |
|        |                           | SW0150 16 15 14 13 12 11 10 9 8 7 6 5 4 3 2 1                                                                                                    |  |  |  |  |
|        |                           |                                                                                                    |  |  |  |  |
|        |                           | SW0150 16 15 14 13 12 11 10 9 8 7 6 5 4 3 2 1                                                                                                    |  |  |  |  |
|        |                           | SW0150       16       15       14       13       12       11       10       9       8       7       6       5       4       3       2       1         SW0151       32       31       30       29       28       27       26       25       24       23       22       21       20       19       18       17                                                                                                    |  |  |  |  |
|        |                           | SW0150       16       15       14       13       12       11       10       9       8       7       6       5       4       3       2       1         SW0151       32       31       30       29       28       27       26       25       24       23       22       21       20       19       18       17         SW0152       48       47       46       45       44       43       42       41       40       39       38       37       36       35       34       33                                                                                                    |  |  |  |  |
|        |                           | SW0150       16       15       14       13       12       11       10       9       8       7       6       5       4       3       2       1         SW0151       32       31       30       29       28       27       26       25       24       23       22       21       20       19       18       17         SW0152       48       47       46       45       44       43       42       41       40       39       38       37       36       35       34       33         SW0153       64       63       62       61       60       59       58       57       56       55       54       53       52       51       50       49                                                                                                    |  |  |  |  |
|        |                           | SW0150       16       15       14       13       12       11       10       9       8       7       6       5       4       3       2       1         SW0151       32       31       30       29       28       27       26       25       24       23       22       21       20       19       18       17         SW0152       48       47       46       45       44       43       42       41       40       39       38       37       36       35       34       33         SW0153       64       63       62       61       60       59       58       57       56       55       54       53       52       51       50       49         SW0154       80       79       78       77       76       75       74       73       72       71       70       69       68       67       66       65         SW0155       96       95       94       93       92       91       90       88       87       86       85       84       83       82       81                                              |  |  |  |  |
|        |                           | SW0150       16       15       14       13       12       11       10       9       8       7       6       5       4       3       2       1         SW0151       32       31       30       29       28       27       26       25       24       23       22       21       20       19       18       17         SW0152       48       47       46       45       44       43       42       41       40       39       38       37       36       35       34       33         SW0153       64       63       62       61       60       59       58       57       56       55       54       53       52       51       50       49         SW0154       80       79       78       77       76       75       74       73       72       71       70       69       68       67       66       65         SW0155       96       95       94       93       92       91       90       89       88       87       86       85       84       83       82       81         SW0156       112       111  |  |  |  |  |
|        |                           | SW0150       16       15       14       13       12       11       10       9       8       7       6       5       4       3       2       1         SW0151       32       31       30       29       28       27       26       25       24       23       22       21       20       19       18       17         SW0152       48       47       46       45       44       43       42       41       40       39       38       37       36       35       34       33         SW0153       64       63       62       61       60       59       58       57       56       55       54       53       52       51       50       49         SW0154       80       79       78       77       76       75       74       73       72       71       70       69       68       67       66       65         SW0155       96       95       94       93       92       91       90       88       87       86       85       84       83       82       81         SW0156       112       111       109 |  |  |  |  |
|        |                           | SW0150       16       15       14       13       12       11       10       9       8       7       6       5       4       3       2       1         SW0151       32       31       30       29       28       27       26       25       24       23       22       21       20       19       18       17         SW0152       48       47       46       45       44       43       42       41       40       39       38       37       36       35       34       33         SW0153       64       63       62       61       60       59       58       57       56       55       54       53       52       51       50       49         SW0154       80       79       78       77       76       75       74       73       72       71       70       69       68       67       66       65         SW0155       96       95       94       93       92       91       90       88       87       86       85       84       83       82       81         SW0156       112       111       109 |  |  |  |  |
|        |                           | SW0150       16       15       14       13       12       11       10       9       8       7       6       5       4       3       2       1         SW0151       32       31       30       29       28       27       26       25       24       23       22       21       20       19       18       17         SW0152       48       47       46       45       44       43       42       41       40       39       38       37       36       35       34       33         SW0153       64       63       62       61       60       59       58       57       56       55       54       53       52       51       50       49         SW0154       80       79       78       77       76       75       74       73       72       71       70       69       68       67       66       65         SW0155       96       95       94       93       92       91       90       88       87       86       85       84       83       82       81         SW0156       112       111       109 |  |  |  |  |
|        |                           | SW0150       16       15       14       13       12       11       10       9       8       7       6       5       4       3       2       1         SW0151       32       31       30       29       28       27       26       25       24       23       22       21       20       19       18       17         SW0152       48       47       46       45       44       43       42       41       40       39       38       37       36       35       34       33         SW0153       64       63       62       61       60       59       58       57       56       55       54       53       52       51       50       49         SW0154       80       79       78       77       76       75       74       73       72       71       70       69       68       67       66       65         SW0155       96       95       94       93       92       91       90       88       87       86       85       84       83       82       81         SW0156       112       111       100 |  |  |  |  |
|        |                           | SW0150       16       15       14       13       12       11       10       9       8       7       6       5       4       3       2       1         SW0151       32       31       30       29       28       27       26       25       24       23       22       21       20       19       18       17         SW0152       48       47       46       45       44       43       42       41       40       39       38       37       36       35       34       33         SW0153       64       63       62       61       60       59       58       57       56       55       54       53       52       51       50       49         SW0154       80       79       78       77       76       75       74       73       72       71       70       69       68       67       66       65         SW0156       96       95       94       93       92       91       90       88       87       86       85       84       83       82       81         SW0157       -       -       -       |  |  |  |  |
|        |                           | SW0150       16       15       14       13       12       11       10       9       8       7       6       5       4       3       2       1         SW0151       32       31       30       29       28       27       26       25       24       23       22       21       20       19       18       17         SW0152       48       47       46       45       44       43       42       41       40       39       38       37       36       35       34       33         SW0153       64       63       62       61       60       59       58       57       56       55       54       53       52       51       50       49         SW0154       80       79       78       77       76       75       74       73       72       71       70       69       68       67       66       65         SW0155       96       95       94       93       92       91       90       88       87       86       85       84       83       82       81         SW0156       112       111       100 |  |  |  |  |

| No.    | Name                      | Description                                                                                                    |  |  |  |  |
|--------|---------------------------|----------------------------------------------------------------------------------------------------|--|--|--|--|
| SW0158 | PORT2 error frame         | Stores the station No. where a receive frame error line status warning level has occurred in the P2 side of each station                                                                                                    |  |  |  |  |
| to     | reception detection       | from power-on until the present.                                                                                                    |  |  |  |  |
| SW015F | status (2)                | 0: A receive frame error line status warning level has not yet occurred.<br>1: A receive frame error line status warning level has occurred.                                                                                                    |  |  |  |  |
|        |                           | When "Clear communication error count" (SB0006) is turned on, the stored status is cleared.                                                                                                    |  |  |  |  |
|        |                           |                                                                                                    |  |  |  |  |
|        |                           | b15 b14 b13 b12 b11 b10 b9 b8 b7 b6 b5 b4 b3 b2 b1 b0<br>SW0158 16 15 14 13 12 11 10 9 8 7 6 5 4 3 2 1                                                                                                    |  |  |  |  |
|        |                           | SW0159 32 31 30 29 28 27 26 25 24 23 22 21 20 19 18 17                                                                                                    |  |  |  |  |
|        |                           | SW015A 48 47 46 45 44 43 42 41 40 39 38 37 36 35 34 33                                                                                                    |  |  |  |  |
|        |                           | SW015B 64 63 62 61 60 59 58 57 56 55 54 53 52 51 50 49                                                                                                    |  |  |  |  |
|        |                           | SW015C 80 79 78 77 76 75 74 73 72 71 70 69 68 67 66 65                                                                                                    |  |  |  |  |
|        |                           | SW015D 96 95 94 93 92 91 90 89 88 87 86 85 84 83 82 81                                                                                                    |  |  |  |  |
|        |                           | SW015E 112 111 110 109 108 107 106 105 104 103 102 101 100 99 98 97                                                                                                    |  |  |  |  |
|        |                           | SW015F 120119118117116115114113                                                                                                    |  |  |  |  |
|        |                           |                                                                                                    |  |  |  |  |
|        |                           | Each No. in the table represents a station No.<br>— is fixed to 0.                                                                                                    |  |  |  |  |
|        |                           | (Conditions)                                                                                                    |  |  |  |  |
|        |                           | This register is enabled when "Baton pass status of own station" (SB0047) is off.                                                                                                    |  |  |  |  |
|        |                           | • When "Baton pass status of own station" (SB0047) is turned on (error), data prior to error is held.                                                                                                    |  |  |  |  |
|        |                           | This register is enabled only for normally operating stations in "Baton pass status of each station" (SW00A0 to SW00A7).                                                                                                    |  |  |  |  |
| SW0170 | Parameter error status of | Stores the parameter error status of each station.                                                                                                    |  |  |  |  |
| to     | each station              | 0: No error                                                                                                    |  |  |  |  |
| SW0177 |                           | 1: Errors                                                                                                    |  |  |  |  |
|        |                           | b15 b14 b13 b12 b11 b10 b9 b8 b7 b6 b5 b4 b3 b2 b1 b0                                                                                                    |  |  |  |  |
|        |                           | SW0170 16 15 14 13 12 11 10 9 8 7 6 5 4 3 2 1                                                                                                    |  |  |  |  |
|        |                           | SW0171 32 31 30 29 28 27 26 25 24 23 22 21 20 19 18 17                                                                                                    |  |  |  |  |
|        |                           | SW0172 48 47 46 45 44 43 42 41 40 39 38 37 36 35 34 33                                                                                                    |  |  |  |  |
|        |                           | SW0173 64 63 62 61 60 59 58 57 56 55 54 53 52 51 50 49                                                                                                    |  |  |  |  |
|        |                           | SW0174 80 79 78 77 76 75 74 73 72 71 70 69 68 67 66 65                                                                                                    |  |  |  |  |
|        |                           | SW0175 96 95 94 93 92 91 90 89 88 87 86 85 84 83 82 81                                                                                                    |  |  |  |  |
|        |                           | SW0176 112 111 110 109 108 107 106 105 104 103 102 101 100 99 98 97                                                                                                    |  |  |  |  |
|        |                           | SW0177 120 119 118 117 116 115 114 113                                                                                                    |  |  |  |  |
|        |                           | Each No, in the table represents a station No.                                                                                                    |  |  |  |  |
|        |                           | Each No. in the table represents a station No.<br>— is fixed to 0.                                                                                                    |  |  |  |  |
|        |                           | (Conditions)                                                                                                    |  |  |  |  |
|        |                           | This register is enabled when "Baton pass status of own station" (SB0047) is off.                                                                                                    |  |  |  |  |
|        |                           | • When "Baton pass status of own station" (SB0047) is turned on (error), data prior to error is held.                                                                                                    |  |  |  |  |
|        |                           | <ul> <li>This register is enabled only for normally operating stations in "Baton pass status of each station" (SW00A0 to<br/>SW00A7).</li> </ul>                                                                                                 |  |  |  |  |
|        |                           | • Reserved stations and stations higher than the maximum station No. are ignored.                                                                                                    |  |  |  |  |
| SW0180 | Reserved station cancel   | Stores the reserved station cancel setting status of each station.                                                                                                    |  |  |  |  |
| to     | setting status            | 0: No temporary cancel of the reserved station setting                                                                                                    |  |  |  |  |
| SW0187 |                           | 1: Temporary cancel of the reserved station setting                                                                                                    |  |  |  |  |
|        |                           | <u>b15 b14 b13 b12 b11 b10 b9 b8 b7 b6 b5 b4 b3 b2 b1 b0</u>                                                                                                    |  |  |  |  |
|        |                           | SW0180 16 15 14 13 12 11 10 9 8 7 6 5 4 3 2 1                                                                                                    |  |  |  |  |
|        |                           | SW0181 32 31 30 29 28 27 26 25 24 23 22 21 20 19 18 17                                                                                                    |  |  |  |  |
|        |                           | SW0182 48 47 46 45 44 43 42 41 40 39 38 37 36 35 34 33                                                                                                    |  |  |  |  |
|        |                           | SW0183 64 63 62 61 60 59 58 57 56 55 54 53 52 51 50 49                                                                                                    |  |  |  |  |
|        |                           | SW0184 80 79 78 77 76 75 74 73 72 71 70 69 68 67 66 65                                                                                                    |  |  |  |  |
|        |                           | SW0185 96 95 94 93 92 91 90 89 88 87 86 85 84 83 82 81                                                                                                    |  |  |  |  |
|        |                           | SW0186 112 111 110 109 108 107 106 105 104 103 102 101 100 99 98 97                                                                                                    |  |  |  |  |
|        |                           | SW0187                                                                                                    |  |  |  |  |
|        |                           | Each No. in the table represents a station No.                                                                                                    |  |  |  |  |
|        |                           | — is fixed to 0.                                                                                                    |  |  |  |  |
|        |                           | (Conditions)                                                                                                    |  |  |  |  |
|        |                           | This register is enabled when "Baton pass status of own station" (SB0047) is off.                                                                                                    |  |  |  |  |
|        |                           | <ul> <li>When "Baton pass status of own station" (SB0047) is turned on (error), data prior to error is held.</li> <li>This register is enabled only for normally operating stations in "Baton pass status of each station" (SW00A0 to</li> </ul> |  |  |  |  |
|        |                           | <ul> <li>This register is enabled only for normally operating stations in Baton pass status of each station (SWUUAU to<br/>SW00A7).</li> </ul>                                                                                                   |  |  |  |  |
|        |                           | SW00A7).                                                                                                    |  |  |  |  |

| No.                                                                                     | Name                                                                                                    | Description                                                                                                    |  |  |
|-----------------------------------------------------------------------------------------|----------------------------------------------------------------------------------------------------|----------------------------------------------------------------------------------------------------|--|--|
| SW01C0<br>to<br>SW01C7                                                                  | IE Field Network       for each station.         W01C7       synchronous       0: Not supported         communication function       1: Supported         of each station       1: Supported |                                                                                                    |  |  |
|                                                                                         |                                                                                                    | b15 b14 b13 b12 b11 b10 b9 b8 b7 b6 b5 b4 b3 b2 b1 b0<br>SW01C0 16 15 14 13 12 11 10 9 8 7 6 5 4 3 2 1                                                                                                    |  |  |
|                                                                                         |                                                                                                    | SW01C0         16         13         14         13         12         11         10         9         8         7         6         5         4         3         2         1           SW01C1         32         31         30         29         28         27         26         25         24         23         22         21         20         19         18         17                                          |  |  |
|                                                                                         |                                                                                                    | SW01C1 48 47 46 45 44 43 42 41 40 39 38 37 36 35 34 33                                                                                                    |  |  |
|                                                                                         |                                                                                                    | SW01C3 64 63 62 61 60 59 58 57 56 55 54 53 52 51 50 49                                                                                                    |  |  |
|                                                                                         |                                                                                                    | SW01C4 80 79 78 77 76 75 74 73 72 71 70 69 68 67 66 65                                                                                                    |  |  |
|                                                                                         |                                                                                                    | SW01C5 96 95 94 93 92 91 90 89 88 87 86 85 84 83 82 81                                                                                                    |  |  |
|                                                                                         |                                                                                                    | SW01C6 112 111 110 109 108 107 106 105 104 103 102 101 100 99 98 97                                                                                                    |  |  |
|                                                                                         |                                                                                                    | SW01C7 120 119 118 117 116 115 114 113                                                                                                    |  |  |
|                                                                                         |                                                                                                    | Each No. in the table represents a station No.<br>— is fixed to 0.<br>(Conditions)<br>                                                                                                    |  |  |
|                                                                                         |                                                                                                    | <ul> <li>This register is enabled when "Baton pass status of own station" (SB0047) is off.</li> <li>When "Baton pass status of own station" (SB0047) is turned on (error), data prior to error is held.</li> <li>This register is enabled only for normally operating stations in "Baton pass status of each station" (SW00A0 to SW00A7).</li> <li>Stations higher than the maximum station No. are ignored.</li> </ul> |  |  |
| toasynchronous operatingeach station.SW01CFstatus information of0: Asynchronous setting |                                                                                                    |                                                                                                    |  |  |
|                                                                                         |                                                                                                    | b15 b14 b13 b12 b11 b10 b9 b8 b7 b6 b5 b4 b3 b2 b1 b0                                                                                                    |  |  |
|                                                                                         |                                                                                                    | SW01C8 16 15 14 13 12 11 10 9 8 7 6 5 4 3 2 1                                                                                                    |  |  |
|                                                                                         |                                                                                                    | SW01C9 32 31 30 29 28 27 26 25 24 23 22 21 20 19 18 17                                                                                                    |  |  |
|                                                                                         |                                                                                                    | SW01CA 48 47 46 45 44 43 42 41 40 39 38 37 36 35 34 33                                                                                                    |  |  |
|                                                                                         |                                                                                                    | SW01CB 64 63 62 61 60 59 58 57 56 55 54 53 52 51 50 49                                                                                                    |  |  |
|                                                                                         |                                                                                                    | SW01CC 80 79 78 77 76 75 74 73 72 71 70 69 68 67 66 65                                                                                                    |  |  |
|                                                                                         |                                                                                                    | SW01CD 96 95 94 93 92 91 90 89 88 87 86 85 84 83 82 81                                                                                                    |  |  |
|                                                                                         |                                                                                                    | SW01CE 112 111 110 109 108 107 106 105 104 103 102 101 100 99 98 97<br>SW01CF 120 119 118 117 116 115 114 113                                                                                                    |  |  |
|                                                                                         |                                                                                                    | Each No. in the table represents a station No.<br>— is fixed to 0.<br>(Conditions)                                                                                                    |  |  |
|                                                                                         |                                                                                                    | <ul> <li>This register is enabled when "Baton pass status of own station" (SB0047) is off.</li> <li>When "Baton pass status of own station" (SB0047) is turned on (error), data prior to error is held.</li> <li>This register is enabled only for normally operating stations in "Baton pass status of each station" (SW00A0 to SW00A7).</li> <li>Stations higher than the maximum station No. are ignored.</li> </ul> |  |  |
| SW01E9                                                                                  | Inter-module<br>synchronization cycle<br>over count                                                                                                    | <ul> <li>Stores the cumulative count that a link scan could not complete an Inter-module synchronization cycle.</li> <li>The stored count is cleared by turning off and on the power supply or executing remote RESET.</li> <li>0: Cycle over not occurred</li> <li>1 to 65535: Cumulative number of times</li> </ul>                                                                                                   |  |  |
| SW01EA<br>to<br>SW01EB                                                                  | Inter-module<br>synchronization cycle<br>setting value                                                                                                    | Stores the setting value of "Inter-module Synchronization Setting" in the system parameter. (Unit: $\mu$ s)                                                                                                    |  |  |

# Appendix 5 Processing Time

The processing time of CC-Link IE Field Network consists of the time components below.

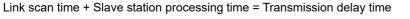

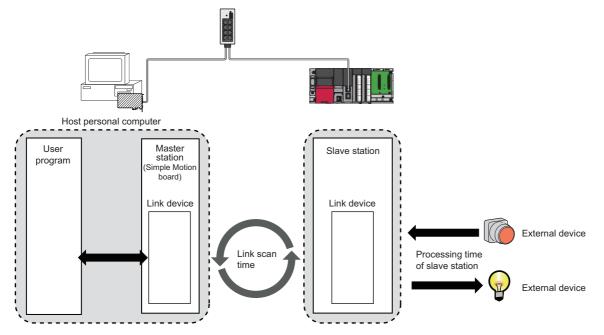

Slave station processing time: DManual for the slave station used

### Cyclic transmission delay time

The following are the formulas to calculate cyclic transmission delay time.

### Between the master station and an intelligent device station/remote device station

### ■Master station (RX, RWr) ← Intelligent device station/remote device station (input)

The following time is shown:

- The time between a signal input to the intelligent device station/remote device station and the link device of the master station turning on or off
- The time between data input to the intelligent device station/remote device station and the data being stored in the link device of the master station

| Calculati        | No station-based block data assurance |  |
|------------------|---------------------------------------|--|
| on value         |                                       |  |
| Normal<br>value  | (CT × 1) + Rio                        |  |
| Maximum<br>value | (CT × 2) + Rio                        |  |

CT: Inter-module synchronization cycle

Rio: Intelligent device station/remote device station processing time (LaManual for the intelligent device station/remote device station used)

### ■Master station (RY, RWw) → Intelligent device station/remote device station (output)

The following time is shown:

- The time between the link device of the master station turning on or off and the output of the intelligent device station/ remote device station being turning on or off
- The time between data set to the link device of the master station and the data output to the intelligent device station/ remote device station

| Calculati<br>on value | No station-based block data assurance |
|-----------------------|---------------------------------------|
| Normal<br>value       | (CT × 1) + Rio                        |
| Maximum<br>value      | (CT × 2) + Rio                        |

CT: Inter-module synchronization cycle

Rio: Intelligent device station/remote device station processing time (L]Manual for the intelligent device station/remote device station used)

### Master station and local stations

### ■Master station (RX) ← Local station (RY)

Shows the time after the local station CPU module device is turned on or off until the master station link device is turned on or off.

(m = 1)

| Calculati<br>on value | No station-based block data assurance |
|-----------------------|---------------------------------------|
| Normal<br>value       | (CT × 1) + (SL × 1)                   |
| Maximum<br>value      | $(CT \times 2) + (SL \times 1)$       |

(m = 2 to 4)

| Calculati<br>on value | No station-based block data assurance |
|-----------------------|---------------------------------------|
| Normal<br>value       | $(CT \times m) + (SL \times n)$       |
| Maximum<br>value      | (CT × (n1 + 1)) + (SL × 2)            |

CT: Inter-module synchronization cycle

SL: Local station sequence scan time

n: (CT  $\times$  m) ÷ SL (Round up the calculated value to the nearest integer.)

n1: SM  $\div$  CT (Round up the calculated value to the nearest integer.)

m: Constant of "RWw/RWr Setting" set for the local station in "Network Configuration Settings" of "Basic Settings"

| Item | Number of points in "RWw/RWr Setting" |                  |                  |                   |
|------|---------------------------------------|------------------|------------------|-------------------|
|      | 0 to 256 words                        | 257 to 512 words | 513 to 768 words | 769 to 1024 words |
| m    | 1                                     | 2                | 3                | 4                 |

### **\blacksquare**Master station (RY) $\rightarrow$ Local station (RX)

Shows the time after the master station link device is turned on or off until the local station CPU module device is turned on or off.

| Calculati<br>on value | No station-based block data assurance |
|-----------------------|---------------------------------------|
| Normal<br>value       | $(CT \times 1) + (SL \times 1)$       |
| Maximum<br>value      | $(CT \times 2) + (SL \times 2)$       |

CT: Inter-module synchronization cycle

SL: Local station sequence scan time

### ■Master station (RWr) ← Local station (RWw)

Shows the time after data is set in the local station CPU module device until the data is stored in the master station link device. (m = 1)

| Calculati<br>on value | No station-based block data assurance |
|-----------------------|---------------------------------------|
| Normal<br>value       | $(CT \times 1) + (SL \times 1)$       |
| Maximum<br>value      | $(CT \times 2) + (SL \times 1)$       |

(m = 2 to 4)

| Calculati<br>on value | No station-based block data assurance |
|-----------------------|---------------------------------------|
| Normal<br>value       | $(CT \times m) + (SL \times n)$       |
| Maximum<br>value      | (CT × (n1 + 1)) + (SL × 2)            |

CT: Inter-module synchronization cycle

SL: Local station sequence scan time

n: (CT  $\times$  m) ÷ SL (Round up the calculated value to the nearest integer.)

n1: SM  $\div$  CT (Round up the calculated value to the nearest integer.)

m: Constant of "RWw/RWr Setting" set for the local station in "Network Configuration Settings" of "Basic Settings"

| Item | Number of points in "RWw/RWr Setting" |                  |                  |                   |  |  |  |  |  |  |  |  |
|------|---------------------------------------|------------------|------------------|-------------------|--|--|--|--|--|--|--|--|
|      | 0 to 256 words                        | 257 to 512 words | 513 to 768 words | 769 to 1024 words |  |  |  |  |  |  |  |  |
| m    | 1                                     | 2                | 3                | 4                 |  |  |  |  |  |  |  |  |

### **\blacksquare**Master station (RWw) $\rightarrow$ Local station (RWr)

Shows the time after data is set in the master station link device until the data is stored in the local station CPU module device.

| Calculati<br>on value | No station-based block data assurance |
|-----------------------|---------------------------------------|
| Normal<br>value       | $(CT \times 1) + (SL \times 1)$       |
| Maximum<br>value      | $(CT \times 2) + (SL \times 2)$       |

CT: Inter-module synchronization cycle

SL: Local station sequence scan time

### INDEX

| 0 to 9                                                                                                    |   |
|----------------------------------------------------------------------------------------------------|---|
| 32-bit data assurance                                                                                                    |   |
| <u>A</u>                                                                                                    |   |
| API library 11                                                                                                    |   |
| В                                                                                                    |   |
| Baton pass                                                                                                    |   |
| С                                                                                                    |   |
| Cable test.52CC-Link IE Field Network diagnostics43Communication Test26Cyclic transmission11                                                                                                    | 5 |
| D                                                                                                    |   |
| Data link       11         Data link error station Setting       37         Device       11         Diagnostic items       43         Diagnostics window       46         Disconnection       11                                        | ; |
| E                                                                                                    |   |
| EM Configurator                                                                                                    |   |
| <u>I</u>                                                                                                    |   |
| Intelligent device station                                                                                                    |   |
| L                                                                                                    |   |
| Link device       11         Link refresh       11         Link scan time       11         Link special register (SW)       11         Link special relay (SB)       11         Link Start/Stop       53         Local station       11 | 5 |
| М                                                                                                    |   |
| Master operating station       11         Master station       11         Master/local module       11                                                                                                    |   |
| N                                                                                                    |   |

#### Ν

| Network module | 11 |
|----------------|----|
| Network Status | 47 |

### 0

### R

| RAS11                            |
|----------------------------------|
| Remote device station            |
| Remote I/O station               |
| Remote input (RX)                |
| Remote output (RY)11             |
| Remote register (RWr)11          |
| Remote register (RWw)11          |
| Reserved station                 |
| Reserved Station Function Enable |
| Return                           |
| Routing                          |
| RWw/RWr setting                  |
| RX/RY setting                    |
|                                  |

### S

| Select Diagnostics Destination                  |
|-------------------------------------------------|
| Selected Station Communication Status Monitor47 |
| Simple Motion board                             |
| Slave station                                   |
| Submaster operating station                     |
| Submaster station                               |

### т

| Transient transmission |   |   |   |   |   |   |   |   |   |   |   |   |   |   |   |   |   |   |   | 1   | 2 |  |
|------------------------|---|---|---|---|---|---|---|---|---|---|---|---|---|---|---|---|---|---|---|-----|---|--|
| Transient transmission | • | • | • | • | • | · | · | · | · | • | • | • | · | • | • | · | · | · | · | . I | Ζ |  |

# REVISIONS

| The manual number is given on the bottom left of the back cover. |                  |                                                                                                    |  |  |  |  |  |  |
|------------------------------------------------------------------|------------------|----------------------------------------------------------------------------------------------------|--|--|--|--|--|--|
| Revision date                                                    | *Manual number   | Description                                                                                                    |  |  |  |  |  |  |
| August 2016                                                      | IB(NA)-0300328-A | First edition                                                                                                    |  |  |  |  |  |  |
| June 2017                                                        | IB(NA)-0300328-B | <ul> <li>Added functions</li> <li>CC-Link IE Field Network diagnostics</li> <li>Added or modified parts</li> <li>SAFETY PRECAUTIONS, TERMS, Section 1.1, 1.2, 1.4, 2.4, 4.1, 4.2, 4.3, 4.4, Appendix 2, 3, 4</li> </ul> |  |  |  |  |  |  |
| January 2024                                                     | IB(NA)-0300328-C | ■Added or modified parts<br>INFORMATION AND SERVICES, TRADEMARKS                                                                                                    |  |  |  |  |  |  |

### \*The manual number is given on the bottom left of the back cover.

### Japanese manual number: IB-0300327-C

This manual confers no industrial property rights of any other kind, nor does it confer any patent licenses. Mitsubishi Electric Corporation cannot be held responsible for any problems involving industrial property rights which may occur as a result of using the contents noted in this manual.

#### © 2016 MITSUBISHI ELECTRIC CORPORATION

## WARRANTY

Please confirm the following product warranty details before using this product.

### 1. Gratis Warranty Term and Gratis Warranty Range

If any faults or defects (hereinafter "Failure") found to be the responsibility of Mitsubishi occurs during use of the product within the gratis warranty term, the product shall be repaired at no cost via the sales representative or Mitsubishi Service Company.

However, if repairs are required onsite at domestic or overseas location, expenses to send an engineer will be solely at the customer's discretion. Mitsubishi shall not be held responsible for any re-commissioning, maintenance, or testing on-site that involves replacement of the failed module.

### [Gratis Warranty Term]

The gratis warranty term of the product shall be for one year after the date of purchase or delivery to a designated place. Note that after manufacture and shipment from Mitsubishi, the maximum distribution period shall be six (6) months, and the longest gratis warranty term after manufacturing shall be eighteen (18) months. The gratis warranty term of repair parts shall not exceed the gratis warranty term before repairs.

[Gratis Warranty Range]

- (1) The range shall be limited to normal use within the usage state, usage methods and usage environment, etc., which follow the conditions and precautions, etc., given in the instruction manual, user's manual and caution labels on the product.
- (2) Even within the gratis warranty term, repairs shall be charged for in the following cases.
  - 1. Failure occurring from inappropriate storage or handling, carelessness or negligence by the user. Failure caused by the user's hardware or software design.
  - 2. Failure caused by unapproved modifications, etc., to the product by the user.
  - 3. When the Mitsubishi product is assembled into a user's device, Failure that could have been avoided if functions or structures, judged as necessary in the legal safety measures the user's device is subject to or as necessary by industry standards, had been provided.
  - 4. Failure that could have been avoided if consumable parts (battery, backlight, fuse, etc.) designated in the instruction manual had been correctly serviced or replaced.
  - 5. Failure caused by external irresistible forces such as fires or abnormal voltages, and Failure caused by force majeure such as earthquakes, lightning, wind and water damage.
  - 6. Failure caused by reasons unpredictable by scientific technology standards at time of shipment from Mitsubishi.
  - 7. Any other failure found not to be the responsibility of Mitsubishi or that admitted not to be so by the user.

### 2. Onerous repair term after discontinuation of production

- (1) Mitsubishi shall accept onerous product repairs for seven (7) years after production of the product is discontinued. Discontinuation of production shall be notified with Mitsubishi Technical Bulletins, etc.
- (2) Product supply (including repair parts) is not available after production is discontinued.

### 3. Overseas service

Overseas, repairs shall be accepted by Mitsubishi's local overseas FA Center. Note that the repair conditions at each FA Center may differ.

### 4. Exclusion of loss in opportunity and secondary loss from warranty liability

Regardless of the gratis warranty term, Mitsubishi shall not be liable for compensation to:

- (1) Damages caused by any cause found not to be the responsibility of Mitsubishi.
- $(2) \ {\rm Loss} \ {\rm in \ opportunity}, \ {\rm lost} \ {\rm profits} \ {\rm incurred} \ {\rm to} \ {\rm the} \ {\rm user} \ {\rm by} \ {\rm Failures} \ {\rm of} \ {\rm Mitsubishi} \ {\rm products}.$
- (3) Special damages and secondary damages whether foreseeable or not, compensation for accidents, and compensation for damages to products other than Mitsubishi products.
- (4) Replacement by the user, maintenance of on-site equipment, start-up test run and other tasks.

### 5. Changes in product specifications

The specifications given in the catalogs, manuals or technical documents are subject to change without prior notice.

# **INFORMATION AND SERVICES**

For further information and services, please contact your local Mitsubishi Electric sales office or representative. Visit our website to find our locations worldwide.

MITSUBISHI ELECTRIC Factory Automation Global Website

Locations Worldwide

www.MitsubishiElectric.com/fa/about-us/overseas/

## TRADEMARKS

Ethernet is a registered trademark of Fuji Xerox Co., Ltd. in Japan.

Intel Core is either a trademark or a registered trademark of Intel Corporation and its subsidiaries in the United States and/or other countries.

Microsoft, Windows, Visual C++, and Visual Studio are trademarks of the Microsoft group of companies.

PCI Express is either a registered trademark or a trademark of PCI-SIG.

The company names, system names and product names mentioned in this manual are either registered trademarks or trademarks of their respective companies.

In some cases, trademark symbols such as '<sup>™</sup>' or '<sup>®</sup>' are not specified in this manual.

IB(NA)-0300328-C(2401)MEE MODEL: EM340-U-NET-E MODEL CODE: 1XB052

### MITSUBISHI ELECTRIC CORPORATION

HEAD OFFICE: TOKYO BLDG., 2-7-3, MARUNOUCHI, CHIYODA-KU, TOKYO 100-8310, JAPAN NAGOYA WORKS: 1-14, YADA-MINAMI 5-CHOME, HIGASHI-KU, NAGOYA 461-8670, JAPAN

When exported from Japan, this manual does not require application to the Ministry of Economy, Trade and Industry for service transaction permission.

Specifications subject to change without notice.